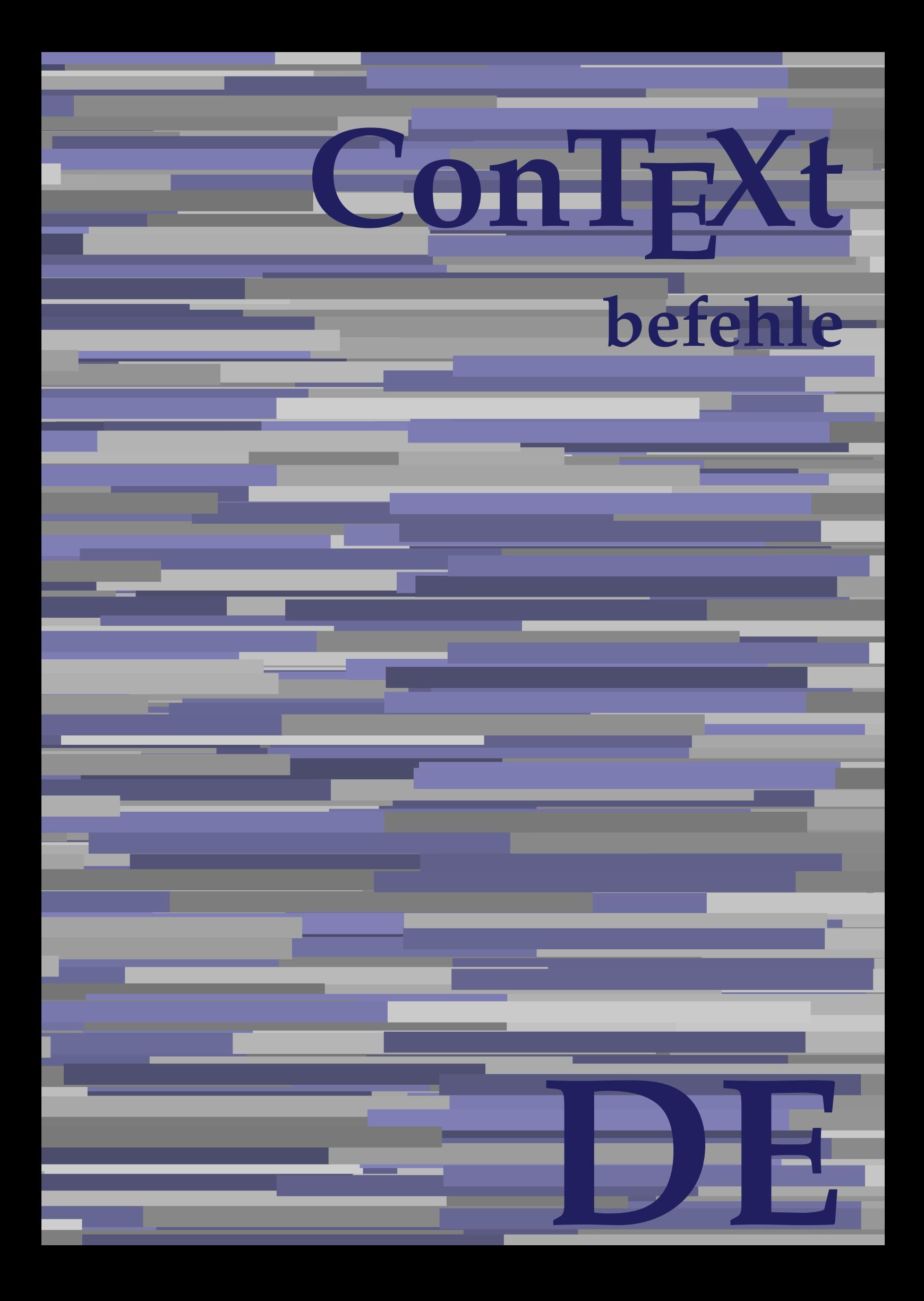

## **ConTEXt befehle**

**de / deutsch 12. September 2018**

AfterPar **\AfterPar {...}** Alphabeticnumerals **being a constructed as a constructed by the set of the set of the set of the set of the set of the set of the set of the set of the set of the set of the set of the set of the set of the set of the set** AMSTEX **AMSTEX** AmSTeX **\AmSTeX** And **\And** abjadnaivenumerals **\abjadnaivenumerals {...}** abjadnodotnumerals **business \abjadnodotnumerals {...}** abjadnumerals **blue** abjadnumerals **abjadnumerals**  $\{ \ldots \}$ absatz:instance  $\setminus$ SECTION [...] {...} absatz:instance:assignment  $\setminus$ SECTION [..=..] absatz:instance:assignment:chapter  $\Lambda$ absatz:instance:assignment:part  $\Box$ absatz:instance:assignment:section  $\setminus$ section  $[..=..]$ absatz:instance:assignment:subject **[..=..]** \subject [..=..] absatz:instance:assignment:subsection \subsection [..=..] absatz:instance:assignment:subsubject **[..=..]** absatz:instance:assignment:subsubsection \subsubsection **[..=..]** absatz:instance:assignment:subsubsubject \subsubsubject **[..=..]** absatz:instance:assignment:subsubsubsection \subsubsubsection **[..=..]** absatz:instance:assignment:subsubsubsubject \subsubsubsubject **[..=..]** absatz:instance:assignment:subsubsubsubsection \subsubsubsubsection [..=..]<br>absatz:instance:assignment:subsubsubsubsubject \subsubsubsubsubject [..=..] absatz:instance:assignment:subsubsubsubsubject<br>absatz:instance:assignment:title \t*itle* [..=..] absatz:instance:assignment:title \title **[..=..]** absatz:instance:chapter  $\setminus$ chapter  $[...]$  {...} absatz:instance:ownnumber  $\setminus$ SECTION [...] {...} {...} absatz:instance:ownnumber:chapter  $\chi$  \chapter  $[\ldots]$  {...} {...} absatz:instance:ownnumber:part \part **[...] {...} {...}** absatz:instance:ownnumber:section  $\setminus$  **section**  $\setminus$  **[...]** {...} {...} absatz:instance:ownnumber:subject  $\begin{cases} \text{subject} \dots & \text{if } \dots \} \end{cases}$ absatz:instance:ownnumber:subsection **[...]** {...} {...} absatz:instance:ownnumber:subsubject \\subsubject [...]  $\{... \} \{... \}$ absatz:instance:ownnumber:subsubsection **\**\subsubsection [...] {...} {...}<br>absatz:instance:ownnumber:subsubsubject **\\subsubsubject** [...] {...} {...} absatz:instance:ownnumber:subsubsubject<br>absatz:instance:ownnumber:subsubsubsection<br>\subsubsubsection [...] {...} {...} absatz:instance:ownnumber:subsubsubsection \subsubsubsection **[...] {...} {...}** absatz:instance:ownnumber:subsubsubsubsubject \\subsubsubsubsubject  $[\ldots]$   $\{\ldots\}$   $\{\ldots\}$ absatz:instance:ownnumber:subsubsubsubsection \subsubsubsubsubsection [...]  $\{... \}$  {...} absatz:instance:ownnumber:subsubsubsubsubject \subsubsubsubsubsubject [...]  $\{... \}$  {...} absatz:instance:ownnumber:title  $\setminus$ title  $\setminus$ ...] {...} {...} |absatz:instance:part  $\downarrow$  \part [...] {...} absatz:instance:section  $\setminus$ section  $\setminus$ section  $\setminus$ section  $\setminus$ subject  $\setminus$ ...<br>**absatz:instance:subject**  $\setminus$ subject  $\setminus$ ... absatz:instance:subject \subject **[...] {...}** absatz:instance:subsection  $\setminus$ subsection  $\setminus$ subsection  $[...]$   $\setminus$ ...}  $\setminus$ ...} absatz:instance:subsubject<br>absatz:instance:subsubsection<br>absatz:instance:subsubsection<br>absatz:instance:subsubsection<br>absatz:instance:subsubsection absatz:instance:subsubsection \subsubsection **[...] {...}** absatz:instance:subsubsubject \subsubsubject **[...] {...}** absatz:instance:subsubsubsection **being absoluted absatz:instance:subsubsubsubsection [...]** {...}  $\Big|$ absatz:instance:subsubsubsubject absatz:instance:subsubsubsubsection \subsubsubsubsection **[...] {...}** absatz:instance:subsubsubsubsubject \subsubsubsubsubject **[...] {...}** absatz:instance:title  $\setminus$ t*itle*  $\setminus$ ...} {...} activatespacehandler **business activatespacehandler {...**} **acute**  $\lambda$ ...} adaptcollector **being a constant of the set of the set of the set of the set of the set of the set of the set of the set of the set of the set of the set of the set of the set of the set of the set of the set of the set of** adaptfontfeature **but a constructed a constructed by a constructed but a construction of**  $\alpha$  **and**  $\alpha$  **adaptfontfeature**  $[\dots]$  **[..=..]** adaptpapersize **by a support of the set of the set of the set of a set of the set of**  $\alpha$  **and**  $\alpha$  **and**  $\alpha$  **and**  $\alpha$  **and**  $\alpha$  **and**  $\alpha$  **and**  $\alpha$  **and**  $\alpha$  **and**  $\alpha$  **and**  $\alpha$  **and**  $\alpha$  **and**  $\alpha$  **and**  $\alpha$  **and**  $\alpha$  **and**  $\alpha$  **and \** addfeature **the contract of the contract of the contract of the contract**  $\Lambda$  **addfeature**  $\left[ \ldots \right]$ addfeature:direct **\addfeature {...}** addfontpath  $\alpha$  **\addfontpath [...]** addtocommalist **\addtocommalist** {...} \... addtoJSpreamble **business and addtoJSpreamble {...} {...}** addvalue **\addvalue {...} {...}** aftersplitstring **being the set of the set of the set of the set of the set of the set of the set of the set of the set of the set of the set of the set of the set of the set of the set of the set of the set of the set of** alignbottom **\alignbottom** aligned **a** aligned **a** aligned **b** aligned **b** aligned **b** aligned **b** aligned **b** aligned **b** aligned **b** and **a** aligned **b** and **a** aligned **b** and **a** aligned **b** and **a** aligned **b** and **a** aligned **b** and **a** aligne alignedbox **alignedbox alignedbox alignedbox alignedbox aligned box aligned in the set of the set of the set of the set of the set of the set of the set of the set of the set of the set of the set of the set of t** alignhere **\alignhere** alignmentcharacter **business \alignmentcharacter** allinputpaths **\allinputpaths** alphabeticnumerals **\alphabeticnumerals {...}** alwayscitation **being a support to a set of the set of**  $\alpha$   $\alpha$   $\alpha$   $\alpha$   $\alpha$   $\beta$ 

aftertestandsplitstring **being the set of the set of the set of the set of the set of the set of the set of the s** alignedline **\alignedline {...} {...} {...}**

alwayscitation:userdata **\alwayscitation [..=..]** [..=..]<br>alwayscite [..=..] [...] alwayscite:alternative **but alwayscite [...]** [...] alwayscite:userdata **\alwayscite [..=..] [..=..]** ampersand **being a set of the set of the set of the set of the set of the set of the set of the set of the set o** antiqua **antiqua in the set of the set of the set of the set of the set of the set of the set of the set of the set of the set of the set of the set of the set of the set of the set of the set of the set of the set of the** appendgvalue **business and the set of the set of the set of the set of the set of the set of the set of the set o** appendtocommalist **\appendtocommalist {...} \...** appendtoks **being a constructed by the construction of the set of the set of the set of the set of the set of the set of the set of the set of the set of the set of the set of the set of the set of the set of the set of th** appendvalue **business and the set of the set of the set of the set of the set of the set of the set of the set o** |apply **\apply {...}** {...} applyalternativestyle **being the set of the set of the set of the set of the set of the set of the set of the s**<br>applyprocessor **(...)** {...} applytocharacters **being the controller of the set of the set of the set of the set of the set of the set of the s**<br>applytofirstcharacter **being the set of the set of the set of the set of the set of the set of the set of** applytowords **\applytowords \... {...}** arabicdecimals **\arabicdecimals {...}** arabicexnumerals **\arabicexnumerals {...}** arabicnumerals **\arabicnumerals {...}** arg **\arg {...}** asciistr **\asciistr** {...} assigndimen **being the contract of the contract of the contract of the contract of the contract of the contract o** assignifempty **being the contract of the set of the set of the set of the set of the set of the set of the set o** astype  $\lambda$  astype  $\lambda$ ..}<br>attachment:instance  $\lambda$  attachment:instance  ${\tt \small \begin{array}{l} \texttt{attachment:instance: attachment} \\ \texttt{aufseite} \end{array}}$ ausschnitt **\ausschnitt [..=..] {...}** autocap **business and the contract of the contract of the set of the set of the set of the set of the set of the set of the set of the set of the set of the set of the set of the set of the set of the set of the set of the** autodirhbox **\autodirhbox ... {...}** autodirvbox **automagnetic information**  $\lambda$  ... {...} autodirvtop **butter and the set of the set of the set of the set of the set of the set of the set of the set of t** autoinsertnextspace **by a set of the set of the set of the set of the set of the set of the set of the set of the set of the set of the set of the set of the set of the set of the set of the set of the set of the set of th** automathematics **\automathematics** {...} autosetups **but also also assumed as a contract of the set of**  $\lambda$  **autosetups**  $\{ \ldots \}$ availablehsize **barrailablehsize availablehsize** averagecharwidth **\averagecharwidth BeforePar beforePar {...}**  $Big \ \longrightarrow \Big\}$   $Big \cup$   $Big \cup$  Bigg **being the set of the set of the set of the set of the set of the set of the set of the set of the set of the set of the set of the set of the set of the set of the set of the set of the set of the set of the set of t** Biggl ... Biggm **\Biggm ...** Biggr **\Biggr ...** Bigl **\Bigl ...** Bigm **\Bigm ...**<br>Bigr ... **Bigr** ... **Buchstabe {...} Buchstaben buchstaben a backgroundline backgroundline**  $\Delta$  **backgroundline** [...] {...}

alwayscitation:alternative **\alwayscitation [...] [...]** alwayscite **\alwayscite [..=..] [...]** amgitterausrichten **\amgitterausrichten [...] {...}** amgitterausrichten:list **\amgitterausrichten [...] {...} anchor \anchor [...] [..=..] [..=..] {...}** appendetoks **\appendetoks ... \to \...** appendtoksonce **\appendtoksonce ... \to \...** applyprocessor **\applyprocessor {...} {...}** applytofirstcharacter **\applytofirstcharacter \**<br>applytosplitstringchar **being applytosplitstringchar** \... {...} applytosplitstringchar **being the set of the set of the set of the set of the set of the set of the set of the s**<br>applytosplitstringcharspaced **being the set of the set of the set of the set of the set of the set of the se** applytosplitstringcharspaced **\applytosplitstringcharspaced \... {...}** applytosplitstringline **by the set of the set of the set of the set of the set of the set of the set of the set o** applytosplitstringlinespaced **\applytosplitstringlinespaced \... {...}**<br>applytosplitstringword **\applytosplitstringword \... {...}** applytosplitstringword **\applytosplitstringword \... {...}** applytosplitstringwordspaced **\applytosplitstringwordspaced \... {...}**  $\begin{matrix} \text{lassignalfadimension} \end{matrix} \quad \begin{matrix} \text{Assignalfadimension} \text{ } \{ \ldots \} \text{ } \{ \ldots \} \text{ } \{ \ldots \} \end{matrix} \quad \begin{matrix} \text{SVD} \end{matrix}$ assigndimension **being the set of the set of the set of the set of the set of the set of the set of the set of the set of the set of the set of the set of the set of the set of the set of the set of the set of the set of t** assigntranslation **being assignt that all assignts are example to all assignts and let us all all assignts and**  $\alpha$  **[...] \to \...** assignvalue **assignvalue <b>assignvalue {...}** \... {...} {...} {...} {...} assignvidth assignwidth **(i...)** \assignwidth {...} \... {...} {...}<br>assumelongusagecs **being assumelongusagecs** \... {...} assumelongusagecs **\assumelongusagecs \... {...}** \ATTACHMENT [...] [..=..]<br>\attachment [...] [..=..] aufseite **\aufseite [...]** ausfuelltext **\ausfuelltext [..=..] {...} {...}** autointegral **autointegral {...}** {...} {...} autostarttext **\autostarttext ... \autostoptext** Bigr **\Bigr ...** backgroundimage **\backgroundimage {...} {...} {...} {...}** backgroundimagefill **\backgroundimagefill {...} {...} {...} {...}**

bar **\bar {...}** bar:instance<br>
bar:instance:hiddenbar<br>
bar:instance:hiddenbar<br>
and the set of the set of the set of the set of the set of the set of the set of the set of the set of the set of the set of the set of the set of the set of th bar:instance:hiddenbar \hiddenbar **{...}** bar:instance:nobar \nobar **{...}** bar:instance:overbar \overbar **{...}** bar:instance:overbars \overbars **{...}** |<br>|bar:instance:overstrike  $\setminus$ |<br>|bar:instance:overstrikes  $\setminus$ bar:instance:underbar \underbar **{...}**  $\begin{array}{l} \hbox{bar:instance:underbars} \\ \hbox{bar:interbars} \end{array} \begin{array}{l} \hbox{bar:interbars} \\ \hbox{bar:interbars} \end{array}$ bar:instance:underdash \underdash **{...}** bar:instance:underdashes \underdashes **{...}** bar:instance:underdot  $\text{underdot } \{... \}$ bar:instance:underdots  $\text{underd}$ bar:instance:underrandom \underrandom **{...}** bar:instance:underrandoms \underrandoms **{...}** bar:instance:understrike  $\lambda$  bar:instance:understrike  $\lambda$  and  $\lambda$  bar:instance:understrikes {...} bar:instance:understrikes \understrikes **{...}** basegrid **\basegrid [..=..]** baselinebottom **\baselinebottom** baselineleftbox **\baselineleftbox {...}**<br>baselinemiddlebox **{...}** baselinemiddlebox **baselinemiddlebox baselinemiddlebox** {...} **bbordermatrix \bbordermatrix** {...} **bbox**  $\{\ldots\}$ **beginhbox beginhbox a beginhbox hendhbox hendhbox hendhbox hendhbox beginvbox** ... \endvbox beginvtop **\beginvtop ... \endvtop begstrut hegstrut** ... \endstrut behaltebloecke **behaltebloecke behaltebloecke** [...] [...] **bei 1... hei {...}** {...} [...] benutzeverzeichnis **\benutzeverzeichnis [...]** bigg ... bigger **\bigger** biggl **\biggl ...** biggm **\biggm ...** biggr ... **biggr** ... bigl **\bigl ...** bigm **\bigm ...** bigr **bigr** ... bigskip **\bigskip** bildschirm **\bildschirm [...]** bitmapimage **\bitmapimage [..=..] {...}** blanko **blanko** [...] blap **\blap {...} bleed**  $\begin{bmatrix} 1 & 1 & 1 \\ 0 & 1 & 1 \end{bmatrix}$  **bleed**  $\begin{bmatrix} 1 & 1 & 1 \\ 0 & 1 & 1 \end{bmatrix}$  **bleed**  $\begin{bmatrix} 1 & 1 & 1 \\ 0 & 1 & 1 \end{bmatrix}$ **bleedheight \bleedheight** bleedwidth **\bleedwidth** blockligatures **\blockligatures [...]** blocksynctexfile **\blocksynctexfile [...] bodyfontsize**<br> **bodyfontsize**<br> **boldface boldface**  $\setminus$  boldface bookmark **\bookmark [...] {...} bordermatrix bordermatrix** {...} **bottombox \bottombox \bottombox {...} bottomleftbox bottomleftbox {...}** bottomrightbox **\bottomrightbox {...}** boxcursor **\boxcursor**

```
baselinerightbox \baselinerightbox {...}
bearbeitebloecke \bearbeitebloecke [...] [...] [..=..]
beforesplitstring beforesplitstring ... \at ... \to \...
beforetestandsplitstring \beforetestandsplitstring ... \at ... \to \...
beginblock:example \begin{array}{ccc} \text{begin} 0 \end{array} & \text{begin} 0 \end{array} & \text{begin} 0 \end{array} \end{array}beginofshapebox \beginofshapebox ... \endofshapebox
bemerkung the set of the set of the set of the set of the set of the set of the set of the set of the set of the set of the set of the set of the set of the set of the set of the set of the set of the set of the set of th
beschreibung:example \Big\backslashBESCHREIBUNG [...] {...} ... \par
beschriftung beschriftung (...,...) [...]<br>bestimmekopfnummer bestimmekopfnummer [...]
                                                         bestimmekopfnummer \bestimmekopfnummer [...]
bestimmelistencharakeristika \bestimmelistencharakeristika [...] [..=..]
bestimmeregistercharakteristika bestimmeregistercharakteristika [...] [..=..]<br>bigbodyfont
                                                         bigbodyfont \bigbodyfont
                                                         bodyfontenvironmentlist \bodyfontenvironmentlist
                                                         booleanmodevalue \booleanmodevalue {...}
```
boxmarker **\boxmarker {...} {...} boxofsize \boxofsize** \boxofsize \... ... {...} **bpar** ... \epar **because the set of the set of the set of the set of the set of**  $\Delta x$ **... \epar**  $bpos$   $\Lambda$ ...} **breakhere** *breakhere* **breve breve 1...**} bruch:instance \FRACTION **{...} {...}** bruch:instance:binom \binom **{...} {...}** bruch:instance:dbinom  $\begin{bmatrix} \Delta E & D \end{bmatrix}$ bruch:instance:dfrac  $\ddot{a}$ bruch:instance:frac  $\frac{1}{2}$   $\frac{1}{2}$   $\$ bruch:instance:sfrac  $\setminus$ sfrac {...} {...} bruch:instance:tbinom  $\setminus$ tbinom {...} {...} bruch:instance:xfrac  $\chi$ frac {...} {...} bruch:instance:xxfrac  $\chi x$ frac {...} {...}<br>bTABLE [..=..] ... bTABLE  $\b{array}$ <br>bTABLEbody  $\b{array}$  [..=..] ... \eTABLEbody [..=..] ... \eT. **bTC bTC bTC bTC bTC bTC bTC bTD bTD bTD bTD bTD bTD bTD bTD bTD bTD bTD bTD bTD bTD bTD bTD bTD bTD bTD bTD bTD bTD bTD bTD bTD bTD bTD bTD bTD bTD** bTDs **\bTDs [...] ... \eTDs** bTN **\bTN [..=..] ... \eTN** bTR **\bTR [..=..] ... \eTR** bTRs **\bTRs [...] ... \eTRs**  $\mathbf{b}$ TX  $\begin{bmatrix} \ldots \\ \ldots \end{bmatrix}$  ...  $\mathbf{c}$ bTY **\bTY [..=..] ... \eTY** btxabbreviatedjournal **\btxabbreviatedjournal {...}** btxaddjournal **\btxaddjournal [...] [...]** btxauthorfield **\btxauthorfield {...} btxdetail**  $\Delta$  **btxdetail** {...} **btxdirect**  $\Delta$  **btxdirect** {...} btxdoif **\btxdoif {...} {...} btxdoifnot btxdoifnot 1...}**  $\{... \}$ btxexpandedjournal **\btxexpandedjournal {...} btxfield**  $\Delta$  **btxfield** {...} **btxfieldname blue assumption blue that the set of the set of the set of the set of the set of the set of the set of the set of the set of the set of the set of the set of the set of the set of the set of the set of th** btxfieldtype **\btxfieldtype {...}** btxfirstofrange **\btxfirstofrange {...}** btxflush **\btxflush {...}** btxflushauthorname **\btxflushauthorname {...}** btxflushauthornormal **\btxflushauthornormal {...}** btxflushsuffix **\btxflushsuffix** btxfoundname **\btxfoundname {...}** btxfoundtype **\btxfoundtype {...}** btxhiddencitation **btxhiddencitation btxhiddencitation** [...]<br>btxhybridcite **btxhybridcite** [..=..] btxhybridcite **busised busised busised busised busised busised busised busised busised busised busised busised busised busised busised busised busised busised busised busised busised busised busised busised busised busised** btxhybridcite:direct **\btxhybridcite {...}**

**boxreference boxreference heating heating heating heating heating heating heating heating heating heating heating heating heating heating heating heating heating heating heating h** bTABLEbody **\bTABLEbody [..=..] ... \eTABLEbody** bTABLEfoot **\bTABLEfoot [..=..] ... \eTABLEfoot bTABLEhead bTABLEhead (i.e..)** ... \eTABLEhead **[i.e..]** ... \eTABLEhead **in bTABLEnext bTABLEnext** [..=..] ... \eTABLEnext **[...**] ... \eTABLEnext bTD **\bTD [..=..] ... \eTD** bTH **\bTH [..=..] ... \eTH** btxalwayscitation **\btxalwayscitation [..=..] [...]** btxalwayscitation:alternative **\btxalwayscitation [...] [...]** btxalwayscitation:userdata **\btxalwayscitation [..=..] [..=..]** btxdoifcombiinlistelse **\btxdoifcombiinlistelse {...} {...} {...} {...}** btxdoifelse **\btxdoifelse {...} {...} {...}** btxdoifelsecombiinlist **btxdoifelsecombiinlist** {...} {...} {...} {...} {...} }<br>btxdoifelsesameasprevious **btxdoifelsesameasprevious {...}** {...} {...} } btxdoifelsesameasprevious **\btxdoifelsesameasprevious {...} {...} {...}** btxdoifelsesameaspreviouschecked **\btxdoifelsesameaspreviouschecked {...} {...} {...}** {...} {...} {...} btxdoifelseuservariable **\btxdoifelseuservariable {...} {...} {...}** btxdoifsameaspreviouscheckedelse **\btxdoifsameaspreviouscheckedelse {...} {...} {...} {...}** btxdoifsameaspreviouselse **\btxdoifsameaspreviouselse {...} {...} {...}** btxdoifuservariableelse **\btxdoifuservariableelse {...} {...} {...}** btxflushauthor **\btxflushauthor [...] {...}** btxflushauthorinverted **\btxflushauthorinverted {...}** btxflushauthorinvertedshort **\btxflushauthorinvertedshort {...}** btxflushauthornormalshort **\btxflushauthornormalshort {...}** \btxhybridcite [...] [...] btxhybridcite:userdata **\btxhybridcite [..=..] [..=..] btxlistcitation btxlistcitation btxlistcitation [...**] [...] btxlistcitation:alternative **\btxlistcitation [...] [...]** btxlistcitation:userdata **\btxlistcitation [..=..] [..=..]**

**btxremapauthor btxremapauthor** [...] [...] btxsavejournalist **\btxsavejournalist [...] btxsetup**  $\{\ldots\}$ **buchstabe**  $\Lambda$ ...} buchstaben **\buchstaben {...}** buildmathaccent **\buildmathaccent {...} {...}** buildtextbottomcomma **\buildtextbottomcomma {...}** buildtextbottomdot **\buildtextbottomdot {...}** buildtextcedilla **\buildtextcedilla {...} buildtextmacron buildtextmacron buildtextmacron f**...} buildtextognek **buildtextognek {...}**<br>Caps {...} Caps **\Caps {...}** CONTEXT **\CONTEXT** Context **\Context** camel  $\setminus$  camel  $\setminus$  ...} catcodetablename **business \catcodetablename** cbox **\cbox ... {...}** centeraligned **\centeraligned {...}** centerbox ... {...}  $\vert$ centeredbox ... {...} **centeredlastline but a content of the content of the content of the content of the content of the content of the content of the content of the content of the content of the content of the content of the content of the c** centerednextbox **\centerednextbox ... {...}** centerline **the content of the content of the content of the content of the content of the content of the content** cfrac  $\setminus$ cfrac  $[...]$  {...} {...}  $\set{...}$ <br>characterkerning:example chardescription **business and the contract of the contract of the contract of the contract of the contract of the contract of the contract of the contract of the contract of the contract of the contract of the contract o** charwidthlanguage **\charwidthlanguage** check {...}<br>checkcharacteralign **between the check {...}**<br>checkcharacteralign **between the checkcharac** checkcharacteralign **between the characteralign (...)**<br>checkedblank checkedblank [...] **checkedblank herical checkedblank herical checkedblank** [...] checkedchar **a** checked and the checked of the checked of the checked of the checked of the checked of the checked of the checked of the checked of the checked of the checked of the checked of the checked of the checked of checkedstrippedcsname **business and the checkedstrippedcsname \...** checkedstrippedcsname:string **\checkedstrippedcsname ...** checkinjector **but also checking the checking of the checking of the checking of**  $\Lambda$  **and**  $\Lambda$ checknextindentation **business in the checknextindentation** [...] checknextinjector **business \checknextinjector [...]** checkpage **\checkpage [...] [..=..]** checkparameters **business** and the checkparameters  $[...]$ checksoundtrack **\checksoundtrack {...}** checktwopassdata **\checktwopassdata {...}** chem **\chem** {...} {...} {...} chemical **beams chemical <b>chemical chemical chemical chemical chemical chemical chemical c** chemicalbottext **\chemicalbottext {...}** chemicalmidtext **\chemicalmidtext {...}** chemicalsymbol **\chemicalsymbol [...]** chemicaltext **\chemicaltext {...}** chemicaltoptext **\chemicaltoptext {...}** chineseallnumerals **\chineseallnumerals {...}** chinesecapnumerals **\chinesecapnumerals {...}** chinesenumerals **and the chinesenumerals (...)**<br>citation [...,] [...] citation **\citation [..=..] [...]** citation:direct **\citation {...}**<br>citation:userdata **\citation {...}** cite **\cite [..=..] [...]** cite:alternative **\cite [...] [...]** cite:direct \cite {...}

btxloadjournalist **\btxloadjournalist [...]** btxoneorrange **\btxoneorrange {...} {...} {...}** btxsingularorplural **\btxsingularorplural {...} {...} {...}** btxsingularplural **\btxsingularplural {...} {...} {...} btxtextcitation btxtextcitation btxtextcitation [...**] [...] btxtextcitation:alternative **\btxtextcitation [...] [...]** btxtextcitation:userdata **\btxtextcitation [..=..] [..=..]** buildtextaccent **\buildtextaccent {...} {...}** buildtextgrave **\buildtextgrave {...}** ConTeXt **\ConTeXt** ConvertConstantAfter **\ConvertConstantAfter \...** {...} {...} ConvertToConstant **being the convertToConstant \... {...}** {...}  $\setminus$ CHARACTERKERNING  $[...]$   $\{... \}$ checkedfiller **\checkedfiller {...}** checkpreviousinjector **\checkpreviousinjector [...]** checkvariables **\checkvariables [...] [..=..]**  $\setminus$ citation [...] [...]  $\chi$ citation [..=..] [..=..]

cite:userdata **\cite [..=..] [..=..]**  $\begin{matrix} \text{clap} \\ \text{clap} \end{matrix}$ classfont **\classfont {...} {...}** cldcommand **\cldcommand {...}** cldcontext **\cldcontext {...}** cldloadfile **\cldloadfile {...}** cldprocessfile **\cldprocessfile {...}** clippedoverlayimage **\clippedoverlayimage {...}**  $\text{collect} \quad \text{1...}$ collectedtext **\collectedtext [..=..] [..=..] {...} {...}**  $\vert$ collectexpanded **\collectexpanded** {...} colorcomponents **\colorcomponents {...}** colored **\colored [..=..] {...}** colored:name  $\begin{bmatrix} \text{colored } [\dots] & \{ \dots \} \end{bmatrix}$ coloronly **coloronly coloronly**  $\{0, 1\}$ columnbreak **\columnbreak [...]** columnsetspanwidth **\columnsetspanwidth {...}** combinepages **\combinepages [...] [..=..]** commalistelement **\commalistelement** commalistsentence **being a commalistsentence** [...] [...]<br>commalistsize commalistsize **\commalistsize** comparedimension **comparedimension comparedimension {...} {...}**<br>comparedimensioneps **definition comparedimensioneps** {...} {. completebtxrendering<br>
completecombinedlist:instance<br> **completecombinedlist:instance**<br>  $\therefore$  \vollendeCOMBINEDLIST [..=..]  $|complete combinedlist:instance$ completecombinedlist:instance:content \vollendecontent **[..=..]** completelist **be a completelist**  $\text{complex}$ ...] [..=..] completelistoffloats:instance  $\setminus \text{completelistoffLOATS}$  [..=..] completelistoffloats:instance:chemicals \completelistofchemicals **[..=..]** completelistoffloats:instance:figures \\completelistoffigures [..=..] completelistoffloats:instance:graphics \completelistofgraphics **[..=..]** completelistoffloats:instance:intermezzi \completelistofintermezzi **[..=..]** completelistoffloats:instance:tables \completelistoftables [..=..]<br>completelistofpublications {\completelistofpublications } completelistofsorts **but all the completelistofsorts** [...] [..=..] completelistofsorts:instance \completelistofSORTS **[..=..]** completelistofsorts:instance:logos \completelistoflogos **[..=..]** completelistofsynonyms **\completelistofsynonyms [...] [..=..]** completelistofsynonyms:instance \completelistofSYNONYMS **[..=..]** completelistofsynonyms:instance:abbreviations \completelistofabbreviations **[..=..]** completepagenumber **\completepagenumber** completeregister **completeregister [...] [..=..]**<br>completeregister instance **by a set of the completeregister [...=..]** completeregister:instance<br>completeregister:instance:index<br>\vollendeindex **[..=..**] completeregister:instance:index<br>complexorsimple complexorsimpleempty **\complexorsimpleempty \...** complexorsimpleempty:argument **\complexorsimpleempty {...}** complexorsimple:argument **\complexorsimple {...}** composedcollector **business**  $\{\text{complexed}}$ composedlayer **\composedlayer {...}** compresult **but a compresult constantdimen** *constantdimen constantdimen constantdimen* constantdimenargument **\constantdimenargument \...** constantemptyargument **\constantemptyargument \... constantnumber**  $\setminus \ldots$ constantnumberargument **\constantnumberargument \...** contentreference **but a contentreference [...]** [..=..] {...} continuednumber **\continuednumber {...}** continueifinputfile **\continueifinputfile {...} convertargument convertargument and the set of the set of the set of the set of the set of the set of the set of the set of the set of the set of the set of the set of the set of the set of the set of the set of the s** convertcommand **be a convert of the convert of the convert of the convert of the converted converted converted**  $\setminus$  **converted counter**  $\setminus$  **...**  $\setminus$  **...**  $\setminus$  **...** convertedcounter **business in the converted of the converted of the converted of the converted of the converted of the converted of the converted of the converted of the converted of the converted of the converted of the c** convertedsubcounter **\convertedsubcounter [...] [...] [..=..]** convertmonth **\convertmonth {...}** convertvalue **convertvalue** ... \to \...<br>
\convertvboxtohbox **\convertvboxtohbox** copyboxfromcache **\copyboxfromcache {...} {...} ...** copylabeltext:instance  $\setminus \text{copyLABEltext [...]}$  [..=..] copylabeltext:instance:btxlabel \copybtxlabeltext **[...] [..=..]** copylabeltext:instance:head \copyheadtext **[...] [..=..]** copylabeltext:instance:label \copylabeltext **[...] [..=..]**

comparedimensioneps **\comparedimensioneps {...} {...}** completelistofpublications **\completelistofpublications [...] [..=..]** complexorsimple **\complexorsimple \...** converteddimen **\converteddimen {...} {...}** convertvboxtohbox **\convertvboxtohbox**

copylabeltext:instance:operator  $\setminus$ copyoperatortext [...] [..=..]<br>copylabeltext:instance:prefix copylabeltext:instance:suffix  $\setminus$   $\setminus$  copylabeltext:instance:taglabel  $\setminus$  \copytaglabeltext  $[\dots]$   $[\dots]$  $\texttt{copylabeltext:instance:unit}$ copypages **\copypages [...] [..=..] [..=..]** copyparameters **being a computed computed copyparameters** [...] [...] [...] copyposition  $\setminus$  copyposition  $\setminus \{... \}$ copysetups **\copysetups [...] [...] countersubs countersubs** [...] [...] counttoken **but a counttoken** ... \in ... \to \... counttokens **but all the countinuit of the set of the count of the set of the set of the set of the set of the set of the set of the set of the set of the set of the set of the set of the set of the set of the set of the s** cramped  $\{\ldots\}$ <br>crampedclap cramped for a set of  $\ldots$ } crampedllap **\crampedllap {...}** crampedrlap **\crampedrlap {...} ctop** ... {...} ctxcommand **\ctxcommand {...}** ctxdirectcommand **between the community of the community of the community of the community of the community of the community of the community of the community of the community of the community of the community of the commu** ctxdirectlua **\ctxdirectlua {...}** ctxfunctiondefinition:example<br>
ctxfunction:example<br>
(CTXFUNCTION  $\begin{array}{l}\n \texttt{ctxfunction:example} \\
 \texttt{ctxlatecommand}\n \end{array}$ ctxlatelua **\ctxlatelua {...}** ctxloadluafile **\ctxloadluafile {...}** ctxlua **\ctxlua {...}** ctxluabuffer **\ctxluabuffer [...]** ctxluacode **\ctxluacode {...}** ctxreport **\ctxreport {...}** ctxsprint **\ctxsprint {...}** currentassignmentlistkey **\currentassignmentlistkey** currentassignmentlistvalue **\currentassignmentlistvalue** currentbtxuservariable **\currentbtxuservariable {...}** currentcommalistitem **\currentcommalistitem** currentcomponent **\currentcomponent** currentenvironment **\currentenvironment** currentfeaturetest **\currentfeaturetest**  $\begin{array}{c|c|c|c} \hline \text{current} \end{array} \begin{array}{c} \text{current} \end{array} \begin{array}{c} \text{current} \end{array}$ currentlabel:example \currentLABEL **[...] {...}** currentlanguage **\currentlanguage** currentlistentrylimitedtext **\currentlistentrylimitedtext {...}** currentlistentrypagenumber **\currentlistentrypagenumber** currentlistentrytitle **business and the set of the set of the set of the set of the set of the set of the set o** currentlistentrytitlerendered **\currentlistentrytitlerendered** currentlistsymbol **\currentlistsymbol** currentmainlanguage **\currentmainlanguage** currentmessagetext **\currentmessagetext** currentmoduleparameter **\currentmoduleparameter {...}** currentoutputstream **\currentoutputstream** currentproduct **\currentproduct** currentproject **\currentproject currentregime but constructed and constructed currentregime** currentregisterpageuserdata **\currentregisterpageuserdata {...}** currentresponses **\currentresponses** currenttime **\currenttime [...] currentvalue and the current value current value** *current value* currentxtablecolumn **\currentxtablecolumn** d **\d {...}** datasetvariable **business are absoluted atasetvariable {...} {...} {...}**<br>datum **\datum \datum f..=..**] [...] datum **datum**  $\begin{cases} 1 & \text{otherwise} \\ \text{otherwise} \end{cases}$ dayspermonth  $\qquad \qquad$   $\qquad \qquad$   $\qquad$   $\qquad$   $\qquad \qquad$   $\qquad$   $\qquad$   $\qquad$   $\qquad$   $\$ dddot **\dddot {...}** ddot **\ddot** {...} decrement **\decrement \decrement** \decrement \decrement \decrement \decrement \decrement \decrement \decrement \decrement \decrement \decrement \decrement \decrement \decrement \decrement \decrement \decrement \decrement \ decrementcounter **and the set of the set of the set of the set of the set of the set of the set of the set of the set of the set of the set of the set of the set of the set of the set of the set of the set of the set of th** 

copylabeltext:instance:mathlabel \copymathlabeltext **[...] [..=..]** \copyprefixtext [...] [..=..] crampedclap **\crampedclap {...}** ctxfunction **\ctxfunction {...}** ctxlatecommand **\ctxlatecommand {...}** currentlistentrydestinationattribute **\currentlistentrydestinationattribute** currentlistentrynumber **\currentlistentrynumber** currentlistentryreferenceattribute **\currentlistentryreferenceattribute {...}** currentxtablerow **\currentxtablerow**  $\lambda$ dayoftheweek  $\{ \ldots \}$   $\{ \ldots \}$ 

decrementpagenumber **\decrementpagenumber** decrementsubpagenumber **\decrementsubpagenumber** decrementvalue **business and the contract of the set of the set of the set of the set of the set of the set of the set of the set of the set of the set of the set of the set of the set of the set of the set of the set of** decrement:argument **because the contract of the contract of the contract of the contract of the contract of the**  $\setminus$ **decrement**  $\set{...}$ defaultinterface **business** and  $\qquad$  defaultinterface defaultobjectpage **bluest and the set of the set of the set of the set of the set of the set of the set of the s** defaultobjectreference **business** \defaultobjectreference defconvertedcommand **being the set of the set of the set of the set of the set of the set of the set of the set of the set of the set of the set of the set of the set of the set of the set of the set of the set of the set** defconvertedvalue **business and the set of the set of the set of the set of the set of the set of the set of the set of the set of the set of the set of the set of the set of the set of the set of the set of the set of t** defineattribute **but all the set of the set of the set of the set of the set of the set of the set of the set o** definebar **\definebar [...] [...] [..=..]** definebreakpoints **definebreakpoints definebreakpoints** [...] [...] [...] [...] [...] [...] [...] [...] [...] [...] [...] [...] [...] [...] [...] [...] [...] [...] [...] [...] [...] [...] [...] [...] [...] [...] [...] [. definecharacterspacing **between the contracted metallic metallicity**  $\delta$  definecharacterspacing [...] definechemical **being a contract the contract of the contract of the definechemical [...] {...}** definecolumnbreak **business and the set of the set of the set of the set of the set of the set of the set of the set of the set of the set of the set of the set of the set of the set of the set of the set of the set of t** definecomplexorsimple:argument **\definecomplexorsimple {...}** definedfont **\definedfont**  $\Lambda$ .] definefieldbodyset **business and the set of the set of the set of the set of the set of the set of the set of th** definefileconstant **because the constant field**  $\delta$ definefilefallback **but allow the set of the set of the set of the set of the set of the set of the set of the set of the set of the set of the set of the set of the set of the set of the set of the set of the set of the s** definefilesynonym **a definefilesynonym** [...] [...]<br>definefiller **a definefiller** [...] [...] [..= definefontalternative **business of the contral of the set of the set of the set of the set of the definefontalternative [...] [.<br>definefontfallback definefontfallback [...] [.** 

decrementedcounter **\decrementedcounter [...]** defcatcodecommand **before the contract of the set of the contract of the defeatcodecommand \... ... {...}** defconvertedargument **business and the set of the set of the set of the set of the set of the set of the set of the set of the set of the set of the set of the set of the set of the set of the set of the set of the set o** defineactivecharacter **business \defineactivecharacter** ... {...} definealternativestyle **business \definealternativestyle [...]** [...] [...] defineanchor **\defineanchor [...] [...] [..=..] [..=..]** defineattachment **\defineattachment [...]** [..=..] definebackground **\definebackground [...] [...] [..=..]** definebodyfontswitch **business in the set of the set of the set of the set of the set of the set of the set of t** definebreakpoint **\definebreakpoint** [...] [...] [...] ...]<br>definebreakpoints **\definebreakpoints** \definebreakpoints [...] definebtx **\definebtx [...] [...] [..=..]** definebtxdataset **\definebtxdataset [...] [...] [..=..]** definebtxregister **business \definebtxregister [...]** [...] [...] [...] definebtxrendering **butters and the set of the set of the set of the set of the set of the set of the set of the set of the set of the set of the set of the set of the set of the set of the set of the set of the set of t** definebutton **\definebutton \definebutton [...]** [...] [..=..] definecapitals **because the contract of the contract of the definecapitals [...] [...] [....]** definecharacterkerning **better as a set of the set of the set of the set of the set of the set of the set of the set of the set of the set of the set of the set of the set of the set of the set of the set of the set of the** definechemicals **\definechemicals [...]** [...] [...] definechemicalsymbol **\definechemicalsymbol [...] [...]** definecollector **but all the collection areas of the collection a definecollector** [...] [..=..] definecolumnset **\definecolumnset** [...] [..=..] definecolumnsetarea **blue and the set of the set of the set of the set of the set of the set of the set of the set of the set of the set of the set of the set of the set of the set of the set of the set of the set of the s** definecolumnsetspan **bluestigan and the columnset of the columnset span** [...] [...] [..=..] definecombination **definection definection definection definection definect definect definect definect definect definect definect definect definect definect definect definect definect defi** definecomment **definect (1...)** [...] [...] [...]<br>definecomplexorsimple **definect (1...)** [...] [...] [...] [...] [...] [...] [...] [...] [...] [...] [...] [...] [...] [...] [...] [...] [...] [...] [...] [...] [...] [...] \definecomplexorsimple \... definecomplexorsimpleempty **\definecomplexorsimpleempty** \... definecomplexorsimpleempty:argument **\definecomplexorsimpleempty {...}**<br>definecomplexorsimple:argument **\definecomplexorsimple {...}** defineconversionset<br>definecounter<br>definecounter **bookstates \definecounter [...]** [...] [...] [...] definecounter **and the community of the content of the content (content content content content content content**<br>definedataset **definedataset** [...] [...] [...] [...] definedataset **\definedataset [...] [...] [..=..]** definedelimitedtext **\definedelimitedtext [...] [...] [..=..]** defineeffect **defineeffect** [...] [..=..] defineexpandable **business are ablam to the set of the set of the set of the set of the set of the set of the s** defineexternalfigure **business in the contract of the set of the set of the contract of the contract of the defineerternalfigure [...] [...] [..=..]** definefacingfloat **because the contract of the set of the set of the definefacingfloat [...] [....] [....]** definefallbackfamily **\definefallbackfamily [...] [...] [...] [..=..]** definefallbackfamily:preset **\definefallbackfamily [...] [...] [...]** [...] definefieldbody **\definefieldbody** [...] [...] [..=..] definefieldcategory **\definefieldcategory [...]** [...] [...] ... definefiller **\definefiller [...] [...] [..=..]** definefirstline **\definefirstline [...] [...] [..=..]** definefittingpage **definefitting**<br>definefontalternative **defineficial and the example of the contract of the definefontalternative [...] [..=..]** definefontfallback **definefontfallback** [...] [...] [...] [..=..]<br>definefontfamily **definefontfamily** [...] [...] [...] [...] [...]  $\begin{bmatrix} \text{definefontfamily} \end{bmatrix}$   $\begin{bmatrix} \dots \end{bmatrix}$   $\begin{bmatrix} \dots \end{bmatrix}$   $\begin{bmatrix} \dots \end{bmatrix}$   $\begin{bmatrix} \dots \end{bmatrix}$ definefontfamilypreset **\definefontfamilypreset** [...] [..=..] definefontfamilypreset:name **\definefontfamilypreset [...] [...]** definefontfamily:preset **business \definefontfamily [...]** [...] [...] [...] definefontfeature **\definefontfeature [...] [...] [..=..]** definefontfile **butched a contract the contract of the contract of the contract of**  $\Lambda$  **definefontfile [...] [..=..]** 

definefontsize **\definefontsize**  $\qquad \qquad \text{definefontsize } [\dots]$ defineindenting<br>
defineinitial<br>
defineinitial **defineinitial** and defineinitial and defineinitial and defineinitial and defineinitial and define definemarker **\definemarker [...]** definemathaccent **\definemathaccent** ... definemathstyle **definemathstyle [...]** [...] [...]<br>definemathtriplet **definemathstyle [...]** [...]

definefontsolution **definefontsolution**  $\delta$  **definefontsolution** [...] [...] [...] defineformula **\defineformula [...] [...] [..=..]** defineformulaalternative **\defineformulaalternative [...] [...] [...]** defineformulaframed **\defineformulaframed [...] [...] [..=..]** defineframedcontent **but also are the content of the set of the set of the set of the set of the set of the set o** defineframedtable **\defineframedtable [...] [...]** definefrozenfont **being the set of the set of the set of the set of the set of the set of the set of the set of the set of the set of the set of the set of the set of the set of the set of the set of the set of the set of** defineglobalcolor **\defineglobalcolor [...]** [..=..] defineglobalcolor:name **business \defineglobalcolor [...]** [...] definegraphictypesynonym **\definegraphictypesynonym [...] [...]** definegridsnapping **\definegridsnapping [...] [...]** defineheadalternative **business and the set of the set of the set of the set of the set of the set of the set o** definehelp **\definehelp**  $\ldots$  [...] [...] ... definehigh **\definehigh [...] [...] [..=..]** definehighlight **\definehighlight [...]** [..=..] definehspace **a definehspace <b>definehspace** [...] [...] [...] definehypenationfeatures **\definehypenationfeatures [...] [..=..]** defineindentedtext **and the set of the set of the set of the set of the set of the set of the set of the set of the set of the set of the set of the set of the set of the set of the set of the set of the set of the set of** defineinitial **defineinitial (a)**<br>defineinsertion defineinsertion [...] [...] [...] ...<br>defineinsertion defineinsertion [...] [...] [...] ... defineinsertion **defineinsertion [...]** [...] [...] [...] [...] [...] [...] [...] [...] [...] [...] [...] [...] [...] [...] [...] [...] [...] [...] [...] [...] [...] [...] [...] [...] [...] [...] [...] [...] [...] [...] [.  $\Lambda$ defineinteraction  $[\ldots]$   $[\ldots]$   $[\ldots]$   $[\ldots]$ defineinteractionbar **\defineinteractionbar [...] [...] [..=..]** defineinterfaceconstant **\defineinterfaceconstant {...} {...}** defineinterfaceelement **\defineinterfaceelement {...} {...}** defineinterfacevariable **\defineinterfacevariable {...} {...}** defineinterlinespace **\defineinterlinespace [...] [...] [..=..]** defineintermediatecolor **\defineintermediatecolor [...]** [..=..] defineitemgroup **being**  $\text{defineitemgroup } [\dots] [\dots]$  [...] defineitems **but all the contract of the contract of the contract of the defineitems [...] [...] [..=..]** definelabelclass **business and the contract of the set of the contract of the contract of the contract of the contract of the contract of the contract of the contract of the contract of the contract of the contract of th** definelayer **but also constructed that the set of the set of the set of the set of the set of the set of the set of the set of the set of the set of the set of the set of the set of the set of the set of the set of the set** definelayerpreset **by the set of the set of the set of the set of the set of the set of the set of the set of the set of the set of the set of the set of the set of the set of the set of the set of the set of the set of th** definelayerpreset:name **butter and the set of the set of the set of the set of the set of the set of the set of the set of the set of the set of the set of the set of the set of the set of the set of the set of the set of** definelayout **but allows** and the contract of the contract  $\alpha$  of  $\alpha$  (i.e.,  $\alpha$  )  $\beta$  (i.e.,  $\beta$  )  $\beta$  ) and  $\alpha$  (i.e.,  $\beta$  ) and  $\alpha$  ) and  $\alpha$  (i.e.,  $\alpha$  ) and  $\alpha$  ) and  $\alpha$  (i.e.,  $\alpha$  ) and  $\alpha$  ) and  $\alpha$ definelinefiller **and the set of the set of the set of the set of the set of the set of the set of the set of th** definelinenote **business and the contract of the contract of the contract of the contract**  $\alpha$  **[...] [...] [...]** definelinenumbering **below that the contract of the contract of the contract of the contract of the contract of t** definelines **definelines definelines** [...] [..=..]<br>| definelistalternative definelistalternative [...] [.. definelistalternative **business of the contract of the contract of the contract of the contract of the definelisternative [...] [...] [..=..]<br>definelistextra [...] [...] [...] [...] [...] [...] [...] [...] [...] [...] [...** definelistextra **definelistextra [...]** [...] [...] [...] [...] [...] [...] [...] [...] [...] [...] [...] [...] [...] [...] [...] [...] [...] [...] [...] [...] [...] [...] [...] [...] [...] [...] [...] [...] [...] [...] [. definelow<br>definelowhigh definelow **high contains the container of the container**  $\mathcal{A}$  and  $\mathcal{A}$  and  $\mathcal{A}$  and  $\mathcal{A}$  and  $\mathcal{A}$  and  $\mathcal{A}$  and  $\mathcal{A}$  and  $\mathcal{A}$  and  $\mathcal{A}$  and  $\mathcal{A}$  and  $\mathcal{A}$  an definelowhigh **the contract of the contract of the contract of the contract of the contract of the definelowmidhigh**  $[...]$  $[...]$  $[...]$  $[...]$  $[...]$  $\lambda$ definelowmidhigh  $[\ldots]$   $[\ldots]$   $[\ldots]$   $[\ldots]$ defineMPinstance **by the contract of the contract of the contract of the contract of the contract of the contract of the contract of the contract of the contract of the contract of the contract of the contract of the contr** definemarginblock **\definemarginblock [...] [...] [..=..]** definemargindata **beline in the set of the set of the set of the set of the set of the set of the set of the set of the set of the set of the set of the set of the set of the set of the set of the set of the set of the set** definemathalignment **butter and the set of the set of the set of the set of the set of the set of the set of the set of the set of the set of the set of the set of the set of the set of the set of the set of the set of the** definemathcases **being a contract to the contract of the definemathcases [...] [...] [....]** definemathcommand **because and the set of the set of the set of the set of the set of the set of the set of the set of the set of the set of the set of the set of the set of the set of the set of the set of the set of the** definemathdouble **\definemathdouble [...] [...] [...] [...]** definemathdoubleextensible **\definemathdoubleextensible [...] [...] [...] [...]** definemathematics **\definemathematics [...] [...] [..=..]** definemathextensible **\definemathextensible [...] [...] [...]** definemathfence **by the contract of the contract of the contract of the contract of the contract of the contract of the contract of the definemathfence**  $[\ldots]$  **[...] [...]** definemathfraction **because the contraction of the set of the set of the set of the set of the set of the set of the set of the set of the set of the set of the set of the set of the set of the set of the set of the set of** definemathframed **business and the set of the set of the set of the set of the set of the set of the set of the set of the set of the set of the set of the set of the set of the set of the set of the set of the set of th** definemathmatrix **\definemathmatrix [...] [...] [..=..]** definemathornament **\definemathornament [...] [...] [..=..]** \definemathover [...] [...] [...] definemathoverextensible **definemathoverextensible [...]** [...] [...]<br>definemathovertextextensible **definemathovertextextensible [...]** [...] [ definemathovertextextensible **\definemathovertextextensible [...]** [...] [...]<br>definemathradical **definemathradical [...]** [...] [...] [...] [...] [...] definemathradical  $\setminus$  definemathradical  $[...]$   $[...]$   $[...]$   $[...]$   $[...]$   $[...]$   $[...]$   $[...]$   $[...]$   $[...]$   $[...]$   $[...]$   $[...]$   $[...]$   $[...]$   $[...]$   $[...]$   $[...]$   $[...]$   $[...]$   $[...]$   $[...]$   $[...]$   $[...]$   $[...]$   $[...]$   $[...]$   $[...]$   $[...]$   $[...]$  definemathstackers **\definemathstackers [...] [...] [..=..]** \definemathtriplet [...] [...] [...] definemathunder **business and the set of the set of the set of the set of the set of the set of the set of the s** definemathunderextensible **\definemathunderextensible [...] [...] [...]** definemathundertextextensible **\definemathundertextextensible [...]** [...] [...]

definemeasure **definemeasure**  $\begin{bmatrix} \text{definem} \\ \text{definem} \\ \text{definem} \\ \text{definem} \\ \end{bmatrix}$ definemode **\definemode [...] [...]** definepage **but all the contract of the contract of the contract of the definepage [...] [...]** defineparbuilder **\defineparbuilder [...]** definetwopasslist **\definetwopasslist {...}** definevspacing **better as a contract of the contract of the definevspacing [...] [...]** 

definemathunstacked **\definemathunstacked [...] [...] [...]** \definemessageconstant {...} definemixedcolumns **\definemixedcolumns [...] [...] [..=..]** \definemultitonecolor [...] [..=..] [..=..] [..=..] definenamedcolor **but also contained a contained a contained by the definenamedcolor [...] [..=..]** definenamedcolor:name **\definenamedcolor [...] [...]** definenamespace **being a constant of the set of the set of the definenamespace [...] [..=..]** definenarrower **business and the contract of the contract of the definenarrower [...] [...] [...] ...] [...] [...] [...] [...] [...] [...] [...] [...] [...] [...] [...] [...] [...] [...] [...] [...] [...] [...] [...] [..** definenote **being a constant of the set of the set of the set of the set of the set of the set of the set of the set of the set of the set of the set of the set of the set of the set of the set of the set of the set of the** defineornament:collector **\defineornament [...] [..=..] [..=..]** defineornament:layer **\defineornament [...] [..=..] [..=..]** defineoutputroutine **business \defineoutputroutine [...]** [...] [...] ... defineoutputroutinecommand **\defineoutputroutinecommand [...]** definepagebreak **\definepagebreak [...] [...]** definepagechecker **business \definepagechecker [...]** [...] [...] definepagecolumns **\definepagecolumns [...] [...] [..=..]** definepageinjection **definepageing (definepageinjection [...]** [..=..]<br>definepageinjectionalternative **definepageinjectionalternative [...]** [. definepageinjectionalternative **\definepageinjectionalternative [...]** [...] [...] [...] [...] [...] definepageshift [...] [...] [...] [...] [...] [...] [...] [...] [...] [...] [...] [...] [...] [...] [...] [...] [...] [.. definepageshift **\definepageshift** [...] [...] [...]<br>definepagestate **\definepagestate** [...] [...] [... definepagestate **\definepagestate [...] [...] [..=..]** definepairedbox **\definepairedbox** [...] [...] [....] [....] [....] [....] [....] [....] [....] [....] [....] [....] [....] [....] [....] [....] [....] [....] [....] [....] [....] [....] [....] [....] [....] [....] [....] defineparagraph **\defineparagraph [...] [...] [..=..]** defineparallel **business and the set of the set of the set of the set of the set of the set of the set of the s** defineperiodkerning **\defineperiodkerning [...] [...] [..=..]** defineplacement **\defineplacement [...]** [...] [....] definepositioning **define define**  $\delta$  **define [...]** [...] [...] [...] defineprefixset **before the contract of the contract**  $\delta$  defineprefixset [...] [...] defineprocesscolor **\defineprocesscolor [...]** [...] [...] defineprocessor **because the contract of the contract of the defineprocessor [...] [...] [...]** definepushbutton **button definepushbutton** [...] [..=..] definepushsymbol **\definepushsymbol [...] [...]** definerenderingwindow **\definerenderingwindow [...]** [...] [..=..] defineresetset **being a constructed a constructed a constructed a constructed a constructed a construction of**  $\mathcal{A}$ defineruby **a definition a definition a definition a definition a definition [...]** [..=..] definescale **being a constant of the constant of the constant of the definescale**  $\Lambda$ **.** [...] [...=..] defineschriftsynonym **\defineschriftsynonym [...] [...] [..=..]** definescript **\definescript [...] [...] [..=..]** definesectionlevels<br>
defineselector<br>
defineselector [...] [..=..] defineselector **and the contract of the contract of the contract of the defineselector [...] [..=..]<br>defineseparatorset <b>and the contract of the contract of the contract of the contract of the contract of the cont** defineseparatorset **and the separatorset control of the separatorset [...]** [...] [...]<br>defineshift **and the separatorset [...]** [...] [...] [...] [...] [...] defineshift **\defineshift [...] [...] [..=..]** definesidebar **and the set of the set of the set of the set of the set of the set of the set of the set of the set of the set of the set of the set of the set of the set of the set of the set of the set of the set of the s** definesort **\definesort [...] [...] [...] {...}** definespotcolor **but all the contract of the contract of the definespotcolor [...] [...] [...] [...** definestyleinstance **\definestyleinstance [...] [...] [...] [...]** definesubformula **\definesubformula [...] [...] [..=..]** definesynonym **\definesynonym [...] [...] [...] {...} {...}** definesystemattribute **but all the systemattribute**  $\text{definesystem}$  [...] [...] definesystemconstant **because the constant of the system of the system on start i...**} definesystemvariable **business are allowed as a constant of the system variable {...}** defineTABLEsetup **business and the contract of the contract of the defineTABLEsetup [...] [..=..]** definetabulation **\definetabulation [...]** [..=..] definetextbackground **\definetextbackground [...] [...] [..=..]** definetextflow **\definetextflow** [...] [...] [..=..] definetooltip **\definetooltip**  $\ldots$  [...] [...] ...... definetransparency:1 **\definetransparency [...]** [...] definetransparency:2 **\definetransparency [...]** [..=..] definetransparency:3 **\definetransparency [...]** [...] definetype **but all the set of the set of the set of the set of the set of the set of the set of the set of the set of the set of the set of the set of the set of the set of the set of the set of the set of the set of the** definetypeface **definetypeface [...]** [...] [...] [...] [...] [...] [..=..]<br>definetypescriptprefix [...] [...] [...] [...] [...] definetypescriptprefix **\definetypescriptprefix** [...] [...]<br>definetypescriptsynonym **\definetypescriptsynonym** [...] [... \definetypescriptsynonym [...] [...] definetypesetting **definetypesetting [...]** [...] [....] [...] defineunit **definition definition definition definition c**  $\ddot{x}$  **definition c**  $\ddot{x}$  **c**  $\ddot{x}$  **c**  $\ddot{x}$  **c**  $\ddot{x}$  **c**  $\ddot{x}$  **c**  $\ddot{x}$  **c**  $\ddot{x}$  **c**  $\ddot{x}$  **c**  $\ddot{x}$  **c**  $\ddot{x}$  **c**  $\ddot{x}$  **c** defineviewerlayer **business in the set of the set of the set of the set of the set of the set of the set of the set of the set of the set of the set of the set of the set of the set of the set of the set of the set of the** definevspace **being a contract that the contract of the definevspace [...] [...]** [...]

definiereabschnitt **\definiereabschnitt [...]** definiereakzent **\definiereakzent ... ... ...** definierebefehl **\definierebefehl ... ...** definierefarbe **business definierefarbe** [...] [..=..] definierefarbe:name **business and the set of the set of the set of the set of the set of the set of the set of the set of the set of the set of the set of the set of the set of the set of the set of the set of the set of** definierehbox **(i...)**<br>definiereinteraktionsmenue **definiereinteraktionsmenue** \definiereinteraktionsmenu definieren **besteht definieren [...] \... {...**} definierepalette **definierepalette and the set of the set of the set of the set of the set of the set of the set of the set of the set of the set of the set of the set of the set of the set of the set of the set of the s** definierepalette:name **business and the set of the set of the set of the set of the set of the set of the set of the set of the set of the set of the set of the set of the set of the set of the set of the set of the set** definierereferenz **beidereigheden and the set of the set of the set of the set of the set of the set of the set of the set of the set of the set of the set of the set of the set of the set of the set of the set of the se** definierezeichen **\definierezeichen ... ...** delimited **\delimited**  $\ldots$  [...]  $\ldots$ } delimitedtext **\delimitedtext** [...]  $\{... \}$  [...] {...} delimitedtext:instance \DELIMITEDTEXT **[...] {...}**  $\det$ delimitedtext:instance:aside delimitedtext:instance:blockquote  $\setminus$ blockquote  $\set{...}$  {...}<br>delimitedtext:instance:quotation  $\set{q}$ delimitedtext:instance:quotation **[...]** \quotation  $\qquad \qquad \qquad \qquad$  \quotation [...] { delimitedtext:instance:quote  $\begin{array}{c} \sqrt{q} \text{uote } [\ldots] {\ldots} \end{array}$ <br>delimitedtext:instance:speech \\speech \\speech [...] {...}  $\det$ delimitedtext:instance:speech depthofstring  $\qquad \qquad \qquad$  **depthofstring {...}** depthonlybox **\depthonlybox {...}** depthstrut **\depthstrut**  $\qquad \qquad \text{depth}$ determinenoflines **but a constructed a constructed a constructed a constructed a constructed a construction**  $\set{...}$ 

definevspacingamount **because the contract of the contract of the contract of the contract of the contract of the contract of the contract of the contract of the contract of the contract of the contract of the contract of** definextable **definextable [...]** [..=..]<br>definiereabbsymbol **definiereabbsymbol** [...] [...] [ definiereabbsymbol **\definiereabbsymbol [...] [...] [..=..]** definiereabsaetze **\definiereabsaetze [...] [...] [..=..]** definiereabschnittsblock **\definiereabschnittsblock [...] [...] [..=..]** definierebeschreibung **bildefinierebeschreibung [...]** [...] [..=..] definierebeschriftung **\definierebeschriftung [...]** [...] [..=..] definiereblock **\definiereblock [...] [...] [..=..]** definierefarbengruppe **by the contract of the contract of the contract of the contract of the contract of the definierefarbengruppe [...] [x:y:z,..]** definierefeld **\definierefeld [...] [...] [...] [...] [...]** definierefeldstapel **\definierefeldstapel [...] [...] [..=..]** definierefliesstext **\definierefliesstext [...] [...] [...] [..=..]** definierefliesstextumgebung **\definierefliesstextumgebung [...] [...] [..=..]** definierefliesstext:argument **\definierefliesstext [...] [...] [...] [...]** definieregleitobjekt **\definieregleitobjekt** [...] [...] [..=..]<br>definieregleitobjekt:name \definieregleitobjekt [...] [...] [...] definieregleitobjekt:name **\definieregleitobjekt [...] [...] [...]** definiereinteraktionsmenue **\definiereinteraktionsmenue [...] [...] [..=..]** definierekonversion **(i...)**<br>definierekonversion:list definierekonversion [...] [...] [...] \definierekonversion [...] [...] [...] definierelabel **\definierelabel [...] [...] [..=..]** definiereliste **\definiereliste [...] [...] [..=..]** definierenummerierung **\definierenummerierung [...] [...] [..=..]** definiereoverlay **being the set of the set of the set of the set of the set of the set of the set of the set of**  $\setminus$  **definiereoverlay [...] [...] [...]** definierepapierformat **business in the set of the set of the set of the set of the set of the set of the set of t** definierepapierformat:name **\definierepapierformat [...] [...] [...]** definiereprofil **a definiereprofil [...]** [...] [...] [...] [...] definiereprogramme **\definiereprogramme [...] [...] [...]** definierepuffer **and the contract of the contract of the contract of the definierepuffer [...] [...] [...]** definierereferenzformat **before the vertex of the vertex of the vertex of the vertex**  $\delta$  **(...] [...] [...] [...** definiereregister **\definiereregister [...] [...] [..=..]** definiereschrift **\definiereschrift [...] [...] [..=..]** definiereschriftstil [...] [...]<br>definiereschrift:argument \definiereschrift [...] [...] [.. definiereschrift:argument<br>definierescrtieren **beidereschrift [...] [...]** [...] [...] [...] [...] [...] [...] definieresortieren **behalten (definieresortieren [...]** [...] [...] [...] [...] [...] [...] [...] [...] [...] [...] [...] [...] [...] [...] [...] [...] [...] [...] [...] [...] [...] [...] [...] [...] [...] [...] [...] [... definierestartstop **\definierestartstop [...] [...] [..=..]** definierestil **business \definierestil [...]** [...] [...] ... definieresubfeld **\definieresubfeld [...] [...] [...]** definieresymbol **\definieresymbol [...] [...] [...]** definieresynonyme **\definieresynonyme [...] [...] [...] [...]** definieretabellenvorlage **\definieretabellenvorlage [...] [|...|] [...] [...]** definieretabulator **\definieretabulator [...]** [...] [...] **OPT** definieretext **\definieretext [...] [...] [...] [...] [...] [...] [...]** definieretippen **belief as a contract of the contract of the definieretippen [...] [... = ..]** definiereueberschrift **beiderschrift and the set of the set of the set of the set of the set of the set of the s** definiereumbruch **\definiereumbruch [...] [...] [..=..]** definiereumrahmt **\definiereumrahmt [...] [...] [..=..]** definiereumrahmtertext **beiderighted as a constant of the set of the set of the set of the set of the set of the set of the set of the set of the set of the set of the set of the set of the set of the set of the set of the** definierezusammengestellteliste **beide auch auch auch auch definierezusammengestellteliste [...] [..=..]** depthspanningtext **because the contract of the set of the set of the set of the set of the set of the set of the set of the set of the set of the set of the set of the set of the set of the set of the set of the set of the** 

digits  $\qquad \qquad \text{digits } \{ \ldots \}$ digits:string **b**  $\frac{d}{dt}$   $\frac{d}{dt}$   $\frac{d}{dt}$   $\cdots$ directcolor **\directcolor**  $\lambda$ directcolored **business and the set of the set of the set of the set of the set of the set of the set of the set of the set of the set of the set of the set of the set of the set of the set of the set of the set of the s** directcolored:name **business \directcolored [...]** directgetboxllx **butters** and the **directgetboxllx** ... directgetboxlly **being a constant of the constant of the constant of the constant of the constant of the constant of the constant of the direct<br>directhighlight <b>direct**highlight **f**... directluacode **being a contract of the contract of the contract of the contract of the contract of the contract of the contract of the contract of the contract of the contract of the contract of the contract of the contrac** directsetup **business and the set of the set of**  $\alpha$   $\alpha$  **directsetup**  $\{ \ldots \}$ directvspacing **directves** and **directvelous directves**  $\begin{cases} \ldots \end{cases}$ <br>dis  $\begin{cases} \ldots \end{cases}$ dis  $\begin{matrix} d \text{is} \\ d \text{is} \end{matrix}$  and  $\begin{matrix} d \text{is} \\ d \text{is} \end{matrix}$ disableoutputstream **\disableoutputstream** disableparpositions **\disableparpositions** disableregime **\disableregime** disabletrackers **\disabletrackers [...]** displaymath  $\Delta f$ ...} displaymessage **\displaymessage {...}** doadaptleftskip **bluestights** and the doad aptitude of  $\alpha$  and  $\beta$  and  $\beta$  and  $\beta$  and  $\beta$  and  $\beta$  and  $\beta$  and  $\beta$  and  $\beta$  and  $\beta$  and  $\beta$  and  $\beta$  and  $\beta$  and  $\beta$  and  $\beta$  and  $\beta$  and  $\beta$  and  $\beta$  and  $\beta$  doadaptrightskip **blue as a contract of the contract of the contract of the domain**  $\alpha$  **doadaptrightskip {...}** doaddfeature **business and the contract of the contract of the contract of the domain**  $\Lambda$  **doaddfeature {...}** doassign **\doassign [...] [..=..]** docheckassignment **business \docheckassignment {...**} docheckedpair **between the controller of the controller of the controller of the document variable {...}<br>document variable <b>between the controller of the controller of the controller of the controller of the controlle** documentvariable **\documentvariable** {...}<br>dodoubleargument **\document\document\document\document\document\document\document\document\document\document\document\document\document\document\document\document\document\documen** doeassign **between the contract of the contract of the contract of the doeassign [...] [..=..]** dofastloopcs  $\qquad \qquad$  **dofastloopcs** {...} \... dogetattribute **but all the contract of the contract of the contract of the dogetattribute {...}** dogetattributeid **business** and **doministic intervals** and **dogetattributeid** {...} doif **\doif {...} {...} {...}** doifcolor **\doiffull** \doifcolor {...} {...}

```
devanagarinumerals \devanagarinumerals {...}
dimensiontocount dimensiontocount \{\ldots\} \setminus \ldotsdirectboxfromcache \directboxfromcache {...} {...}
directconvertedcounter \directconvertedcounter {...} {...}
directcopyboxfromcache \directcopyboxfromcache {...} {...}
directdummyparameter \directdummyparameter {...}
                                                                         directhighlight \directhighlight {...} {...}
directlocalframed but a set of the set of the set of the set of the set of the set of the set of the set of the set of the set of the set of the set of the set of the set of the set of the set of the set of the set of the
directselect \{\ldots\} {...} {...} {...} {...} {...} {...} {...} {...} {...} {...} {...} {...} {...} {...} {...} {...} {...} {...} {...} {...} {...} {...} {...} {...} {...} {...} {...} {...} {...} {...} {...} {...} {...} {.
OPT directsetbar \directsetbar {...}
directsymbol being the contract of the contract of the contract of the direct symbol {...} {...}<br>directvspacing <b>direct direct values and direct direct values of the direct value of the direct value of the direct value
                                                                         disabledirectives \disabledirectives [...]
disableexperiments being the contract of the contract of the contract of the contract of the contract of the disablements [...]<br>disablemede <b>being the contract of the contract of the contract of the contract of the contra
                                                                         disablemode \disablemode [...]
displaymathematics \displaymathematics {...}
distributedhsize \distributedhsize {...} {...} {...}
dividedsize a divided in the set of \alpha dividedsize {...} {...}
doassignempty doassignempty [...] [..=..]
doboundtext discussed \doboundtext {...} {...} {...}
docheckedpagestate \docheckedpagestate {...} {...} {...} {...} {...} {...} {...} {...} {...}
                                                                         dodoubleargument \dodoubleargument \... [...] [...]
dodoubleargumentwithset \dodoubleargumentwithset \... [...] [...]
dodoubleempty because the contract of the contract of the contract of the contract of the contract of the contract of the contract of the contract of the contract of the contract of the contract of the contract of the con
dodoubleemptywithset \dodoubleemptywithset \... [...] [...]
dodoublegroupempty be a set of the contract of the contract of the contract of the contract of the contract of the contract of the contract of the contract of the contract of the contract of the contract of the contract o
doexpandedrecurse \doexpandedrecurse {...} {...}
dogetcommacommandelement business \dogetcommacommandelement ... \from ... \to \...
dogobbledoubleempty butters \dogobbledoubleempty [...] [...]
dogobblesingleempty butters \alpha \alpha \alpha \alphadoifallcommon being the contract of the contract of the contract of the contract of the contract of the contract of the contract of the contract of the contract of the contract of the contract of the contract of the contr
doifallcommonelse business and the contract of the contract of the contract of the contract of the contract of the contract of the contract of the contract of the contract of the contract of the contract of the contract
doifalldefinedelse business and the contral of the contral of the contral definedelse {...} {...} {...}<br>doifallmodes <b>business \doifallmodes {...} {...} {...}
doifallmodes {...} {...}<br>doifallmodeselse {...} {...} {...} {...} }
                                                                         doifallmodeselse \doifallmodeselse {...} {...} {...}
doifassignmentelse business and the contract of the contract of the contract of the contract of the contract of the contract of the contract of the contract of the contract of the contract of the contract of the contract 
doifblackelse business and the contract of the contract of the contract of the contract of the contract of the contract of the contract of the contract of the contract of the contract of the contract of the contract of th
doifbothsides a doifbothsides a doifbothsides a doifbothsides a doifbothsides a doifbothsides a doifbothsides a doifbothsides a doifbothsides a doifbothsides a doifbothsides a doifbothsides a doifbo
                                                                         \lambdadoifbothsidesoverruled \{ \ldots \} \{ \ldots \}doifboxelse business and the contract of the contract of the contract of the contract of the contract of the contract of the contract of the contract of the contract of the contract of the contract of the contract of the 
                                                                         \begin{array}{|l|} \hline \texttt{doifbufferelse} \; \{ \ldots \} \; \{ \ldots \} \; \{ \ldots \} \end{array}doifcolorelse business \qquad \qquad \text{dof} \ \{ \ldots \} \ \{ \ldots \}doifcommandhandler \doifcommandhandler \... {...} {...}
```
doifcommon **b**  $\begin{bmatrix} \text{dofcommon } \{ \ldots \} \end{bmatrix}$  {...} {...} doifcounter **business and the set of the set of the set of the set of the set of the set of the set of the set of the set of the set of the set of the set of the set of the set of the set of the set of the set of the set** doifdefined **being a set of the contract of the contract of the contract of the contract of the contract of the contract of the contract of the contract of the contract of the contract of the contract of the contract of th** doifelseenv **business and the contract of the contract of the contract of the contract of the contract of the contract of the contract of the contract of the contract of the contract of the contract of the contract of the** doifelsehelp **below that the contract of the contract of the contract of the contract of the contract of the contract of the contract of the contract of the contract of the contract of the contract of the contract of the c** 

doifcommandhandlerelse **business \doifcommandhandlerelse** \... {...} {...} {...} doifcommonelse **business and the set of the control of the set of the control of the control of the control of the control of the control of the control of the control of the control of the control of the control of the** doifcontent **be a content feature of the content {...}** {...} \... {...} doifconversiondefinedelse **business** \doifconversiondefinedelse {...} {...} doifconversionnumberelse **\doifconversionnumberelse {...} {...} {...} {...}** doifcounterelse **business and the set of the set of the set of the set of the set of the set of the set of the set of the set of the set of the set of the set of the set of the set of the set of the set of the set of the** doifcurrentfonthasfeatureelse **\doifcurrentfonthasfeatureelse {...} {...} {...}** doifdefinedcounter **business and the set of the set of the set of the set of the set of the set of the set of the set of the set of the set of the set of the set of the set of the set of the set of the set of the set of** doifdefinedcounterelse **\doifdefinedcounterelse {...} {...} {...}** doifdefinedelse **business and the contract of the contract of the contract of the contract of the contract of the contract of the contract of the contract of the contract of the contract of the contract of the contract of** doifdimensionelse **a**ddificult **doifdimensionelse** {...} {...} {...} {...} {...} {...} {...} {...} {...} {...} {...} {...} {...} {...} {...} {...} {...} {...} {...} {...} {...} {...} {...} {...} {...} {...} {...} {...} {.. doifdimenstringelse **\doifdimenstringelse {...} {...} {...}** doifdocumentargument **being a constant that a constant a constant a constant a constant a constant a constant a constant a constant a constant a constant a constant a constant a constant a constant a constant a constant a** doifdocumentargumentelse **business \doifdocumentargumentelse** {...} {...} doifdocumentfilename **business and the set of the set of the set of the set of the set of the set of the set of the set of the set of the set of the set of the set of the set of the set of the set of the set of the set o** doifdocumentfilenameelse **\doifdocumentfilenameelse {...} {...} {...}** doifdrawingblackelse **being a constructed as a constructed a** doifdrawingblackelse {...} {...}<br>doifelse **being a** constructed a construction of the set of the set of the set of the set of the set of the set o doifelse **\doifelse {...} {...}** {...} {...} {...} {...} {...} {...} {...} {...} {...} {...} {...} {...} {...} {...} {...} {...} {...} {...} {...} {...} {...} {...} {...} {...} {...} {...} {...} {...} {...} {...} {...} {.. doifelseallcommon **a a doifelseallcommon {...} {...} {...}** {...} {...} {...} {...} {...} {...} {...} {...} {...} {...} {...} {...} {...} {...} {...} {...} {...} {...} {...} {...} {...} {...} {...} {...} {...} {...} {.  $\lambda$ doifelsealldefined  $\{ \ldots \}$   $\{ \ldots \}$ doifelseallmodes **being a constant of the constant of the constant of the constant of the constant of the constant of the constant of the constant of the constant of the constant of the constant of the constant of the cons** doifelseassignment **\doifelseassignment {...} {...} {...}** doifelseblack **being a contract that the contract of the contract**  $\mathcal{A}$  **and**  $\mathcal{A}$  **and**  $\mathcal{A}$  **and**  $\mathcal{A}$  **are contract to**  $\mathcal{A}$  **and**  $\mathcal{A}$  **are contract to**  $\mathcal{A}$  **and**  $\mathcal{A}$  **are contract to**  $\mathcal{A}$  **and \math** doifelsebox **\doifelsebox {...} {...} {...} {...}** doifelseboxincache **business \doifelseboxincache {...}** {...} {...} doifelsebuffer **business and the set of the set of the set of the set of the set of the set of the set of the set of the set of the set of the set of the set of the set of the set of the set of the set of the set of the** doifelsecolor **being a contract to a contract of the second of the second of the second second second second second second second second second second second second second second second second second second second second s** doifelsecommandhandler **\doifelsecommandhandler \... {...}** {...} doifelsecommon **being a constant of the common field**  $\mathcal{A}$  and  $\mathcal{A}$  and  $\mathcal{A}$  and  $\mathcal{A}$  are  $\mathcal{A}$  and  $\mathcal{A}$  are  $\mathcal{A}$  and  $\mathcal{A}$  are  $\mathcal{A}$  and  $\mathcal{A}$  are  $\mathcal{A}$  are  $\mathcal{A}$  and  $\mathcal{A}$  are doifelseconversiondefined **by the conversion of the conversion of the conversion of the conversion of the conversion of the conversion of the conversion of the conversion of the conversion of the conversion of the conversi** doifelseconversionnumber **\doifelseconversionnumber {...} {...} {...} {...}** doifelsecounter  $\qquad \qquad \text{and} \qquad \text{...} \{... \} \{... \}$ doifelsecurrentfonthasfeature **\doifelsecurrentfonthasfeature** {...} {...} {...} doifelsecurrentsortingused **\doifelsecurrentsortingused {...} {...}** doifelsecurrentsynonymshown **\doifelsecurrentsynonymshown {...} {...}** doifelsecurrentsynonymused<br>doifelsedefined **by a hoifelsedefined**  $\{... \} \{... \}$ <br>doifelsedefined  $\{... \} \{... \}$ doifelsedefined **difelsedefined**  $\begin{array}{ccc}\n\text{doidfelsedefined} & \dots & \{ \dots \} & \{ \dots \} & \text{doidfelsedefinedcounter} & \dots \} & \text{doidfelsedefinedcounter} & \dots \} & \dots \n\end{array}$ \doifelsedefinedcounter {...} {...} {...} doifelsedimension<br>doifelsedimenstring **defining** the doifelsedimension {...} {...} {...} {...} doifelsedimenstring<br>doifelsedocumentargument<br>doifelsedocumentargument {...} {...} doifelsedocumentargument<br>doifelsedocumentfilename<br>doifelsedocumentfilename **buildens are also assumented \doifelsedocumentfilename** {...} {...}  $\lambda$ doifelsedocumentfilename  $\{ \ldots \}$   $\{ \ldots \}$ doifelsedrawingblack **\doifelsedrawingblack {...} {...}** doifelseempty **a doifelseempty a doifelseempty f**...} **{...} f...**} doifelseemptyvalue **business and the set of the set of the set of the set of the set of the set of the set of the set of the set of the set of the set of the set of the set of the set of the set of the set of the set of th** doifelseemptyvariable **business** \doifelseemptyvariable {...} {...} {...} doifelsefastoptionalcheck **\doifelsefastoptionalcheck {...} {...}** doifelsefastoptionalcheckcs **\doifelsefastoptionalcheckcs** \... \... doifelsefieldbody **being a contract to the contract of the contract of the contract of the contract of the contract of the contract of the contract of the contract of the contract of the contract of the contract of the con** doifelsefieldcategory **being a set of the contract of the contract of the contract of the contract of the contract of the contract of the contract of the contract of the contract of the contract of the contract of the cont** doifelsefigure **business** and the domain and doifelsefigure {...} {...} {...} doifelsefile **business and the set of the set of the set of the set of the set of the set of the set of the set of the set of the set of the set of the set of the set of the set of the set of the set of the set of the se** doifelsefiledefined **\doifelsefiledefined {...} {...} {...}** doifelsefileexists **being the contract of the contract of the contract of the contract of the contract of the contract of the contract of the contract of the contract of the contract of the contract of the contract of the** doifelsefirstchar **being a constant to the constant of the constant of the constant**  $\{\ldots\}$  **{...} {...}** doifelseflagged  $\qquad \qquad \qquad \qquad$   $\qquad \qquad$   $\qquad \qquad$   $\qquad \qquad$   $\qquad \qquad$   $\qquad \qquad$   $\qquad \qquad$   $\qquad \qquad$   $\qquad \qquad$   $\qquad \qquad$   $\qquad \qquad$   $\qquad \qquad$   $\qquad \qquad$   $\qquad \qquad$   $\qquad \qquad$   $\qquad \qquad$   $\qquad$   $\qquad$   $\qquad$   $\qquad$   $\qquad$   $\qquad$   $\qquad$   $\qquad$   $\qquad$   $\$ doifelsefontchar **\doifelsefontchar {...}** {...} {...} doifelsefontfeature **by a set of the set of the set of the set of the set of the set of the set of the set of th** doifelsefontpresent **\doifelsefontpresent {...} {...} {...}** doifelsefontsynonym **\doifelsefontsynonym {...} {...} {...}** doifelsehasspace **being a constructed as a constructed a** construction of the doifelsehasspace {...} {...} {...} {...} doifelseincsname **\doifelseincsname {...} {...} {...} {...}** doifelseinelement **business doifelseinelement** {...} {...} doifelseinputfile **business and the set of the set of the set of the set of the set of the set of the set of the set of the set of the set of the set of the set of the set of the set of the set of the set of the set of the** doifelseinsertion **being the contract of the contract of the contract of the contract of the contract of the contract of the contract of the contract of the contract of the contract of the contract of the contract of the c** doifelseinset **being a contract that the set of the set of the set of the set of the set of the set of the set of the set of the set of the set of the set of the set of the set of the set of the set of the set of the set o** doifelseinstring  $\qquad \qquad \qquad \qquad \qquad \text{dotic} \$   $\qquad \qquad \text{dotic} \$   $\qquad \qquad \text{dotic} \$   $\qquad \qquad \text{d} \cdot \text{d} \cdot \$ 

doifelseitalic **a doifelseitalic** {...} {...} doifelselocation **being the contract of the contract of the contract of the contract of the contract of the contract of the contract of the contract of the contract of the contract of the contract of the contract of the co** doifelseoddpage **bluesting and the contract of the contract of the contract of the contract of the contract of t** doifelsevalue **business and the contract of the contract of the contract of the contract of the contract of the contract of the contract of the contract of the contract of the contract of the contract of the contract of** 

doifelseinsymbolset **\doifelseinsymbolset** {...} {...} {...} doifelseintoks<br>doifelseintwopassdata<br>doifelseintwopassdata<br>doifelseintwopassdata<br>doifelseintwopassdata<br>doifelseintwopassdata<br>doifelseintwopassdata<br>doifelseintwopassdata<br>doifelseintwopassdata doifelseintwopassdata **\doifelseintwopassdata {...} {...} {...} {...}** doifelselanguage **being the contract of the contract of the contract of the contract of the contract of the contract of the contract of the contract of the contract of the contract of the contract of the contract of the co** doifelselayerdata **being a constant to the set of the set of the set of the set of the set of the set of the set of the set of the set of the set of the set of the set of the set of the set of the set of the set of the set** doifelselayoutdefined **by the contract of the contract of the contract of the contract of the contract of the contract of the contract of the contract of the contract of the contract of the contract of the contract of the** doifelselayoutsomeline **business \doifelselayoutsomeline** {...} {...} doifelselayouttextline **business \doifelselayouttextline {...}** {...} doifelseleapyear **\doifelseleapyear {...} {...} {...}** doifelselist **being the contract of the contract of the contract of the contract**  $\Delta t$  **{...} {...} {...}** doifelselocfile **business and the contract of the contract of the contract of the contract of the contract of the contract of the contract of the contract of the contract of the contract of the contract of the contract o** doifelseMPgraphic **\doifelseMPgraphic {...}** {...} doifelsemainfloatbody **being a support of the set of the set of the set of the set of the set of the set of the set of the set of the set of the set of the set of the set of the set of the set of the set of the set of the** doifelsemarkedpage **being a constant of the set of the set of the set of the set of the set of the set of the set of the set of the set of the set of the set of the set of the set of the set of the set of the set of the se** doifelsemarking **being the set of the set of the set of the set of the set of the set of the set of the set of the set of the set of the set of the set of the set of the set of the set of the set of the set of the set of t** doifelsemeaning **being the contract of the contract of the contract of the contract of the contract of the contract of the contract of the contract of the contract of the contract of the contract of the contract of the con** doifelsemessage **\doifelsemessage {...} {...} {...} {...}** doifelsemode {...} {...}<br>doifelsenextbgroup  $\qquad \qquad \qquad \qquad \qquad$  doifelsenextbgroup {...} {...} doifelsenextbgroup<br>
doifelsenextbgroupcs<br>
doifelsenextbgroupcs
doifelsenextbgroupcs
\doifelsenextbgroupcs
\... doifelsenextbgroupcs **\doifelsenextbgroupcs \... \...**  $\lambda$ doifelsenextchar  $\{\ldots\}$   $\{\ldots\}$   $\{\ldots\}$ doifelsenextoptional **business and the set of the set of the set of the set of the set of the set of the set of the set of the set of the set of the set of the set of the set of the set of the set of the set of the set o** doifelsenextoptionalcs **being a constructed**  $\ddot{\theta}$  \doifelsenextoptionalcs \... \... doifelsenextparenthesis **\doifelsenextparenthesis {...} {...}** doifelsenonzeropositive **business \doifelsenonzeropositive {...} {...}** doifelsenoteonsamepage **\doifelsenoteonsamepage {...} {...} {...}** doifelsenothing  $\begin{cases} \text{doif} = \{... \} \{... \} \end{cases}$ doifelsenumber **\doifelsenumber {...} {...} {...}** doifelseobjectfound  $\qquad \qquad \qquad \qquad$  **doifelseobjectfound {...} {...} {...}** doifelseobjectreferencefound  $\qquad \qquad \qquad$   $\qquad \qquad$   $\qquad$   $\qquad$ doifelseoddpagefloat **\doifelseoddpagefloat {...} {...}** doifelseoldercontext **\doifelseoldercontext {...} {...}** doifelseolderversion<br>doifelseoverlapping **\doifelseoulderversion {...} {...} {...}** {...}  $\Lambda$ doifelseoverlapping  $\{\ldots\}$   $\{\ldots\}$   $\{\ldots\}$ doifelseoverlay **be a set of the contract of the contract of the contract of the contract of the contract of the contract of the contract of the contract of the contract of the contract of the contract of the contract of t** doifelseparallel **\doifelseparallel {...}** {...} {...} doifelseparentfile  $\qquad \qquad \text{dof} \ \{ \ldots \} \ \{ \ldots \} \ \{ \ldots \}$ doifelsepath **being a contract that the set of the set of the set of the set of the set of the set of the set of the set of the set of the set of the set of the set of the set of the set of the set of the set of the set of** doifelsepathexists **being the contract of the contract of the contract of the contract of the doifelsepatterns {...} {...} {...}** doifelsepatterns **being the contract of the contract of the contract of the doifelsepatterns {...} {...} {...} {...} }** doifelseposition<br>doifelsepositionaction<br>doifelsepositionaction  $\{ \ldots \}$  {...} {...}  $\lambda$ doifelsepositionaction  $\{ \ldots \}$   $\{ \ldots \}$ doifelsepositiononpage **business \doifelsepositiononpage {...} {...} {...}** doifelsepositionsonsamepage **\doifelsepositionsonsamepage {...} {...} {...}** doifelsepositionsonthispage **\doifelsepositionsonthispage {...} {...} {...}** doifelsepositionsused **\doifelsepositionsused {...} {...}** doifelsereferencefound **being a constant of the series of the series of the series of the series of the series** doifelserightpagefloat **\doifelserightpagefloat {...} {...}** doifelserighttoleftinbox  $\qquad \qquad \qquad \qquad$  doifelserighttoleftinbox ... {...} {...} doifelsesamelinereference **by the set of the set of the set of the set of the set of the set of the set of the set of the set of the set of the set of the set of the set of the set of the set of the set of the set of the s** doifelsesamestring **being the set of the set of the set of the set of the set of the set of the set of the set of the set of the set of the set of the set of the set of the set of the set of the set of the set of the set o** doifelsesetups **being the contract of the contract of the contract of the contract of the contract of the contract of the contract of the contract of the contract of the contract of the contract of the contract of the cont** doifelsesomebackground **\doifelsesomebackground {...} {...} {...}** doifelsesomespace **being a constant of the set of the set of the set of the set of the set of the set of the set of the set of the set of the set of the set of the set of the set of the set of the set of the set of the set** doifelsesomething **being the contract of the contract of the contract of the contract of the contract of the contract of the contract of the contract of the contract of the contract of the contract of the contract of the c** doifelsesometoks **but allows a doifelsesometoks** \... {...} {...} doifelsestringinstring **being the set of the set of the set of the set of the set of the set of the set of the set of the set of the set of the set of the set of the set of the set of the set of the set of the set of the s** doifelsestructurelisthasnumber **\doifelsestructurelisthasnumber {...**} {...} doifelsestructurelisthaspage **\doifelsestructurelisthaspage {...} {...}** doifelsesymboldefined  $\qquad \qquad \dfrac{\dfrac{1}{2}}{\dfrac{1}{2}}$  and  $\qquad \qquad \dfrac{1}{2}$  and  $\qquad \qquad \dfrac{1}{2}$  and  $\qquad \qquad \dfrac{1}{2}$  and  $\qquad \qquad \dfrac{1}{2}$  and  $\qquad \qquad \dfrac{1}{2}$  and  $\qquad \qquad \dfrac{1}{2}$  and  $\qquad \qquad \dfrac{1}{2}$  and  $\qquad \qquad \dfrac{1}{2}$  and doifelsesymbolset **\doifelsesymbolset {...} {...} {...}** doifelsetext<br>doifelsetextflow<br>doifelsetextflow<br>doifelsetextflow<br>doifelsetextflow<br>doifelsetextflow<br>doifelsetextflow<br>doifelsetextflow<br>doifelsetextflow<br>doifelsetextflow<br>doifelsetextflow<br>doifelsetextflow<br>doifelsetextflow<br>doife doifelsetextflow **\doifelsetextflow {...}** {...} {...}<br>doifelsetextflowcollector \doifelsetextflowcollector {...} {. doifelsetextflowcollector **\doifelsetextflowcollector {...} {...} {...}** doifelsetopofpage **business and the contract of the contract of the contract of the contract of the contract of the contract of the contract of the contract of the contract of the contract of the contract of the contract** doifelsetypingfile **\doifelsetypingfile {...} {...} {...}** doifelseundefined **business and the set of the set of the set of the set of the set of the set of the set of the set of the set of the set of the set of the set of the set of the set of the set of the set of the set of t** doifelseurldefined **business and the set of the set of the set of the set of the set of the set of the set of the set of the set of the set of the set of the set of the set of the set of the set of the set of the set of** 

doifempty **discriming the set of the set of the set of the set of the set of the set of the set of the set of the set of the set of the set of the set of the set of the set of the set of the set of the set of the set of th** doifemptytoks **being a contract to the contract of the contract of the doifemptytoks \... {...}** doifenv **1...** 1...} {...} doiffile<br>doiffiledefinedelse<br>doiffiledefinedelse<br>doiffiledefinedelse doifhelpelse **being the contract of the contract of the contract of the contract of the contract of the contract of the contract of the contract of the contract of the contract of the contract of the contract of the contra** doifmode **business** and **doifmode**  $\{\ldots\}$  {...}

doifelsevaluenothing **being the set of the set of the set of the set of the set of the set of the set of the set o** doifelsevariable **business \doifelsevariable {...}** {...} {...} doifemptyelse **\doifemptyelse {...} {...} {...}** doifemptyvalue **business and the set of the set of the set of the set of the set of the set of the set of the set of the set of the set of the set of the set of the set of the set of the set of the set of the set of the** doifemptyvalueelse **\doifemptyvalueelse {...} {...} {...}** doifemptyvariable **\doifemptyvariable {...}** {...} {...} doifemptyvariableelse **business** \doifemptyvariableelse {...} {...} {...} doifenvelse **business and the contract of the contract of the contract of the contract**  $\mathcal{A}$  **and**  $\mathcal{A}$  **and**  $\mathcal{A}$  **and**  $\mathcal{A}$  **and**  $\mathcal{A}$  **and**  $\mathcal{A}$  **and**  $\mathcal{A}$  **and**  $\mathcal{A}$  **and**  $\mathcal{A}$  **and**  $\mathcal{A}$  **and \math** doiffastoptionalcheckcselse **business \doiffastoptionalcheckcselse \... \...** doiffastoptionalcheckelse **\doiffastoptionalcheckelse {...} {...}** doiffieldbodyelse **business a doiffieldbodyelse {...}** {...} doiffieldcategoryelse **business \doiffieldcategoryelse {...}** {...} doiffigureelse **being a constructed as a constrained a constrained a constrained a constrained a constrained a constrained a constrained a constrained a constrained a constrained a constrained a constrained a constrained a**  $\setminus$ doiffiledefinedelse  $\{\ldots\}$   $\{\ldots\}$   $\{\ldots\}$ doiffileelse **\doiffileelse {...} {...} {...}** doiffileexistselse **business and the contract of the contract of the contract of the contract of the doiffileexistselse** {...} {...} {...} doiffirst charge leads to a contract of the contract of the contract of the contrac doiffirstcharelse **being the contract of the contract of the contract of the contract of the doifflagged se** {...} {...} {...} {...} doifflaggedelse **by the contract of the contract of the contract of the contract of the contract of the doiffont<br>doiffontcharelse doiffontcharelse {...} {...} {...}** doiffontcharelse **\doiffontcharelse {...} {...} {...} {...}** doiffontfeatureelse **business doiffontfeaturelse** {...} {...} doiffontpresentelse **\doiffontpresentelse {...} {...} {...}** doiffontsynonymelse **\doiffontsynonymelse {...} {...} {...}** doifhasspaceelse **\doifhasspaceelse {...} {...} {...}** doifincsnameelse **business are allowed as a container of the set of the set of the set of the set of the set of t** doifinelementelse **business and the set of the set of the set of the set of the set of the set of the set of the set of the set of the set of the set of the set of the set of the set of the set of the set of the set of t** doifinputfileelse **business and the contract of the contract of the contract of the contract of the contract of the contract of the contract of the contract of the contract of the contract of the contract of the contract o** doifinsertionelse **business and the contract of the contract of the contract of the contract of the contract of the contract of the contract of the contract of the contract of the contract of the contract of the contract** doifinset **by the set of the set of the set of the set of the set of the set of the set of the set of the set o** doifinsetelse **\doifinsetelse {...} {...} {...} {...}** doifinstring  $\qquad \qquad \text{dof} \ \{ \ldots \} \ \{ \ldots \} \ \{ \ldots \}$ doifinstringelse **business and the contract of the contract of the contract of the contract**  $\mathcal{A}$  **and**  $\mathcal{A}$  **and**  $\mathcal{A}$  **and**  $\mathcal{A}$  **and**  $\mathcal{A}$  **and**  $\mathcal{A}$  **and**  $\mathcal{A}$  **and**  $\mathcal{A}$  **and**  $\mathcal{A}$  **and**  $\mathcal{A}$  **an** doifinsymbolset **a doifinitymbolset {...}** {...} {...} doifinsymbolsetelse **business \doifinsymbolsetelse {...}** {...} {...} doifintokselse **business and the contract of the contract of the contract of the doifint** doifintwopassdataelse {...} {...} {...} doifintwopassdataelse **business in the contract of the contract of the contract of the contract of the doifination of the doifitalic else {...} {...} {...} {...} }<br>doifitalicelse {...} {...} }** doifitalicelse **\doifitalicelse {...} {...}** doiflanguageelse **being a constant of the constant of the constant of the doiflanguageelse {...} {...} {...} {...}** doiflayerdataelse **business are all the contract of the contract of the contract of the doiflayerdataelse {...} {...} {...} {...} {...} {** doiflayoutdefinedelse **a doiflayoutdefinedelse {...}** {...} {...} {...} {...} {...}  $\lambda$ doiflayoutsomelineelse  $\{ \ldots \}$   $\{ \ldots \}$ doiflayouttextlineelse **business \doiflayouttextlineelse** {...} {...} doifleapyearelse **butter and the set of the set of the set of the set of the set of the set of the set of the set of the set of the set of the set of the set of the set of the set of the set of the set of the set of the se** doiflistelse **\doiflistelse {...} {...} {...}** doiflocationelse **business and the set of the set of the set of the set of the set of the set of the set of the set of the set of the set of the set of the set of the set of the set of the set of the set of the set of th** doiflocfileelse **\doiflocfileelse {...} {...} {...}** doifMPgraphicelse **business a doifMPgraphicelse {...}** {...} doifmainfloatbodyelse **business \doifmainfloatbodyelse** {...} {...} doifmarkingelse **business and the set of the set of the set of the set of the set of the set of the set of the set of the set of the set of the set of the set of the set of the set of the set of the set of the set of the** doifmeaningelse **being the contract of the contract of the contract of the contract of the contract of the contract of the contract of the contract of the contract of the contract of the contract of the contract of the con** doifmessageelse **\doifmessageelse {...} {...} {...} {...}** doifmodeelse **a doifmodeelse a doifmodeelse** {...} {...} doifnextbgroupcselse **business \doifnextbgroupcselse** \... \... doifnextbgroupelse **business \doifnextbgroupelse** {...} {...} doifnextcharelse **business \doifnextcharelse {...}** {...} doifnextoptionalcselse **business \doifnextoptionalcselse \... \...** doifnextoptionalelse **business \doifnextoptionalelse** {...} {...} doifnextparenthesiselse **\doifnextparenthesiselse {...} {...}** doifnonzeropositiveelse **business** \doifnonzeropositiveelse {...} {...} {...} {...} doifnot<br>doifnotallcommon<br>doifnotallcommon<br>doifnotallcommon<br>doifnotallcommon doifnotallcommon<br>doifnotallmodes<br>doifnotallmodes<br>doifnotallmodes<br>doifnotallmodes<br>doifnotallmodes<br>doifnotallmodes  $\lambda$ doifnotallmodes  $\{ \ldots \}$   $\{ \ldots \}$ doifnotcommandhandler **\doifnotcommandhandler \... {...} {...}** doifnotcommon **b** and **doif in the set of the set of the set of the set of the set of the set of the set of the set of the set of the set of the set of the set of the set of the set of the set of the set of the set of the** doifnotcounter **a doifnotcounter doifnotcounter** {...} {...} doifnotdocumentargument **\doifnotdocumentargument {...} {...}** doifnotdocumentfilename **business \doifnotdocumentfilename** {...} {...}

doifnotempty **because the contract of the contract of the contract of the doifnotempty {...} {...}** doifnotemptyvalue **business of the contract of the contract of the contract of the doifnotemptyvalue {...} {...} {...}** doifnotenv **\doifnotenv {...} {...}** doifnotfile  $\qquad \qquad \text{doifnotfile} \{... \} \{... \}$ doifnotflagged **being a set of the controller of the set of the set of the set of the set of the set of the set of the set of the set of the set of the set of the set of the set of the set of the set of the set of the set** doifnothing  $\qquad \qquad \qquad \qquad$  **doifnothing {...}** {...} doifnotinsidesplitfloat **\doifnotinsidesplitfloat {...}** doifnotmode  $\qquad \qquad \text{doifnotmode } \{ \ldots \} \ \{ \ldots \}$ doifnotnumber **a doif in the set of the set of the set of the set of the set of the set of the set of the set of the set of the set of the set of the set of the set of the set of the set of the set of the set of the set** doifnotsetups  $\qquad \qquad$  **\doifnotsetups {...} {...}** doifnumber **\doifnumber {...} {...}** doifoddpageelse **business and the contract of the contract of the contract of the contract of the contract of the contract of the contract of the contract of the contract of the contract of the contract of the contract o** doifsetups **being the contract of the contract of the contract of the doifsetups {...} {...}** doifsomething **being the contract of the contract of the contract of the contract of the contract of the contract of the contract of the contract of the contract of the contract of the contract of the contract of the contr** doifsometoks **\doifsometoks \... {...}** doifundefined **being a contract to the contract of the contract of the contract of the contract of the contract of the contract of the contract of the contract of the contract of the contract of the contract of the contrac** 

\doifnotemptyvariable {...} {...} {...} doifnoteonsamepageelse **\doifnoteonsamepageelse {...} {...} {...}** doifnotescollected **\doifnotescollected {...} {...}** doifnothingelse **being the contract of the contract of the contract of the contract of the contract of the contract of the contract of the contract of the contract of the contract of the contract of the contract of the con** doifnotinset **a doifnoting doifnoting {...}** {...} doifnotinstring **being the set of the set of the set of the set of the set of the set of the set of the set of the set of the set of the set of the set of the set of the set of the set of the set of the set of the set of t** doifnotsamestring **being the set of the set of the set of the set of the set of the set of the set of the set of the set of the set of the set of the set of the set of the set of the set of the set of the set of the set of** doifnotvalue **business** and the **doif of the set of the set of the set of the set of the set of the set of the set of the set of the set of the set of the set of the set of the set of the set of the set of the set of the s** doifnotvariable **\doifnotvariable {...} {...} {...}** doifnumberelse **a doifnumberelse** {...} {...} {...} doifnumberelse {...} {...} doifnumberelse {...} {...} } doifobjectfoundelse **\doifobjectfoundelse** {...} {...} {...} {...} {...} {...} {...} {...} {...} {...} {...} {...} {...} {...} {...} {...} {...} {...} {...} {...} {...} {...} {...} {...} {...} {...} {...} {...} {...} {...} \doifobjectreferencefoundelse {...} {...} {...} {...} doifoddpagefloatelse **business** \doifoddpagefloatelse {...} {...} doifoldercontextelse **\doifoldercontextelse {...}** {...} {...} doifolderversionelse **business \doifolderversionelse** {...} {...} {...} doifoverlappingelse **\doifoverlappingelse {...} {...} {...} {...}** doifoverlayelse **business and the set of the set of the set of the set of the set of the set of the set of the s** doifparallelelse **business and the contract of the contract of the contract of the contract**  $\mathbb{R}^n$  **and**  $\mathbb{R}^n$  **and**  $\mathbb{R}^n$  **and**  $\mathbb{R}^n$  **and**  $\mathbb{R}^n$  **and**  $\mathbb{R}^n$  **and**  $\mathbb{R}^n$  **and**  $\mathbb{R}^n$  **and \mathbb{R}^** doifparentfileelse **business in the contract of the contract of the contract of the contract of the contract of t** doifpathelse **being a contract to the contract of the set of the doifpathelse** {...} {...} doifpathexistselse **\doifpathexistselse {...} {...} {...}** doifpatternselse **by the contract of the contract of the contract of the contract of the contract of the contract of the contract of the contract of the contract of the contract of the contract of the contract of the contr** doifposition **being a constructed as a constructed by the constraint**  $\Lambda$  {...} {...} doifpositionaction **being a constructed**  $\mathcal{A}$  doifpositionaction {...} {...} doifpositionactionelse **business \doifpositionactionelse** {...} {...} doifpositionelse **businelse and the contract of the contract of the contract of the contract of the contract of the contract of the contract of the contract of the contract of the contract of the contract of the contract** doifpositiononpageelse **business \doifpositiononpageelse** {...} {...} {...} doifpositionsonsamepageelse **\doifpositionsonsamepageelse {...} {...}**<br>doifpositionsonthispageelse **{...}** {...} {...} \doifpositionsonthispageelse {...} {...} {...} doifpositionsusedelse **\doifpositionsusedelse** {...} {...}<br>doifreferencefoundelse **doifreferencefoundelse** {...} {... doifreferencefoundelse<br>
doifrightpagefloatelse<br>
doifrightpagefloatelse<br>
doifrightpagefloatelse<br>
doifrightpagefloatelse<br>
doifrightpagefloatelse<br>
doifrightpagefloatelse<br>
doifrightpagefloatelse doifrightpagefloatelse **\doifrightpagefloatelse {...}** {...}<br>doifrighttoleftinboxelse **doifrighttoleftinboxelse** ... {...} \doifrighttoleftinboxelse ... {...} {...} doifsamelinereferenceelse **\doifsamelinereferenceelse** {...} {...} {...}<br>doifsamestring **\doifsamestring** {...} {...} {...} {...} doifsamestring **\doifsamestring {...} {...} {...}** doifsamestringelse **business \doifsamestringelse** {...} {...} {...} doifsetupselse **\doifsetupselse {...} {...} {...}** doifsomebackground **\doifsomebackground {...} {...} {...}** doifsomebackgroundelse **business \doifsomebackgroundelse** {...} {...} doifsomespaceelse **business \doifsomespaceelse {...}** {...} doifsomethingelse **\doifsomethingelse {...} {...} {...}** doifsometokselse **business and the contract of the contract of the contract of the contract of the contract of t** doifstringinstringelse **\doifstringinstringelse {...} {...}** {...} {...} {...} {...} doifstructurelisthasnumberelse **\doifstructurelisthasnumberelse {...} {...}** doifstructurelisthaspageelse **\doifstructurelisthaspageelse {...} {...}** doifsymboldefinedelse **\doifsymboldefinedelse {...} {...} {...}** doifsymbolsetelse **business and the contract of the set of the set of the set of the set of the set of the set o**<br>doiftext {...} {...} {...} {...} } doiftext **\doiftext {...} {...} {...}** doiftextelse<br>doiftextflowcollectorelse<br>doiftextflowcollectorelse<br>doiftextflowcollectorelse { doiftextflowcollectorelse **\doiftextflowcollectorelse** {...} {...} {...}<br>doiftextflowelse **\doiftextflowelse** {...} {...} {...} doiftextflowelse **\doiftextflowelse** {...} {...} {...} doiftopofpageelse **\doiftopofpageelse {...} {...}** doiftypingfileelse **butter and the controller of the controller of the controller and doiftypingfileelse {...} {...} {...}** doifundefinedcounter **\doifundefinedcounter {...} {...}** doifundefinedelse **business and the contract of the contract of the contract of the contract of the contract of t** doifunknownfontfeature **\doifunknownfontfeature** {...} {...}

doifvalue<br>doifvalue **doifvalue doifvalue doifvalue doifvalue doifvalue doifvalue doifvalue doifvalue doifvalue doifvalue doifvalue doifvalue doifvalue doifvalue doifvalue doifvalue doifvalue** doifvaluenothing **being the set of the set of the set of the set of the set of the set of the set of the set of the set of the set of the set of the set of the set of the set of the set of the set of the set of the set of** doifvaluesomething **\doifvaluesomething {...} {...}** doifvariable **business and the set of the set of the set of the set of the set of the set of the set of the set of the set of the set of the set of the set of the set of the set of the set of the set of the set of the se** doindentation **being the contract of the contract of the contract of the contract of the contract of the contract of the contract of the contract of the contract of the contract of the contract of the contract of the contr** dollar **\dollar**  $\qquad$  \dollar doloop **\doloop {...}** doloopoverlist **black doloopoverlist** {...} {...} donothing **\donothing** dont convert font<br> **dont convert font** dontleavehmode **\dontleavehmode** dontpermitspacesbetweengroups **\dontpermitspacesbetweengroups** dopositionaction **being the contraction**  $\Lambda$ ..} doprocesslocalsetups **\doprocesslocalsetups {...}** dorechecknextindentation **\dorechecknextindentation** dorecurse **\dorecurse {...} {...}** dorepeatwithcommand **but a community of the set of the set of the set of the set of the set of the set of the set of the set of the set of the set of the set of the set of the set of the set of the set of the set of the se** doreplacefeature **by the contract of the contract of the contract of the contract of the contract of the contract of the contract of the contract of the contract of the contract of the contract of the contract of the contr** doresetandafffeature **business doresetandafffeature {...}** doresetattribute **but all the set of the set of the set of the set of the set of the set of the set of the set o** dorotatebox **being a contract of the set of the set of the set of the set of the set of the set of the set of the set of the set of the set of the set of the set of the set of the set of the set of the set of the set of th** dosetattribute **but all the set of the set of the set of the set of the set of the set of the set of the set of the set of the set of the set of the set of the set of the set of the set of the set of the set of the set of** dosetleftskipadaption **being the set of the set of the set of the set of the set of the set of the set of the set of the set of the set of the set of the set of the set of the set of the set of the set of the set of the se** dosetrightskipadaption **being the contract of the contract of the contract of the contract of the dosetrightskipadaption {...}** dosingleargument **being a constant of the set of the set of the set of the set of the set of the set of the set o** dosingleempty **being a contract to the contract of the contract of the dosingleempty \... [...]** dosinglegroupempty<br>dosixtupleargument<br>dosixtupleargument<br>dosixtupleargument<br>dosixtupleargument<br>dosixtupleargument<br>dosixtupleargument<br>dosixtupleargument<br>dosixtupleargument<br>dosixtupleargument<br>dosixtupleargument<br>dosixtuplearg  $\begin{tabular}{c} doshtract feature \\ \hline \end{tabular}$ dotfskip **b \dotfskip** {...} dotoks \...<sup>1</sup> doublebond **\doublebond** dowith **down down h**  $\alpha$  **down h**  $\alpha$  **h**  $\alpha$  **h**  $\beta$  **h**  $\beta$  **h**  $\alpha$  **h**  $\beta$  **h**  $\beta$  **h**  $\beta$  **h**  $\beta$  **h**  $\beta$  **h**  $\beta$  **h**  $\beta$  **h**  $\beta$  **h**  $\beta$  **h**  $\beta$  **h**  $\beta$  **h**  $\beta$  **h**  $\beta$  **h**  $\beta$  **h**  $\beta$  **h** dowithnextbox  $\qquad \qquad$  **\dowithnextbox** {...} \... {...} dowithnextboxcs **being the contract of the contract of the contract of the contract of the contract of the contract of the contract of the contract of the contract of the contract of the contract of the contract of the con** dowithpargument **\dowithpargument** \... dowithrange **\dowithrange** {...} \... dowithwargument **but allow the set of the set of the set of the set of the set of the set of the set of the set o** dpofstring **department of the contract of the contract of the contract of the contract of the contract of the contract of the contract of the contract of the contract of the contract of the contract of the contract of the** drehen **die Solution († 1898)**<br>duennelinie († 1898)<br>duennelinie († 1898) duennelinie **behaalt is also behaalt ook duennelinie** van de volken van de volken van de volken van de volken<br>duennerumriss dummydigit **\dummydigit** dummyparameter **\dummyparameter {...}** ETEX **\ETEX** EveryLine **1... EveryLine** 1... **F** EveryPar **1...** NeveryPar {...}

```
doifurldefinedelse business and the contract of the contract of the contract of the contract of the contract of the contract of the contract of the contract of the contract of the contract of the contract of the contract 
                                                                                  doifvalueelse \doifvalueelse {...} {...} {...} {...}
doifvaluenothingelse \doifvaluenothingelse {...} {...} {...}
doifvariableelse \doifvariableelse {...} {...} {...} {...}
doquadrupleargument \doquadrupleargument \... [...] [...] [...] [...]
doquadrupleempty \doquadrupleempty \... [...] [...] [...] [...]
doquadruplegroupempty<br>doquadruplegroupempty being a computed by the computer of the computer of the computer of the computer of the c<br>doquintupleargument doquintupleargument \... [...] [...] [...] [...] [
doquintupleargument being a constant of the computer of the constant of the computer of the computer of the computer of the computer of the computer of the computer of the computer of the computer of the computer of the c
                                                                                  \doquintupleempty \... [...] [...] [...] [...] [...]
doquintuplegroupempty be a complement of the complement of the complement of the complement of the complement of the complement of the domechecknextindentation direct echo-complement of the complement of the domechecknext
dosetupcheckedinterlinespace \dosetupcheckedinterlinespace {..=..}
dosetupcheckedinterlinespace:argument \dosetupcheckedinterlinespace {...}
dosetupcheckedinterlinespace:name \dosetupcheckedinterlinespace {...}
doseventupleargument being a constructed by the seventupleargument \... [...] [...] [...] [...] [...] [...]
doseventupleempty be a consequently be a consequently be a consequently be a consequently field of the set of \mathcal{A} and \mathcal{A} are defined by \mathcal{A} are defined by \mathcal{A} are defined by \mathcal{A} are defined by \
dosixtupleargument<br>
dosixtupleargument \dosixtupleargument \... [...] [...] [...] [...] [...] [...] [...]<br>
dosixtupleempty \... [...] [...] [...] [...] [...] [...] [...]
dosixtupleempty and the contract of the contract of the contract of the contract of the contract of the dost of the dost of the dost of the dost of the dost of the dost of the dost of the dost of the dost of the dost of t
                                                                                 dostarttagged \dostarttagged {...} {...} ... \dostoptagged
\begin{tabular}{c} dosterwise recursive \\ \hline \end{tabular} \begin{tabular}{c} Aosterwise recursive function \\ \hline \end{tabular} \begin{tabular}{c} \multicolumn{2}{c}{} & \multicolumn{2}{c}{} & \multicolumn{2}{c}{} \\ \multicolumn{2}{c}{} & \multicolumn{2}{c}{} \\ \multicolumn{2}{c}{} & \multicolumn{2}{c}{} \\ \multicolumn{2}{c}{} & \multicolumn{2}{c}{} \\ \multicolumn{2}{c}{} & \multicolumn{2}{c}{} \\ \multicolumn{2}{c}{} & \multicolumn{2}{c}{} \\ \multicolumn{2}{c}{} & \multicolumn{2}{c}{} \\ \multicdotripleargument being a constant of the set of the set of the set of the set of the set of the set of the set o
dotripleargumentwithset \dotripleargumentwithset \... [...] [...] [...]
dotripleempty being the contract of the contract of the contract of the contract of the contract of the contract of the contract of the contract of the contract of the contract of the contract of the contract of the contr
dotripleemptywithset \dotripleemptywithset \... [...] [...] [...]
dotriplegroupempty \dotriplegroupempty \... {...} {...}
dowithnextboxcontent boxide and the set of the set of the set of the set of the set of the set of the set of the set of the set of the set of the set of the set of the set of the set of the set of the set of the set of th
dowithnextboxcontentcs but all the set of the set of the set of the set of the set of the set of the set of the set of the set of the set of the set of the set of the set of the set of the set of the set of the set of the
                                                                                 duennerumriss \duennerumriss [..=..]
```
efcmaxheight **\efcmaxheight {...}** efcmaxwidth **\efcmaxwidth {...}** efcminheight **\efcminheight {...}** efcminwidth **\efcminwidth {...}** efcparameter **being a contract that the set of the set of the set of the set of the set of the set of the set of the set of the set of the set of the set of the set of the set of the set of the set of the set of the set of** effect **\effect** [...] {...} einezeile **\einezeile [...]** einheit:instance  $\setminus$ UNIT {...} einheit:instance:unit  $\begin{cases} \text{unit} \\ \text{...} \end{cases}$ elapsedseconds **\elapsedseconds** elapsedtime **business \elapsedtime** em  $\setminus$  em emphasisboldface **\emphasisboldface** emphasistypeface **\emphasistypeface** emptylines **\emptylines [...]** emspace **\emspace**  $\setminus$ emspace enabledirectives **below that the enabledirectives**  $\ldots$ ] enableexperiments **\enableexperiments [...]** enablemode [...]<br>| enableoutputstream<br>| enableoutputstream enableoutputstream **\enableoutputstream [...]** enableparpositions **below that the enable of the enable particular set of the enable particular set of the enable particular set of the enable particular set of the enable regime**  $\left[ \ldots \right]$ enabletrackers **below that the end of the set of the set of the set of the set of the set of the set of the set of the set of the set of the set of the set of the set of the set of the set of the set of the set of the set** enskip **\enskip** enspace **\enspace**  $\setminus$ env **\env {...}** envvar **\envvar {...} {...}** epos **\epos {...}** equaldigits **\equaldigits {...}** erhoehen **behanging is a senator of the senator of the senator of the senator**  $\lambda$ **...** erhoehen:argument **\erhoehen (...)** ersteunterseite **\ersteunterseite** eTeX **\eTeX** executeifdefined **\executeifdefined {...} {...}** exitloop **\exitloop** exitloopnow **\exitloopnow** expanded  $\begin{cases} \text{expanded } f \ldots \end{cases}$ expandfontsynonym **bexpandfontsynonym** \... {...}<br>expdoif  $\begin{cases} \text{expansion} \\ \text{expansion} \end{cases}$ expdoif  $\begin{array}{c} {\scriptstyle \text{exptotic}} \\ {\scriptstyle \text{exptotic}} \end{array} \begin{array}{c} {\scriptstyle \text{exptotic}} \end{array} \begin{array}{c} {\scriptstyle \text{exptotic}} \end{array} \begin{array}{c} {\scriptstyle \text{exptotic}} \end{array} \begin{array}{c} {\scriptstyle \text{expt}} \end{array} \begin{array}{c} {\scriptstyle \text{expt}} \end{array} \begin{array}{c} {\scriptstyle \text{expt}} \end{array} \begin{array}{c} {\scriptstyle \text{expt}} \end{array} \begin{array}{c} {\scriptstyle \text{expt}} \end{array} \begin{array}{c} {\script$ expdoifnot **because the contract of the contract of the contract**  $\{ \ldots \}$  **{...} {...}** fakebox ... farbbalken **\farbbalken [...]** farbe **\farbe [...] {...}** farbewert **\farbewert {...}** fastdecrement **fastdecrement fasting the set of the set of the set of the set of the set of the set of the set of the set of the set of the set of the set of the set of the set of the set of the set of the set of the set** fastincrement **\fastincrement \...** fastloopfinal **\fastloopfinal** fastloopindex **hetable is a set of the set of the set of the set of the set of the set of the set of the set of the set of the set of the set of the set of the set of the set of the set of the set of the set of the set of** fastsetup **\fastsetup {...}** fastswitchtobodyfont **\fastswitchtobodyfont {...}** fastsxsy **\fastsxsy {...} {...} {...}** feature **\feature [...] [...]**

edefconvertedargument **below \edefconvertedargument** \... {...} enableregime **\enableregime [...]** expandcheckedcsname **\expandcheckedcsname \... {...} {...}** expandeddoif **\expandeddoif {...} {...} {...}** expandeddoifelse **\expandeddoifelse {...} {...} {...} {...}** expandeddoifnot **better as a constructed by the set of the set of the set of the set of the set of the set of the set of the set of the set of the set of the set of the set of the set of the set of the set of the set of th** expdoifcommonelse **\expdoifcommonelse {...} {...} {...} {...}** expdoifelse **because the contract of the contract of the contract of the exploifelse {...} {...} {...}** expdoifelsecommon **\expdoifelsecommon {...} {...} {...} {...}** expdoifelseinset **\expdoifelseinset {...} {...} {...} {...}** expdoifinsetelse **\expdoifinsetelse {...} {...} {...} {...}** externalfigurecollectionmaxheight **\externalfigurecollectionmaxheight {...}** externalfigurecollectionmaxwidth **\externalfigurecollectionmaxwidth {...}** externalfigurecollectionminheight **\externalfigurecollectionminheight {...}** externalfigurecollectionminwidth **\externalfigurecollectionminwidth {...}** externalfigurecollectionparameter **\externalfigurecollectionparameter {...} {...}** externeabbildung **\externeabbildung [...] [...] [..=..]** fastlocalframed **\fastlocalframed [...] [..=..] {...}** fastscale **\fastscale {...} {...}** fastsetupwithargument **\fastsetupwithargument {...} {...}** fastsetupwithargumentswapped **\fastsetupwithargumentswapped {...} {...}**

feature:direct **\feature {...}** {...} feld **head is a constructed to the set of the set of the set of the set of the set of the set of the set of the set of the set of the set of the set of the set of the set of the set of the set of the set of the set of the** fence **\fence** fenced **\fenced [...] {...}** fence:example  $\setminus$ FENCE {...} festesspatium **\festesspatium** fetchallmarks **\fetchallmarks [...]** fetchmark **\fetchmark [...] [...]** fetchtwomarks **\fetchtwomarks [...]** fett  $\setminus$  **fett** fettgeneigt **\fettgeneigt** fettitalic **but also contained the set of the set of the set of the set of the set of the set of the set of the set of the set of the set of the set of the set of the set of the set of the set of the set of the set of the** figurefilepath **\figurefilepath** figurefullname **\figurefullname** figureheight **\figureheight** figurenaturalheight **\figurenaturalheight** figurenaturalwidth **\figurenaturalwidth** figurewidth **\figurewidth** filename **\filename {...}** filledhboxb **\filledhboxb ... {...}** filledhboxc **\filledhboxc ... {...}** filledhboxg **\filledhboxg ... {...}** filledhboxm **\filledhboxm ... {...}** filledhboxr **\filledhboxr ... {...}** filledhboxy **\filledhboxy ... {...}** filler **\filler [...]** fillupto **\fillupto [...] {...}** firstcharacter **\firstcharacter** firstinlist **\firstinlist [...]** firstrealpage **\firstrealpage** firstrealpagenumber **\firstrealpagenumber** firstsubpagenumber **\firstsubpagenumber** firstuserpage **\firstuserpage** firstuserpagenumber **\firstuserpagenumber** flag **\flag {...}** flushbox **\flushbox {...} {...}**

```
feldstapel \feldstapel [...] [...] [..=..]
fetchallmarkings \fetchallmarkings [...] [...]
fetchmarking for the set of the set of the set of the set of the set of the set of the set of the set of the set of the set of the set of the set of the set of the set of the set of the set of the set of the set of the se
fetchonemark \fetchonemark [...] [...]
fetchonemarking \fetchonemarking [...] [...] [...]
fetchruntinecommand \fetchruntinecommand \... {...}
fetchtwomarkings \fetchtwomarkings [...] [...]
fieldbody fieldbody [...] [..=..]<br>fifthoffivearguments fieldbody [...] [..=..]
fifthoffivearguments<br>
fifthofsixarguments<br>
fifthofsixarguments {...} {...} {...} {...} {...} {...} {...} }
fifthofsixarguments<br>
figurefilename<br>
figurefilename<br>
Aligurefilename
                                                       figurefilename \figurefilename
                                                       figurefiletype \figurefiletype
figuresymbol \figuresymbol [...] [..=..]
                                                       filledhboxk \filledhboxk ... {...}
filterfromnext \filterfromnext {...} {...} {...}
{...}
{...}
{...}
{...}
\text{filterfrom} \text{value} \quad \text{0.3} \quad \text{0.4} \quad \text{0.5} \quad \text{0.6} \quad \text{0.7} \quad \text{0.8} \quad \text{0.7} \quad \text{0.8} \quad \text{0.8} \quad \text{0.8} \quad \text{0.9} \quad \text{0.9} \quad \text{0.9} \quad \text{0.9} \quad \text{0.9} \quad \text{0.9} \quad \text{0.9} \quad \text{0.9} \quad \text{0.9} \quad \text{0.9} \quad \text{0.9} \quad \text{0.9} \quad \text{0.9} \quad \OPT
filterpages and the contract of the contract of the contract of the contract of the contract of the contract of the contract of the filterreference {...} \left\{ \begin{array}{ll} \text{filterference } \{ \ldots \} & \text{matrix} \end{array} \right\}filterreference \filterreference {...}
findtwopassdata \findtwopassdata {...} {...}
finishregisterentry \finishregisterentry [...] [..=..] [..=..]
firstcounter \firstcounter [...] [...]
firstcountervalue \firstcountervalue [...]
firstoffivearguments \firstoffivearguments {...} {...} {...} {...} {...}
firstoffourarguments \firstoffourarguments {...} {...} {...} {...}
firstofoneargument \firstofoneargument {...}
firstofoneunexpanded \firstofoneunexpanded {...}
firstofsixarguments \firstofsixarguments {...} {...} {...} {...} {...} {...}
firstofthreearguments \firstofthreearguments {...} {...} {...}<br>firstofthreeunexpanded \firstofthreeunexpanded {...} {...} {...}
firstofthreeunexpanded firstofthreeunexpanded {...} {...} {...}<br>firstoftwoarguments definition \firstoftwoarguments {...} {...}
                                                       firstoftwoarguments \firstoftwoarguments {...} {...}
firstoftwounexpanded \firstoftwounexpanded {...} {...}
                                                       firstsubcountervalue \firstsubcountervalue [...] [...]
                                                       fitfieldframed \fitfieldframed [..=..] {...}
fittopbaselinegrid \fittopbaselinegrid {...}
floatuserdataparameter \floatuserdataparameter {...}
flushboxregister \flushboxregister ...
```
flushedrightlastline **\flushedrightlastline** flushlayer **\flushlayer [...]** flushlocalfloats **\flushlocalfloats** flushnextbox **\flushnextbox** flushnotes **\flushnotes** flushoutputstream **\flushoutputstream [...]** flushshapebox **\flushshapebox** flushtextflow **\flushtextflow {...}** flushtokens **\flushtokens [...]** flushtoks **\flushtoks** \end{in \flushtoks \end{in \flushtoks} folgendeunterseite **\folgendeunterseite** fontalternative **\fontalternative** fontbody **\fontbody** fontchar **function**  $\left\{ \ldots \right\}$ fontcharbyindex **\fontcharbyindex {...}** fontclass **\fontclass \fontclass** fontface **\fontface**  $\setminus$  \fontface fontsize **\fontsize** fontstyle **help is a construction of the construction**  $\setminus$  fontstyle **help** footnotetext **a** construction  $\setminus$  footnotetext **a** construction  $\setminus$  footnotetext **a** construction  $\setminus$  footnotetext **a** construction  $\setminus$  footnotetext:assignment<br>forcecharacterstripping<br>**forcecharacterstripping**<br> $\setminus$ forcecharacterstripping forcecharacterstripping **\forcecharacterstripping** forcelocalfloats **\forcelocalfloats** forgeteverypar **\forgeteverypar** forgetparskip **\forgetparskip** forgetragged **\forgetragged** formel **\formel [...] {...}** formelnummer **\formelnummer [...]** foundbox **\foundbox {...} {...}** frameddimension **\frameddimension {...}** framedparameter **\framedparameter {...}** frenchspacing **the contract of the contract of the contract of the contract of the contract of the contract of the contract of the contract of the contract of the contract of the contract of the contract of the contract of** fromlinenote **the contract of the contract of the contract of the contract of the contract of the contract of the contract of the contract of the contract of the contract of the contract of the contract of the contract of** frozenhbox **functionally contained to the contained term**  $\{f \cdot f\}$  frozenhbox  $\{f \cdot f\}$  frule ... **\relax** frule **formulation**  $\int$  **frule** ... \relax **frule** ... \relax **formulation**  $\int$  **frule** ... \relax **f** GetPar **blue** GetPar **blue**  $\setminus$ GetPar GotoPar **blue Contract Contract Contract Contract Contract Contract Contract Contract Contract Contract Contract Contract Contract Contract Contract Contract Contract Contract Contract Contract Contract Contract Contract** Greeknumerals **\Greeknumerals {...}** gefuelltezeile **\gefuelltezeile [..=..] geneigt \geneigt \geneigt** geneigtfett **\geneigtfett** gestreckt **\gestreckt [..=..] {...}** getboxllx ... getboxlly ... **but also we can also constructed by the set of the set of the set of the set of the set of the set of the set of the set of the set of the set of the set of the set of the set of the set of the set of the se getbufferdata between the contract of the set of the set of the set of the set of the set of the set of the set of the set of the set of the set of the set of the set of the set of the set of the set of the set of the s** getcommalistsize **betcommalistsize** [...]<br>getdayoftheweek **betcommalistsize** [...] getdefinedbuffer **\getdefinedbuffer [...]** getfiguredimensions **business business \getfiguredimensions** [...] [..=..]

```
flushcollector \flushcollector [...]
fontclassname \fontclassname {...} {...}
fontfeaturelist fontfeaturelist [...] [...]<br>fontsize
                                                              footnotetext \footnotetext [...] {...}
forgetparameters \forgetparameters [...] [..=..]
format \format [...] [..=..] {...}
fourthoffivearguments \fourthoffivearguments {...} {...} {...} {...} {...}
fourthoffourarguments \fourthoffourarguments {...} {...} {...} {...} {...} fourthofsixarguments fourthoffourarguments {...} {...} {...} {...} }
                                                              fourthofsixarguments \fourthofsixarguments {...} {...} {...} {...} {...} {...}
freezedimenmacro being the set of the set of the set of the set of the set of the set of the set of the set of the set of the set of the set of the set of the set of the set of the set of the set of the set of the set of 
freezemeasure \freezemeasure [...] [...]
gdefconvertedargument \gdefconvertedargument \... {...}
gdefconvertedcommand business \gdefconvertedcommand \... \...
gefuelltesrechteck \gefuelltesrechteck [..=..] {...} {...}
getboxfromcache \getboxfromcache {...} {...} ...
getcommacommandsize \getcommacommandsize [...]
getdayoftheweek better as a conserved by the set of the set of the set of the set of the set of the set of the set of the set of the set of the set of the set of the set of the set of the set of the set of the set of the 
                                                              getdayspermonth \getdayspermonth {...} {...}
|<br>|<br>|getdocumentargumentdefault<br>|getdocumentargumentdefault|
getdocumentargumentdefault<br>
getdocumentfilename<br>
getdocumentfilename<br>
\getdocumentfilename {...}
                                                              getdocumentfilename \getdocumentfilename {...}
getdummyparameters blue and the set of the set of the set of the set of the set of the set of the set of the set of the set of the set of the set of the set of the set of the set of the set of the set of the set of the se
getemptyparameters better and the set of the set of the set of the set of the set of the set of the set of the set of the set of the set of the set of the set of the set of the set of the set of the set of the set of the 
geteparameters \geteparameters [...] [..=..]<br>getexpandedparameters \getexpandedparameters [...]
                                                              getexpandedparameters \getexpandedparameters [...] [..=..]
```
getlocalfloat **\getlocalfloat {...} getlocalfloats**  $\sqrt{2}$ **etlocalfloats getMPdrawing \getMPdrawing** getmessage **business \getmessage {...}** {...} getobject **\getobject {...} {...}** etpaletsize **blue \frac{\pind{\pind{\pind{\pind{\pind{\pind{\pind{\pind{\pind{\pind{\pind{\pind{\pind{\pind{\pind{\pind{\pind{\pind{\pind{\pind{\pind{\pind{\pind{\pind{\pind{\pind{\pind{\pind{\pind{\pind{\pind{\pind{\pin** getprivatechar **better as a consequence of the set of the set of the set of the set of the set of the set of the set of the set of the set of the set of the set of the set of the set of the set of the set of the set of the** getprivateslot **betch in the set of the set of the set of the set of the set of the set of the set of the set o<br>getrandomcount <b>betch in the set of the set of the set of the set of the set of the set of the set of the set** etrandomseed **blue and the set of the set of the set of the set of the set of the set of the set of the set of the set of the set of the set of the set of the set of the set of the set of the set of the set of the set of t** getrawnoflines **by the set of the set of the set of the set of the set of the set of the set of the set of the set of the set of the set of the set of the set of the set of the set of the set of the set of the set of the s** getreferenceentry **better as a set of the set of the set of the set of the set of the set of the set of the set of the set of the set of the set of the set of the set of the set of the set of the set of the set of the set** gettwopassdata **disk in the set of the set of the set of the set of the set of the set of the set of the set of t<br>gettwopassdatalist <b>f** and set of the set of the set of the set of the set of the set of the set of the set getuvalue **\getuvalue {...}** getvariable **\getvariable {...} {...}** gitter **\gitter** [..=..]<br>globaldisablemode **by the set of the set of the set of the set of the set of the set of the set of the set of t** globaldisablemode **beide all and the controller of the controller of the set of the set of the set of the set o**<br>globalenablemode **beide all and the set of the set of the set of the set of the set of the set of the set of** globalletempty **\globalletempty \...** globalpopbox **\globalpopbox ...** globalpopmacro **by the contract of the contract of the contract of the contract of the contract of the contract of the contract of the contract of the contract of the contract of the contract of the contract of the contrac** globalpreventmode **business \globalpreventmode** [...] globalpushbox **\globalpushbox** ...<br>globalpushmacro **\globalpushmacro** \globalpushmacro \globalpushmacro \globalpushmacro \globalpushmacro \globalpushmacro \globalpushmacro \globalpushmacro \globalpushmacro \globalpushmacro globalpushmacro **\eleft(\globalpushmacro \...**<br>globalpushreferenceprefix **\eleft(\globalpushmacro \...** globalundefine **beidening the set of the set of the set of the set of the set of the set of the set of the set o<br>glyphfontfile <b>f**...} glyphfontfile **business of the contract of the set of the set of the set of the set of the set of the set of th**<br>gobbledoubleempty **business of the set of the set of the set of the set of the set of the set of the set of t** gobbleoneargument **\frac{\gobbleoneargument {...}**<br>gobbleoneoptional **\frac{\gobbleoneoptional {...}** 

```
getfirstcharacter better and the set of the set of the set of the set of the set of the set of the set of the set of the set of the set of the set of the set of the set of the set of the set of the set of the set of t
getfirsttwopassdata better as a set of the set of the set of the set of the set of the set of the set of the set of the set of the set of the set of the set of the set of the set of the set of the set of the set of the se
getfromcommacommand better and the set of the set of the set of the set of the set of the set of the set of the set of the set of the set of the set of the set of the set of the set of the set of the set of the set of the
                                                                       getfromcommalist \getfromcommalist [...] [...]
getfromtwopassdata \getfromtwopassdata {...} {...}
getglyphdirect \getglyphdirect {...} {...}
getglyphstyled \getglyphstyled {...} {...}
getgparameters \getgparameters [...] [..=..]
getlasttwopassdata \getlasttwopassdata {...}
getMPlayer \getMPlayer [...] [..=..] {...}
getnamedglyphdirect \getnamedglyphdirect {...} {...}
getnamedglyphstyled \getnamedglyphstyled {...} {...}
getnamedtwopassdatalist beth bethamedtwopassdatalist \... {...}<br>getnaturaldimensions bethatural in the set of the set of the set of the set of the set of the set of the set o
getnaturaldimensions between the set of the set of the set of the set of the set of the set of the set of the set of the set of the set of the set of the set of the set of the set of the set of the set of the set of the s
                                                                       getnoflines \getnoflines {...}
getobjectdimensions \getobjectdimensions {...} {...}
getparameters business and the set of the set of the set of the set of the set of the set of the set of the set of the set of the set of the set of the set of the set of the set of the set of the set of the set of the s
                                                                       getrandomcount \getrandomcount \... {...} {...}
getrandomdimen \getrandomdimen \... {...} {...}
getrandomfloat betrained by the set of the set of the set of the set of the set of the set of the set of the set of the set of the set of the set of the set of the set of the set of the set of the set of the set of the se
getrandomnumber \getrandomnumber \... {...} {...}
getraweparameters between the set of the set of the set of the set of the set of the set of the set of the set of the set of the set of the set of the set of the set of the set of the set of the set of the set of the set 
getrawgparameters being a set of the set of the set of the set of the set of the set of the set of the set of the set of the set of the set of the set of the set of the set of the set of the set of the set of the set of t
getrawparameters \getrawparameters [...] [..=..]
getrawxparameters \getrawxparameters [...] [..=..]
getreference by the set of the set of the set of the set of the set of the set of the set of the set of the set of the set of the set of the set of the set of the set of the set of the set of the set of the set of the set
getroundednoflines \getroundednoflines {...}
getsubstring \getsubstring {...} {...} {...}
gettwopassdatalist bettwopassdatalist bettwopassdatalist {...}<br>getuvalue {...}
                                                                       getvalue \getvalue {...}
getvariabledefault \getvariabledefault {...} {...} {...}
getxparameters butters and the set of the set of the set of the set of the set of the set of the set of the set of the set of the set of the set of the set of the set of the set of the set of the set of the set of the s
                                                                       globalenablemode \globalenablemode [...]
globalprocesscommalist \globalprocesscommalist [...] \...
                                                                       globalpushreferenceprefix \globalpushreferenceprefix {...} ... \globalpopreferenceprefix
globalswapcounts being a constructed by the set of the set of the set of the set of the set of the set of the s<br>globalswapdimens being a constructed by the set of the set of the set of the set of the set of the set of t
                                                                       globalswapdimens \globalswapdimens \... \...
globalswapmacros by the contract of the contract of the contract of the contract of the contract of the contract of the contract of the contract of the contract of the contract of the contract of the contract of the contr
                                                                       gobbledoubleempty \gobbledoubleempty [...] [...]
gobbleeightarguments \gobbleeightarguments {...} {...} {...} {...} {...} {...} {...} {...}
gobblefivearguments \gobblefivearguments {...} {...} {...} {...} {...}
gobblefiveoptionals \gobblefiveoptionals [...] [...] [...] [...] [...]
gobblefourarguments \gobblefourarguments {...} {...} {...} {...}
gobblefouroptionals \gobblefouroptionals [...] [...] [...] [...]
gobbleninearguments<br>gobbleoneargument<br>gobbleoneargument {...} {...} {...} {...} {...} {...} {...} {...} {...} {...}
                                                                       gobbleoneoptional \gobbleoneoptional [...]
gobblesevenarguments by the computer of the computer of the computer \{ \ldots \} \{ \ldots \} \{ \ldots \} \{ \ldots \} \{ \ldots \} \{ \ldots \}
```
gobblespacetokens **\gobblespacetokens** gobbleuntil **\frac{\frac{\frac{\frac{\frac{\frac{\frac{\frac{\frac{\frac{\frac{\frac{\frac{\frac{\frac{\frac{\frac{\frac{\frac{\frac{\frac{\frac{\frac{\frac{\frac{\frac{\frac{\frac{\frac{\frac{\frac{\frac{\frac{\frac{\frac** grabuntil **\grabuntil {...} \...** graufarbe **\graufarbe [...] {...}** grave **but all the set of the set of the set of the set of the set of the set of the set of the set of the set of the set of the set of the set of the set of the set of the set of the set of the set of the set of the set o** grayvalue **\grayvalue {...}** greeknumerals **\greeknumerals** {...}<br>gross ... grotesk **\grotesk gsetboxlly** ... {...} haarlinie **\haarlinie hairspace \hairspace \hairspace halflinestrut \halflinestrut** halfstrut **\halfstrut** halfwaybox **blue as a contract that the set of the set of the set of the set of the set of the set of the set of the set of the set of the set of the set of the set of the set of the set of the set of the set of the set of** handschrift **\handschrift** hash **\hash**  $\hat{z}$   $\hat{z}$ hauptsprache **\hauptsprache [...]** hboxofvbox **\hboxofvbox** ... hbox:example  $\hline$ hboxBOX **{...**} hdofstring **\hdofstring {...}**<br>headhbox **headhbox headhbox headhbox headhbox headhbox headhbox headhbox headhbox headhbox headhbox headhbox headhbox headhbox headhbox headhbox headhbox headh** headhbox **... {...}**<br>headnumbercontent **the substitution headnumbercontent** headnumberdistance **beader and the set of the set of the set of the set of the set of the set of the set of the set of the set of the set of the set of the set of the set of the set of the set of the set of the set of the** headnumberwidth **\headnumberwidth headsetupspacing headsetupspacing headtextcontent \headtextcontent headtextdistance \headtextdistance headtextwidth beadtextwidth headvbox** ... {...} headwidth **\headwidth** heightofstring **beightofstring heightofstring** {...} heutigesdatum **\heutigesdatum [...]** heutigeskopfnummer **\heutigeskopfnummer** hglue **but a set of the set of the set of the set of the set of the set of the set of the set of the set of the set of the set of the set of the set of the set of the set of the set of the set of the set of the set of the** hiddencitation **\hiddencitation**  $\ldots$ hiddencite **business and the set of the set of the set of the set of the set of the set of the set of the set of the set of the set of the set of the set of the set of the set of the set of the set of the set of the set of** highlight **\highlight [...] {...}** highlight:example<br>highordinalstr hintergrund **(...)**<br>hintergrund:example **binding and the set of the set of the set of the set of the set of the set of the set of the set of the set of the set of the set of the set of the set of the set of the set of the**  $\ln$ intergrund: example hl **\hl [...] hoch**  $\Lambda$  **hoch** {...} hoch:instance  $\text{MIGH } \{... \}$ 

```
gobblesingleempty because the contract of the set of the set of the set of the set of the set of the set of the set of the set of the set of the set of the set of the set of the set of the set of the set of the set of t
gobblesixarguments but all the set of the set of the set of the set of the set of the set of the set of the set of the set of the set of the set of the set of the set of the set of the set of the set of the set of the set
                                                                       \gobbletenarguments {...} {...} {...} {...} {...} {...} {...} {...}
gobblethreearguments \gobblethreearguments {...} {...} {...}
gobblethreeoptionals \gobblethreeoptionals [...] [...] [...]
gobbletwoarguments \gobbletwoarguments {...} {...}
gobbletwooptionals \gobbletwooptionals [...] [...]
gobbleuntilrelax beiden as a constructed by the construction \gamma and \gamma and \gamma are constructed as \gammagrabbufferdata \grabbufferdata [...] [...] [...] [...]
grabbufferdatadirect \grabbufferdatadirect {...} {...} {...}
greedysplitstring blue and the set of the set of the set of the set of the set of the set of the set of the set of the set of the set of the set of the set of the set of the set of the set of the set of the set of the set
                                                                       gross \gross ...
groupedcommand being a community of the set of the set of the set of the set of the set of the set of the set of the set of the set of the set of the set of the set of the set of the set of the set of the set of the set o
                                                                       gsetboxllx \gsetboxllx ... {...}
gujaratinumerals \gujaratinumerals {...}<br>gurmurkhinumerals being a set of the set of set of set of set of set of set of set of set of set of set of set o
                                                                       gurmurkhinumerals \gurmurkhinumerals {...}
handletokens bandletokens ... \with \...
hboxreference blue hboxreference [...] {...}
                                                                       headnumbercontent \headnumbercontent
headreferenceattributes \headreferenceattributes
heightanddepthofstring beightanddepthofstring {...}
heightspanningtext beightspanningtext {...} {...}
help: instance \qquad \qquad \text{+} \qquad \qquad \text{+} \qquad \text{+}help:instance:helptext \qquad \qquad \text{the} \qquad \text{...} \{... \} \{... \}highordinalstr \highordinalstr {...}
hilfetext hilfetext hilfetext hilfetext [...] {...} {...}
hilo hilo [...] {...} {...} (...) \hilo [...] {...} {...} {...} }
                                                                       himilo \himilo {...} {...} {...}
hoch:instance:unitshigh \{\ldots\}
```
holepuffer [...]<br>holepuffer:instance **booking holepuffer** [...]  $h$ olepuffer: instance hphantom **\hphantom** {...} hpos **\hpos {...}** {...} hsizefraction **being the set of the set of the set of the set of the set of the set of the set of the set of the set of the set of the set of the set of the set of the set of the set of the set of the set of the set of the** hsmash **\hsmash {...} hsmashbox** ... hsmashed **\hsmashed {...}** hspace **haspace**  $\Lambda$  **h**  $\Lambda$  **h** htdpofstring **butch https://width/market...}** htofstring **\htofstring {...}** hyphen **\hyphen** hyphenatedcoloredword **\hyphenatedcoloredword {...}** hyphenatedfile **\hyphenatedfile {...}**<br>hyphenatedfilename **\hyphenatedfilename** { hyphenatedfilename **by hyphenatedfilename {...}**<br>hyphenatedhbox **byphenatedhbox** {...} hyphenatedpar **by** hyphenatedpar  $\Lambda$  **hyphenatedpar**  $\Lambda$ ..} hyphenatedurl **buychenatedurl hyphenatedurl hyphenatedurl hyphenatedurl hyphenatedurd h**<sub>hyphenatedword **{...**}</sub> hyphenatedword **by**<br> **hyphenatedword** {...}<br>
INRSTEX ibox **\ibox {...}** iff **\iff** ignoreimplicitspaces **\ignoreimplicitspaces** ignoretagsinexport **\ignoretagsinexport [...]** ignorevalue **\ignorevalue {...}** impliedby **\impliedby** implies **\implies** imumriss **\imumriss [..=..] {...}** in **\in {...} {...} [...]** includemenu **\includemenu [...]** includeversioninfo **\includeversioninfo {...}** incrementedcounter **\incrementedcounter [...]** incrementsubpagenumber **\incrementsubpagenumber** incrementvalue **and incremential intervalue {...}**<br>indentation infofont **\infofont** infofontbold **\infofontbold** inhibitblank **\inhibitblank** initializeboxstack **\initializeboxstack {...}** inlinebuffer **\inlinebuffer [...]** inlinedbox **\inlinedbox {...}** inlinemath **\inlinemath {...}** inlinemathematics **\inlinemathematics {...}** inlinemessage **\inlinemessage {...}** inlinerange **\inlinerange [...]** innerflushshapebox **\innerflushshapebox** | input **\input {...}** inputfilebarename **\inputfilebarename** inputfilename **\inputfilename \inputfilename \inputfilename \inputfilename \inputfilename** inputfilerealsuffix **\inputfilerealsuffix** inputfilesuffix **\inputfilesuffix** |input:string **\input ...** installactionhandler **\installactionhandler {...}** installactivecharacter **\installactivecharacter ...** installattributestack **\installattributestack \...**

holebeschriftung **bluest holebeschriftung [...]** [...] [...] horizontalgrowingbar **\horizontalgrowingbar [..=..]** horizontalpositionbar **\horizontalpositionbar [..=..]** hyphenatedhbox **\hyphenatedhbox {...}** INRSTEX **\INRSTEX** ifassignment **\ifassignment** ... \else ... \fi<br>iff **\iff** ifinobject **\ifinobject ... \else ... \fi** ifinoutputstream **\ifinoutputstream ... \else ... \fi** ifparameters **\ifparameters ... \else ... \fi** iftrialtypesetting **\iftrialtypesetting ... \else ... \fi** immediatesavetwopassdata **\immediatesavetwopassdata {...} {...} {...}** incrementcounter **\incrementcounter [...] [...]** incrementpagenumber **\incrementpagenumber** indentation **\indentation** inheritparameter **\inheritparameter [...] [...] [...]** inlineordisplaymath **\inlineordisplaymath {...} {...}** inlineprettyprintbuffer **\inlineprettyprintbuffer {...} {...}** inputgivenfile **\inputgivenfile {...}** insertpages **\insertpages [...] [...] [..=..]** installanddefineactivecharacter **\installanddefineactivecharacter ... {...}**

installcorenamespace **\installcorenamespace {...}** installglobalmacrostack **\installglobalmacrostack \...** installieresprache:name **\installieresprache [...] [...]** installnamespace **\installnamespace {...}** installsetuphandler **\installsetuphandler \... {...}** installversioninfo **\installversioninfo {...} {...}** integerrounding **\integerrounding {...}** intertext **\intertext {...}** invokepageheandler **\invokepageheandler {...} {...}** inzeile **\inzeile {...} [...]** irgendwo **\irgendwo {...} {...} [...]** istltdir **\istltdir ...** istrtdir **\istrtdir ...** italic **\italic** italiccorrection **\italiccorrection** italicface **\italicface** italicfett **\italicfett** itemtag **between** the contract  $\lambda$  itemtag [...] jobfilename **\jobfilename** jobfilesuffix **\jobfilesuffix** kap **Kap (1.1) kalligraphie \kalligraphie** kap **\kap {...}** keeplinestogether **\keeplinestogether {...}**<br>keepunwantedspaces **been** and the separated **been heepunwantedspaces** keinekopfundfusszeilen **\keinekopfundfusszeilen** keinspatium **blue and the set of the set of the set of the set of the set of the set of the set of the set of the set of the set of the set of the set of the set of the set of the set of the set of the set of the set of th** keinzeilenobenundunten **\keinzeilenobenundunten kerncharacters being the set of the set of the set of the set of the set of the set of the set of the set of the set of the set of the set of the set of the set of the set of the set of the set of the set of the set of** klein **\klein** 

installautocommandhandler **\installautocommandhandler \... {...} \...** installautosetuphandler **\installautosetuphandler \... {...}** installbasicautosetuphandler **\installbasicautosetuphandler \... {...} \...** installbasicparameterhandler **\installbasicparameterhandler \... {...}** installbottomframerenderer **\installbottomframerenderer** {...} {...}<br>installcommandhandler **\installcommandhandler** \... {...} \... installcommandhandler **\installcommandhandler \... {...} \...** installdefinehandler **\installdefinehandler \... {...} \...** installdefinitionset **\installdefinitionset \... {...}** installdefinitionsetmember **\installdefinitionsetmember \... {...} \... {...}** installdirectcommandhandler **\installdirectcommandhandler \... {...}** installdirectparameterhandler **\installdirectparameterhandler \... {...}** installdirectparametersethandler **\installdirectparametersethandler \... {...}** installdirectsetuphandler **\installdirectsetuphandler \... {...}** installdirectstyleandcolorhandler **\installdirectstyleandcolorhandler \... {...}** installframedautocommandhandler **\installframedautocommandhandler \... {...} \...** installframedcommandhandler **\installframedcommandhandler \... {...} \...** installieresprache **\installieresprache [...] [..=..]** installleftframerenderer **\installleftframerenderer** {...} {...}<br>installmacrostack \... installmacrostack **\installmacrostack \...** installoutputroutine **\installoutputroutine \... {...}** installpagearrangement **\installpagearrangement ... {...}** installparameterhandler **\installparameterhandler \... {...}** installparameterhashhandler **\installparameterhashhandler \... {...}** installparametersethandler **\installparametersethandler \... {...}** installparentinjector **\installparentinjector \... {...}** installrightframerenderer **\installrightframerenderer {...} {...}** installrootparameterhandler **\installrootparameterhandler \... {...}** installsetuponlycommandhandler **\installsetuponlycommandhandler \... {...}** installshipoutmethod **\installshipoutmethod {...} {...}** installsimplecommandhandler **\installsimplecommandhandler \... {...} \...** installsimpleframedcommandhandler **\installsimpleframedcommandhandler \... {...} \...** installstyleandcolorhandler **\installstyleandcolorhandler \... {...}** installswitchcommandhandler **\installswitchcommandhandler \... {...} \...** installswitchsetuphandler **\installswitchsetuphandler \... {...}** installtexdirective **\installtexdirective {...} {...} {...}** installtextracker **\installtextracker {...} {...} {...}** installtopframerenderer **\installtopframerenderer {...} {...}** installunitsseparator **\installunitsseparator {...} {...}** installunitsspace **\installunitsspace {...} {...}** interaktionsbalken **\interaktionsbalken [...] [..=..]** interaktionsknopfe **\interaktionsknopfe [..=..] [...]** interaktionsmenue **\interaktionsmenue [...] [..=..]** keepunwantedspaces **\keepunwantedspaces**

kleinfett **\kleinfett** kleinfettgeneigt **\kleinfettgeneigt** kleinfettitalic **\kleinfettitalic** kleingeneigt **\kleingeneigt** kleingeneigtfett **\kleingeneigtfett** kleinitalicfett **\kleinitalicfett** kleinnormal **\kleinnormal** kleintippen **bluester and the set of the set of the set of the set of the set of the set of the set of the set of the set of the set of the set of the set of the set of the set of the set of the set of the set of the set o knopf**  $\ldots$  **[...]**  $\ldots$  **[...]** knopf:example  $\Bbbk$  **houring in the set of the set of the set of the set of the set of the set of the set of the set of the set of the set of the set of the set of the set of the set of the set of the set of the set of th** kommentar:instance  $\setminus$   $\setminus$   $\subset$   $\setminus$   $\setminus$   $\subset$   $\setminus$   $\setminus$  kommentar:instance:comment  $\setminus$ comment  $[...]$   $[...]$   $[...]$ **komponente** [...] **komponente:string**  $\kappa$ **...** konvertierezahl **\konvertierezahl {...} {...}** kopfnummer **\kopfnummer [...] [...] kopierefeld \kopierefeld** [...] [...] **koreancirclenumerals being the control of the control of the control of the control of the control of the control of the control of the control of the control of the control of the control of the control of the control** koreannumerals **\koreannumerals {...}** koreannumeralsc **definitively**<br>koreannumeralsp **definitively**<br>koreannumeralsp {...} koreannumeralsp **being the controller of the set of the set of the set of the set of the set of the set of the s**<br> **koreanparentnumerals** being the set of the set of the set of the set of the set of the set of the set of t korrigierezwischenraum **\korrigierezwischenraum {...}** LAMSTEX **\LAMSTEX** LATEX **\LATEX** LamSTeX **\LamSTeX** LaTeX **\LaTeX** LUAJITTEX **\LUAJITTEX** LUATEX **\LUATEX** Lua **III. International Community Community** (Lua **III. 1995)** LuajitTeX **\LuajitTeX** LuaTeX **\LuaTeX** |labellanguage:instance \\LABELsprache |labellanguage:instance:btxlabel \btxlabelsprache |labellanguage:instance:head \\headsprache |labellanguage:instance:label \\labelsprache |labellanguage:instance:mathlabel \mathlabelsprache labellanguage:instance:operator \operatorsprache labellanguage:instance:prefix \prefixsprache labellanguage:instance:suffix \suffixsprache | abellanguage:instance:taglabel \taglabelsprache \taglabelsprache \taglabelsprache \taglabelsprache \taglabelsprache \taglabelsprache \taglabelsprache \taglabelsprache \taglabelsprache \taglabelsprache \taglabelsprache \t labellanguage:instance:unit<br>labeltexts:instance | labeltexts:instance \LABELtexts {...} {...}<br>| labeltexts:instance:head \\headtexts {...} {...} | labeltexts:instance:label  $\vert$  \labeltexts {...} {...} labeltexts:instance:mathlabel \mathlabeltexts **{...} {...}** | labeltext:instance  $\LAELtext{ f...}$ labeltext:instance:btxlabel \btxlabeltext **{...}** |labeltext:instance:head  $\hbox{headtext } \{... \}$ | labeltext:instance:label  $\vert$  \labeltext {...} labeltext:instance:mathlabel \mathlabeltext **{...}** labeltext:instance:operator \operatortext **{...}** |labeltext:instance:prefix  $\langle$  \prefixtext {...} |labeltext:instance:suffix \suffixtext {...} labeltext:instance:taglabel \taglabeltext **{...}** | labeltext:instance:unit  $\text{$  \unittext {...} | Label: example  $\Lambda$  | LABEL [...] {...} languageCharacters **\languageCharacters {...}** languagecharacters **\languagecharacters {...}** languagecharwidth **\languagecharwidth {...}** lastcounter **\lastcounter [...] [...]** lastdigit **\lastdigit {...}** lastlinewidth **\lastlinewidth** lastnaturalboxdp **\lastnaturalboxdp** lastnaturalboxwd **\lastnaturalboxwd** lastpredefinedsymbol **\lastpredefinedsymbol lastrealpage and the set of the set of the set of the set of the set of the set of the set of the set of the set of the set of the set of the set of the set of the set of the set of the set of the set of the set of the** lastrealpagenumber **\lastrealpagenumber**

klonierefeld **\klonierefeld [...] [...] [...] [...]** koreanparentnumerals **\koreanparentnumerals {...}**  $\he{\text{headtexts} \{... \} \{... \}$ lastcountervalue **\lastcountervalue [...]** lastnaturalboxht **\lastnaturalboxht** lastsubcountervalue **\lastsubcountervalue [...] [...]**

lastsubpagenumber **\lastsubpagenumber** lasttwodigits **\lasttwodigits {...}** lastuserpage **\lastuserpage** lastuserpagenumber **\lastuserpagenumber** lateluacode **\lateluacode {...} layerheight \layerheight \layerheight** layerwidth **\layerwidth** lbox **\lbox ... {...}** leftbottombox **\leftbottombox {...} leftbox \leftbox \leftbox \leftbox \leftbox \leftbox \leftbox \leftbox \leftbox \leftbox \leftbox \leftbox \leftbox \leftbox \leftrtr** lefthbox  $\left| \begin{array}{c} \text{left} \end{array} \right|$ leftlabeltext:instance \leftLABELtext **{...}** leftlabeltext:instance:head \leftheadtext **{...}** leftlabeltext:instance:label \leftlabeltext **{...}** leftlabeltext:instance:mathlabel \leftmathlabeltext **{...}** leftline **1. leftline** {...} leftorrighthbox **\leftorrighthbox ... {...}** leftorrightvbox **\leftorrightvbox ... {...}** leftorrightvtop **\leftorrightvtop ... {...}** leftsubguillemot **\leftsubguillemot** lefttopbox **\lefttopbox {...} lefttoright \lefttoright** lefttorighthbox **\lefttorighthbox ... {...}** lefttorightvbox **\lefttorightvbox ... {...}** lefttorightvtop **\lefttorightvtop ... {...}** letbeundefined **\letbeundefined {...}** letdummyparameter **\letdummyparameter {...} \...** letempty **\letempty \letempty \letempty \**... **letgvalue and the set of the set of the set of the set of the set of the set of the set of the set of the set of the set of the set of the set of the set of the set of the set of the set of the set of the set of the set** letgvalueempty **\letgvalueempty {...}** letgvalurelax **\letgvalurelax {...}** letterampersand **\letterampersand letterat \letterat \letterat** letterbackslash **\letterbackslash** letterbar **\letterbar** letterbgroup **betterbeen the control of the set of the control of the control of the control of the control of the control of the control of the control of the control of the control of the control of the control of the co** lettercolon **\lettercolon letterdollar \letterdollar \letterdollar** letterdoublequote **\letterdoublequote letteregroup \letteregroup** letterescape **\letterescape** letterexclamationmark **\letterexclamationmark letterhash \letterhash \letterhash letterhat \letterhat \letterhat** letterleftbrace **\letterleftbrace** letterleftbracket **\letterleftbracket** letterleftparenthesis **\letterleftparenthesis** letterless **\letterless** lettermore **\lettermore \lettermore** letteropenbrace **\letteropenbrace** letterpercent **\letterpercent \letterpercent** letterquestionmark **\letterquestionmark** letterrightbrace **\letterrightbrace** letterrightbracket **\letterrightbracket** letterrightparenthesis **\letterrightparenthesis** lettersinglequote **\lettersinglequote letterslash hetterslash hetterslash hetterslash hetterslash hetterslash hetterspaci** lettertilde **\lettertilde** letterunderscore **\letterunderscore** letvalue **\letvalue {...} \... letvalueempty** *letvalueempty letvalueempty letvalueempty letvalueempty letvalueempty letvalueempty letvalueempty letvalueempty letvalueempty letvalueempty letvalueempty letval* letvaluerelax **\letvaluerelax {...}**

layeredtext **\layeredtext [..=..] [..=..] {...} {...}** lazysavetaggedtwopassdata **\lazysavetaggedtwopassdata {...} {...} {...} {...}** lazysavetwopassdata **\lazysavetwopassdata {...} {...} {...}** leftskipadaption **\leftskipadaption letcatcodecommand and <b>letcatcodecommand \...... \...** letcscsname **\letcscsname \... \csname ... \endcsname** letcsnamecs **blue constant of the set of the set of the set of the set of the set of the set of the set of the set of the set of the set of the set of the set of the set of the set of the set of the set of the set of the s** letcsnamecsname **\letcsnamecsname \csname ... \endcsname \csname ... \endcsname** letterclosebrace **\letterclosebrace** letterspacing **\letterspacing [...] {...}**

lfence **\lfence {...}**  $\lambda$ hbox  $\{\ldots\}$ | linenote:instance  $\text{LINENOTE } \{ \dots \}$ | linenote:instance:linenote  $\vert$  \linenote {...} liniendicke **\liniendicke** links **\links ...** linksbuendig **\linksbuendig {...}** listcitation **\listcitation [..=..] [...]** listcite **\listcite [..=..] [...]** listcite:alternative **\listcite [...] [...]** listcite:userdata **\listcite [..=..] [..=..]** listenlaenge **\listenlaenge** listnamespaces **\listnamespaces** llap **\llap {...}** loadanyfileonce **\loadanyfileonce [...]** loadcldfile **\loadcldfile [...]** loadcldfileonce **\loadcldfileonce [...]** loadfontgoodies **\loadfontgoodies [...]** loadluafile **\loadluafile [...]** loadluafileonce **\loadluafileonce [...]**  $\begin{tabular}{c} \multicolumn{1}{c|}{\textbf{loadtextile}}\\ \multicolumn{1}{c|}{\textbf{loadtextile}}{\color{white}1}\end{tabular}.$ loadtexfileonce **\loadtexfileonce [...]** loadtypescriptfile **\loadtypescriptfile [...] localhsize \localhsize** localpopbox **\localpopbox ...** localpopmacro **\localpopmacro \...** localpushbox **\localpushbox ...** localpushmacro **\localpushmacro \...** localundefine **business in the contract of the contract of the set of the set of the set of the set of the set o<br>
locatedfilepath <b>business and the set of the set of the set of the set of the set of the set of the set of** locatedfilepath **\locatedfilepath** locatefilepath **being the contract of the contract of the contract of the contract of the contract of the contra<br>
locfilename f...}** lomihi **\lomihi {...} {...} {...}** lowerbox **\lowerbox {...} \... {...}** lowercased **\lowercased {...}** lowerleftdoubleninequote **\lowerleftdoubleninequote** lowerleftsingleninequote **\lowerleftsingleninequote** lowerrightdoubleninequote **\lowerrightdoubleninequote** lowerrightsingleninequote **\lowerrightsingleninequote** | 10whigh:instance  $\vert$  10WHIGH [...] {...} {...} | 1top ... {...} luacode **\luacode {...}** |luaconditional **\luaconditional \...** luaenvironment **\luaenvironment ...** luaexpanded **\luaexpanded {...}** luaexpr **\luaexpr {...}** luafunction **\luafunction {...}** luajitTeX **\luajitTeX** luamajorversion **\luamajorversion**  $\begin{tabular}{c} \hline \texttt{luasetup} & \multicolumn{1}{c}{} \\ \end{tabular}$ luaTeX **\luaTeX luaversion \luaversion** METAFONT **\METAFONT** 

letzteunterseite **\letzteunterseite** limitatefirstline **\limitatefirstline {...} {...} {...}** limitatelines **\limitatelines {...} {...} {...}** limitatetext **\limitatetext {...} {...} {...}** limitatetext:list **\limitatetext {...} {...} {...}** linespanningtext **\linespanningtext {...} {...} {...}**  $\text{N}$ istcitation  $\left[ \ldots \right]$   $\left[ \ldots \right]$ listcitation:userdata **\listcitation [..=..] [..=..]** loadanyfile **\loadanyfile [...]** loadbtxdefinitionfile **\loadbtxdefinitionfile [...]** loadbtxreplacementfile **\loadbtxreplacementfile [...]** loadspellchecklist **\loadspellchecklist [...] [...]** | localframed **| localframed | localframed | localframed | localframed | localframed | localframed | localframed | localframed | localframed | localframed | localframed | localframed | localframed | localframed | localfram** localframedwithsettings **\localframedwithsettings [...] [..=..] {...}** locfilename **\locfilename {...}** lowercasestring **\lowercasestring ... \to \...** | 10wmidhigh:instance  $\big|$  \LOWMIDHIGH {...} {...} {...} lrtbbox **\lrtbbox {...} {...} {...} {...} {...}** luaminorversion **\luaminorversion** luaparameterset **\luaparameterset {...} {...}**

METAFUN **\METAFUN** MetaFont **\MetaFont** MetaPost **\MetaPost** MKII **\MKII** MKIV **\MKIV** MKIX **WELL** MKVI **\MKVI** MKXI **\MKXI** MONAT **\MONAT {...}** MONTHLONG **\MONTHLONG {...}** MONTHSHORT **The CONTROL CONTROL**<br>MEANCHOT **MEANS IS A SECOND CONTROL** MEAN CONTROL CONTROL CONTROL CONTROL CONTROL CONTROL CONTROL CONTROL CONTROL CONTROL CONTROL CONTROL CONTROL CONTROL CONTROL CONTROL CONTROL CONTROL CON **MPbetex** {...} MPc **\MPc {...}** MPcolumn **\MPcolumn** {...} MPd {...}<br>MPdrawing **by a set of the contract of the contract of the contract of the MPdrawing <b>\MPdrawing** MPdrawing **\MPdrawing {...}** MPh **\MPh {...}** MPII **\MPII** MPIV **\MPIV** MPleftskip **\MPleftskip {...} MP11** {...} MPlr **\MPlr {...}** MPls **\MPls {...}** MPn **\MPn {...}** MPoptions **\MPoptions {...}** MPp {...}<br>MPpage {...} MPpage **\MPpage {...}** MP<sub>pos</sub> {...}<br>MPpos {...}<br>MPpositiongraphic definitions {\mext{\mext{\mext{\mext{\mext{\mext{\mext{\mext{\mext{\mext{\mext{\mext{\mext{\mext{\mext{\mext{\mext{\mext{\mext{\mext{\mext{\mext{\mext{\mext{\mext}}}} \mext{\mext MPposset **\MPposset {...}**<br>MPr {...} MPr {...}<br>MPrawvar **MPrawvar \MPrawvar** \MPrawvar \MPrawvar \MPrawvar \MPrawvar \MPrawvar \MPrawvar \MPrawvar \MPrawvar \MPrawvar \MPrawvar \MPrawvar \MPrawvar \MPrawvar \MPrawvar \MPrawvar \MPrawvar \MPrawvar \MPrawvar MPregion **1...**} MPrs **\MPrs {...}** MPstring **\MPstring {...}** MPtext **\MPtext {...}** MPur **\MPur {...}** MPVI **\MPVI** MPvar **\MPvar {...}** MPvariable **\MPvariable {...}** MPvv **\MPvv {...} {...}** |<br>| MPw {...}<br>| MPwhd {...} MPwhd **(...)**<br>MPx (...) MPx **\MPx \MPx \MPx \MPx \MPx \MPx \MP**x MPxy {...}<br>MPxywhd {.<sup>MPxywhd</sup> {...} MPxywhd **MPxywhd (...)**<br>MPy {...}

METAPOST **\METAPOST** MetaFun **\MetaFun** MPanchor **\MPanchor {...}** MPcode **\MPcode {...}** {...}<br>MPcolor **\MPcolor** {...} {...} MPcolor **\MPcolor {...}** MPcoloronly **\MPcoloronly {...}** MPfontsizehskip **\MPfontsizehskip {...}** MPgetmultipars **\MPgetmultipars {...} {...}** MPgetmultishape **\MPgetmultishape {...} {...}** MPgetposboxes **\MPgetposboxes {...} {...}** MPinclusions **\MPinclusions [...] {...} {...}** MPmenubuttons **\MPmenubuttons {...}** MPoverlayanchor **\MPoverlayanchor {...}** MPpardata **\MPpardata {...} MPplus**  $\begin{array}{c} \text{MPplus} \{ \dots \} \{ \dots \} \\ \text{MPpos} \{ \dots \} \end{array}$ MPpositiongraphic **being the contract of the set of the set of the set of the set of the set of the set of the set of the set of the MPposset**  $\{ \ldots \}$  **MPposset**  $\{ \ldots \}$ MPrawvar **\MPrawvar {...} {...}** MPrest **\MPrest {...} {...}** MPrightskip **\MPrightskip {...}** MPtransparency **\MPtransparency {...}**<br>MPul {...} MPul **\MPul {...}** MPv **\MPv {...} {...} {...}** MPy **\MPy {...}** m **\m [...] {...}** makecharacteractive **\makecharacteractive ...** makerawcommalist **\makerawcommalist [...] \...** makestrutofbox **\makestrutofbox ...** mapfontsize **\mapfontsize [...] [...]**

margindata **\margindata [...] [..=..] [..=..] {...}** margindata:instance \MARGINDATA **[..=..] [..=..] {...}** margindata:instance:atleftmargin \atleftmargin **[..=..] [..=..] {...}** margindata:instance:atrightmargin  $\lambda$  \atrightmargin [..=..] [..=..] {...} margindata:instance:ininner \ininner **[..=..] [..=..] {...}** margindata:instance:ininneredge \ininneredge **[..=..] [..=..] {...}** margindata:instance:ininnermargin \ininnermargin **[..=..] [..=..] {...}** margindata:instance:inleft \inleft **[..=..] [..=..] {...}** margindata:instance:inleftedge \inleftedge **[..=..] [..=..] {...}** margindata:instance:inleftmargin \inleftmargin **[..=..] [..=..] {...}** margindata:instance:inmargin \inmargin **[..=..] [..=..] {...}** margindata:instance:inother \inother **[..=..] [..=..] {...}** margindata:instance:inouter \inouter **[..=..] [..=..] {...}** margindata:instance:inouteredge \inouteredge **[..=..] [..=..] {...}** margindata:instance:inoutermargin \inoutermargin **[..=..] [..=..] {...}** margindata:instance:inright \inright **[..=..] [..=..] {...}** margindata:instance:inrightedge \inrightedge **[..=..] [..=..] {...}** margindata:instance:inrightmargin \inrightmargin **[..=..] [..=..] {...}** margindata:instance:margintext **with the set of the set of the set of the set of the set of the set of the set o** markcontent **being a community of the content [...]** {...}<br>markedpages **being a community of the community of the community of the community**  $\mathcal{L}$ markedpages **\markedpages [...]** markinjector **\markinjector [...]** markpage **\markpage [...] [...]** mat **\mat {...}** math **\math [...] {...}** mathbf **\mathbf**  $\lambda$ mathbi **\mathbi** mathblackboard **\mathblackboard** mathbs **\mathbs**  $\lambda$ mathcommand:example \MATHCOMMAND **{...} {...}** mathdefault **\mathdefault** mathdouble **\mathdouble [...] {...} {...} {...}** mathdoubleextensible:instance \MATHDOUBLEEXTENSIBLE **{...} {...}** mathdoubleextensible:instance:doublebar \doublebar **{...} {...}** mathdoubleextensible:instance:doublebrace \doublebrace **{...} {...}** mathdoubleextensible:instance:doublebracket \doublebracket **{...} {...}** mathdoubleextensible:instance:doubleparent \doubleparent **{...} {...}** mathdoubleextensible:instance:overbarunderbar \overbarunderbar **{...} {...}** mathdoubleextensible:instance:overbraceunderbrace \overbraceunderbrace **{...} {...}** mathdoubleextensible:instance:overbracketunderbracket\overbracketunderbracket **{...} {...}** mathdoubleextensible:instance:overparentunderparent \overparentunderparent **{...} {...}** mathematik **\mathematik [...] {...}** mathextensible:instance \MATHEXTENSIBLE **{...} {...}** mathextensible:instance:cleftarrow \cleftarrow **{...} {...}**  ${\tt \small {matter}}$ mathextensible:instance:crightoverleftarrow \crightoverleftarrow {...} {...}<br>mathextensible:instance:eleftarrowfill \eleftarrowfill {...} {...} mathextensible:instance:eleftarrowfill \eleftarrowfill {...} {...}<br>mathextensible:instance:eleftharpoondownfill \eleftharpoondownfill {...} {...} mathextensible:instance:eleftharpoondownfill \eleftharpoondownfill **{...} {...}** mathextensible:instance:eleftharpoonupfill \eleftharpoonupfill **{...} {...}** mathextensible:instance:eleftrightarrowfill \eleftrightarrowfill **{...} {...}** mathextensible:instance:eoverbarfill \eoverbarfill **{...} {...}** mathextensible:instance:eoverbracefill \eoverbracefill **{...} {...}** mathextensible:instance:eoverbracketfill \eoverbracketfill **{...} {...}** mathextensible:instance:eoverparentfill \eoverparentfill **{...} {...}** mathextensible:instance:erightarrowfill \erightarrowfill {...} {...}<br>mathextensible:instance:erightharpoondownfill \erightharpoondownfill {...} {...} mathextensible:instance:erightharpoondownfill \erightharpoondownfill **{...} {...}** mathextensible:instance:erightharpoonupfill  $\begin{array}{|l|} \text{{...} } \{ \ldots \} \end{array}$  athextensible:instance:etwoheadrightarrowfill  $\begin{array}{|l|} \text{{{...}} } \{ \ldots \} \end{array}$ mathextensible:instance:etwoheadrightarrowfill \etwoheadrightarrowfill **{...} {...}** mathextensible:instance:eunderbarfill \eunderbarfill **{...} {...}** mathextensible:instance:eunderbracefill \eunderbracefill **{...} {...}** mathextensible:instance:eunderbracketfill \eunderbracketfill **{...} {...}** mathextensible:instance:eunderparentfill \eunderparentfill {...} {...}<br>mathextensible:instance:mequal \mequal {...} {...}  ${}^{\textrm{\texttt{math}}\textrm{\texttt{max}}$  athextensible:instance:mequal mathextensible:instance:mhookleftarrow \mhookleftarrow {...} {...}<br>mathextensible:instance:mhookrightarrow \mhookrightarrow {...} {...} mathextensible:instance:mhookrightarrow \mhookrightarrow {...} {...} \mhookrightarrow {...} {...} mathextensible:instance:mLeftarrow  $\begin{matrix} \n\text{mleftarrow } \ldots \n\end{matrix} \begin{matrix} \n\text{mleftarrow } \ldots \n\end{matrix} \begin{matrix} \n\text{mleftarrow } \ldots \n\end{matrix} \begin{matrix} \n\text{mleftarrow } \ldots \n\end{matrix} \begin{matrix} \n\text{mleftarrow } \ldots \n\end{matrix} \begin{matrix} \n\text{mleftarrow } \ldots \n\end{matrix} \begin{matrix} \n\text{mleftarrow } \ldots \n\end{matrix} \begin{matrix} \n\text{mleftarrow } \ldots \$ mathextensible:instance:mLeftrightarrow \mLeftrightarrow **{...} {...}** mathextensible:instance:mleftarrow \mleftarrow **{...} {...}** mathextensible:instance:mleftharpoondown \mleftharpoondown **{...} {...}** mathextensible:instance:mleftharpoonup \mleftharpoonup **{...} {...}** mathextensible:instance:mleftrightarrow \mleftrightarrow **{...} {...}** mathextensible:instance:mleftrightharpoons \mleftrightharpoons **{...} {...}**

mathextensible:instance:mmapsto \mmapsto **{...} {...}** mathextensible:instance:mRightarrow  $\mathbb{R}\$ <br>mathextensible:instance:mrel  $\mathbb{R}\$  ${}^{\parallel}$ mathextensible:instance:mrel mathextensible:instance:mrightarrow \mrightarrow **{...} {...}** mathextensible:instance:mrightharpoondown \mrightharpoondown **{...} {...}** mathextensible:instance:mrightharpoonup \mrightharpoonup **{...} {...}** mathextensible:instance:mrightleftharpoons \mrightleftharpoons {...} {...}<br>mathextensible:instance:mrightoverleftarrow \mrightoverleftarrow {...} {...} mathextensible:instance:mrightoverleftarrow \mrightoverleftarrow **{...} {...}** mathextensible:instance:mtriplerel \mtriplerel **{...} {...}** mathextensible:instance:mtwoheadleftarrow \mtwoheadleftarrow **{...} {...}** mathextensible:instance:mtwoheadrightarrow \mtwoheadrightarrow **{...} {...}** mathextensible:instance:tequal \tequal **{...} {...}** mathextensible:instance:thookleftarrow \thookleftarrow **{...} {...}** mathextensible:instance:thookrightarrow \thookrightarrow **{...} {...}** mathextensible:instance:tLeftarrow \tLeftarrow **{...} {...}** mathextensible:instance:tLeftrightarrow \tLeftrightarrow **{...} {...}** mathextensible:instance:tleftarrow \tleftarrow **{...} {...}** mathextensible:instance:tleftharpoondown \tleftharpoondown {...} {...}<br>mathextensible:instance:tleftharpoonup \tleftharpoonup {...} {...} mathextensible:instance:tleftharpoonup \tleftharpoonup **{...} {...}** mathextensible:instance:tleftrightarrow \tleftrightarrow **{...} {...}** mathextensible:instance:tleftrightharpoons \tleftrightharpoons {...} {...}<br>mathextensible:instance:tmapsto \tmapsto {...} {...} mathextensible:instance:tmapsto **{\tmapsto {\tmapsto {\tmapsto {\tmapsto {\tmapsto {\tmapsto {\tmapsto {\tmapsto {\tmapsto {\tmapsto {\tmapsto {\tmapsto {\tmapsto {\tmapsto {\tmapsto {\tmapsto }}** mathextensible:instance:tRightarrow \tRightarrow **{...} {...}** mathextensible:instance:trel \trel {...} {...} mathextensible:instance:trightarrow \trightarrow **{...} {...}** mathextensible:instance:trightharpoondown \trightharpoondown **{...} {...}** mathextensible:instance:trightharpoonup \trightharpoonup **{...} {...}** mathextensible:instance:trightleftharpoons \trightleftharpoons **{...} {...}** mathextensible:instance:trightoverleftarrow \trightoverleftarrow **{...} {...}** mathextensible:instance:ttriplerel \ttriplerel **{...} {...}** mathextensible:instance:ttwoheadleftarrow \ttwoheadleftarrow **{...} {...}** mathextensible:instance:ttwoheadrightarrow \ttwoheadrightarrow **{...} {...}** mathextensible:instance:xequal  $\setminus$ xequal {...} {...} mathextensible:instance:xhookleftarrow \xhookleftarrow **{...} {...}** mathextensible:instance:xhookrightarrow \xhookrightarrow **{...} {...}** mathextensible:instance:xLeftarrow  $\begin{matrix} \mathcal{X} \setminus \mathcal{X} \setminus \$ mathextensible:instance:xLeftrightarrow \xLeftrightarrow **{...} {...}** mathextensible:instance:xleftarrow  $\lambda$  \xleftarrow {...} {...} mathextensible:instance:xleftharpoondown \xleftharpoondown **{...} {...}** mathextensible:instance:xleftharpoonup  $\begin{cases} \lambda \text{ } x \leq \lambda \text{ } x \leq \lambda \text{ } x$ mathextensible:instance:xleftrightarrow \xleftrightarrow **{...} {...}** mathextensible:instance:xleftrightharpoons  $\lambda$  \xleftrightharpoons {...} {...}<br>mathextensible:instance:xmapsto \xmapsto {...} {...} mathextensible:instance:xmapsto<br>
mathextensible:instance:xRightarrow **\xRightarrow** {...} {...} mathextensible:instance:xRightarrow **\xRightarrow** {...<br>mathextensible:instance:xrel **\xrel** {...} {...} mathextensible:instance:xrel \xrel **{...} {...}** mathextensible:instance:xrightarrow \xrightarrow **{...} {...}** mathextensible:instance:xrightharpoondown \xrightharpoondown **{...} {...}** mathextensible:instance:xrightharpoonup \xrightharpoonup **{...} {...}** mathextensible:instance:xrightleftharpoons \xrightleftharpoons **{...} {...}** mathextensible:instance:xrightoverleftarrow \xrightoverleftarrow **{...} {...}** mathextensible:instance:xtriplerel \xtriplerel **{...} {...}** mathextensible:instance:xtwoheadleftarrow \xtwoheadleftarrow **{...} {...}** mathextensible:instance:xtwoheadrightarrow \xtwoheadrightarrow **{...} {...}** mathfraktur **\mathfraktur** mathframed:instance \MATHFRAMED **[..=..] {...}** mathframed:instance:inmframed \inmframed **[..=..] {...}** mathframed:instance:mcframed **instance:mcframed**  $\sqrt{\text{normal}[\dots]}$ mathframed:instance:mframed \mframed **[..=..] {...}** mathfunction **\mathfunction {...}** mathit **\mathit** mathitalic **\mathitalic** mathmatrix  $\bigwedge_{i=1}^{\infty}$   $\bigwedge_{i=1}^{\infty}$   $\bigwedge_{i=1}^{\infty}$   $\bigwedge_{i=1}^{\infty}$   $\bigwedge_{i=1}^{\infty}$   $\bigwedge_{i=1}^{\infty}$   $\bigwedge_{i=1}^{\infty}$   $\bigwedge_{i=1}^{\infty}$   $\bigwedge_{i=1}^{\infty}$   $\bigwedge_{i=1}^{\infty}$   $\bigwedge_{i=1}^{\infty}$   $\bigwedge_{i=1}^{\infty}$   $\bigwedge_{i$ mathop  $\mathbb{C}$ ...} mathornament:example \MATHORNAMENT **{...}** mathover [...] {...} {...}<br>mathoverextensible:example<br>mathoverextensible:example mathoverextensible:example<br>mathovertextextensible:instance mathradical:example \MATHRADICAL **[...] {...}** mathrm **\mathrm** mathscript **\mathscript** mathsl **\mathsl**  $\mathbb{R}$ mathss **\mathss**

mathovertextextensible:instance \MATHOVERTEXTEXTENSIBLE **{...} {...}**

mathtext **\mathtext ... {...}** mathtextbf **\mathtextbf ... {...}** mathtextbi **\mathtextbi ... {...}** mathtextbs **\mathtextbs ... {...}** mathtextit **\mathtextit ... {...}** mathtextsl **\mathtextsl ... {...}** mathtexttf **\mathtexttf ... {...}** mathtf **\mathtf**  $\lambda$ mathtt **\mathtt** mathunder **\mathunder [...] {...} {...}** mathunderextensible:example \MATHUNDEREXTENSIBLE **{...}** mathunstacked:example \MATHUNSTACKED **mathupright \mathupright \mathupright \mathupright** mathword **\mathword ...** {...}<br>mathwordbf **but a** mathword **has a set of the set of the set of the set of the set of the set of the set of the set of the set of the set of the set of the set of the set of the set of the se** mathwordbi **\mathwordbi ... {...}** mathwordbs **\mathwordbs ... {...}** mathwordit **here** are the control of the mathwordit  $\dots$  {...}<br>mathwords1 **mathwords1** ... {...} mathwordsl **heathwordsl heathwordsl** ... {...}<br>mathwordtf **heathwordsl heathwordtf** ... {...} maxaligned **\maxaligned {...}** mbox **\mbox {...}** measure **but all the set of the contract of the set of the set of the set of the set of the set of the set of the set of the set of the set of the set of the set of the set of the set of the set of the set of the set of th** measured **\measured {...}** medskip **\medskip** medspace **\medspace** message **\message {...}** metaTeX **\metaTeX** mfence **\mfence {...}** mfunction **\mfunction {...}** mfunctionlabeltext **\mfunctionlabeltext {...}** mhbox  $\{\ldots\}$ middlealigned **\middlealigned {...}** middlebox **\middlebox {...}** midhbox **\midhbox {...}** midsubsentence **\midsubsentence** minimalhbox **\minimalhbox ... {...}** mittig **\mittig ...** mixedcaps **the contract of the contract of the contract of the contract of the contract of the contract of the contract of the contract of the contract of the contract of the contract of the contract of the contract of the** moduleparameter **and the set of the set of the set of the set of the set of the set of the set of the set of the set of the set of the set of the set of the set of the set of the set of the set of the set of the set of the monat here here here here here here here here here here here here here here here here here here here here here here here here here here here here here here her** mono **\mono** monofett **\monofett \monofett** mononormal **\mononormal** monthlong **being the set of the set of the set of the set of the set of the set of the set of the set of the set of the set of the set of the set of the set of the set of the set of the set of the set of the set of the set** monthshort **\monthshort {...}** mprandomnumber **\mprandomnumber** mtext **\mtext** {...} nachunten **\nachunten \nachunten \nachunten \nachunten \nachunten \nachunten \nachunten \nachunten \nachunten \nachunten \nachunten \nachunten \nachunten \nachunten \nachunten \nachunten \na** namedheadnumber **\namedheadnumber {...}** naturalhbox **\naturalhbox** ... {...}<br>naturalhbox **haturalhbox** ... {...} naturalvbox **\naturalvbox** ... {...}<br>naturalvcenter **\naturalvcenter** ... {. naturalvpack **\naturalvpack ... {...}** naturalvtop **business haturalvtop** ... {...} haturalwd ...

mathtriplet **\mathtriplet [...] {...} {...} {...}** mathtriplet:example \MATHTRIPLET **[...] {...} {...} {...}** mathundertextextensible:instance \MATHUNDERTEXTEXTENSIBLE **{...} {...}** mathwordbf **\mathwordbf ... {...}** mathwordtf **\mathwordtf ... {...}** menueknopf:button **\menueknopf [..=..] {...} {...}** menueknopf:interactionmenu **\menueknopf [...] [..=..] {...} {...}** mkvibuffer **\mkvibuffer [...]** molecule **\molecule {...}** NormalizeFontHeight **\NormalizeFontHeight \... {...} {...} {...}** NormalizeFontWidth **\NormalizeFontWidth \... {...} {...} {...}** NormalizeTextHeight **\NormalizeTextHeight {...} {...} {...}** NormalizeTextWidth **\NormalizeTextWidth {...} {...} {...}** namedstructureheadlocation **\**namedstructureheadlocation {...}<br>namedstructureuservariable **business in the set of the set of the set of the set of the headlocation {...}** namedstructureuservariable **\namedstructureuservariable {...} {...}** namedstructurevariable **\namedstructurevariable {...} {...}** namedtaggedlabeltexts **business \namedtaggedlabeltexts {...} {...} {...} {...}** {...} {...} naturalhpack **\naturalhpack ... {...}** naturalvcenter **\naturalvcenter ... {...}**

hegatecolorbox **\negatecolorbox** ... negated **\negated** {...} negemspace **\negemspace negenspace \negenspace negthinspace \negthinspace** newattribute **\newattribute \... newcatcodetable**  $\setminus$ ... newcounter **\newcounter \newcounter \newcounter** \... newevery **\newevery** \... \... newfrenchspacing **\newfrenchspacing** newmode **\newmode** {...} **newsignal**  $\setminus \ldots$ newsystemmode **\newsystemmode {...}** nextbox **\nextbox** nextboxdp **\nextboxdp** nextboxht **\nextboxht** nextboxhtdp **\nextboxhtdp**<br>nextboxwd **\nextboxwd** \nextboxwd nextcounter **but a set of the set of the set of the set of the set of the set of the set of the set of the set o** nextcountervalue **business hextcountervalue** [...] nextdepth **\nextdepth \nextdepth \nextdepth \nextdepth \nextdepth \nextdepth \next**  $n$ extparagraphs: example nextrealpage **\nextrealpage \nextrealpage \nextrealpage \nextrealpage \nextrealpage** nextrealpagenumber **\nextrealpagenumber** nextsubpagenumber **\nextsubpagenumber nextuserpage** *nextuserpage* nextuserpagenumber **\nextuserpagenumber** nocharacteralign **\nocharacteralign** nocitation **\nocitation \nocitation \nocitation \nocitation \nocitation \nocitation \nocitation \nocitation \nocitation \nocitation \nocitation \nocitation \nocitation \nocitation \nocitation** nocitation:direct **\nocitation {...}** nocite **holds holds holds holds holds holds holds holds holds holds h**<sub>nocite</sub> **f**...] nocite:direct **\nocite**  $\Lambda$ ...} nodetostring **because the contract of the contract of the contract of the contract of the contract of the contract of the contract of the contract of the contract of the contract of the contract of the contract of the cont** noffigurepages **\noffigurepages noflines \noflines** noflocalfloats **\noflocalfloats** noheightstrut **\noheightstrut** noindentation **\noindentation** noitem **\noitem \noitem \noitem \noitem \noitem \noitem \noitem \noitem \no** nokap **\nokap {...}** nonfrenchspacing **\nonfrenchspacing** nonmathematics **being the confidence** of the confidence of the contraction of the contraction of the contraction of the contraction of the contraction of the contraction of the contraction of the contraction of the contrac normal **\normal** normalboldface **\normalboldface \normalboldface \normalboldface \normalpoldface \normalframedwi**  $\begin{array}{c|c}\n \text{normalitative} {\color{red}l} {\color{red}l} {\color$ normalizedfontsize **\normalizedfontsize** normalslantedface **\normalslantedface normaltypeface \normaltypeface** notesymbol **here** has a set of the contract of the set of the set of the set of the set of the set of the set of the set of the set of the set of the set of the set of the set of the set of the set of the set of the set of notiz **| 1996**<br>| notiz instance | 1996<br>| notiz instance | 1997 | 1997 | 1998 notiz:instance:assignment<br>notiz:instance:assignment:endnote<br>notiz:instance:assignment:endnote<br>notiz:instance:assignment:endnote notiz:instance:assignment:endnote **[..=..]**<br>notiz:instance:assignment:footnote **[..=..]**<br>| notiz:instance:assignment:footnote **[..=..]** notiz:instance:assignment:footnote \footnote **[..=..]** notiz:instance:endnote \endnote **[...] {...}** notiz:instance:footnote  $\setminus$  **footnote**  $\setminus$  **f**...} {...} **notragged \notragged htimes**  $\{\ldots\}$  {...} **f**...} numberofpoints **but a contract to the contract of the contract of the contract of the contract of the contract o** 

nextboxwd **\nextboxwd** nextparagraphs **\nextparagraphs** nextsubcountervalue **\nextsubcountervalue [...] [...]** \normalframedwithsettings [..=..] {...} normalizebodyfontsize **\normalizebodyfontsize \... {...}** normalizefontdepth **but all the set of the set of the set of the set of the set of the set of the set of the set of the set of the set of the set of the set of the set of the set of the set of the set of the set of the set** normalizefontheight **being the set of the set of the set of the set of the set of the set of the set of the set of the set of the set of the set of the set of the set of the set of the set of the set of the set of the set** normalizefontline **but allow the set of the set of the set of the set of the set of the set of the set of the set of the set of the set of the set of the set of the set of the set of the set of the set of the set of the se** normalizefontwidth **\normalizefontwidth \... {...}** {...} {...} {...} {...} } normalizetextdepth **\normalizetextdepth {...} {...} {...}** normalizetextheight **\normalizetextheight {...} {...} {...}** hormalizetextline **but all the set of the set of the set of the set of the set of the set of the set of the set o** normalizetextwidth **\normalizetextwidth {...} {...} {...}** \*NOTE* [...] {...}<br>\*NOTE* [..=..] nummerierung:example \NUMMERIERUNG **[...] {...} ... \par**

obeydepth **\obeydepth** objectdepth **\objectdepth** objectheight **\objectheight** objectmargin **\objectmargin** objectwidth **\objectwidth**  $\lambda$ obox  $\{\ldots\}$ offset **\offset [..=..] {...}** onedigitrounding **\onedigitrounding {...}** ordinaldaynumber **\ordinaldaynumber {...}** ordinalstr **\ordinalstr {...}** ornament:example \ORNAMENT **{...} {...}** outputfilename **\outputfilename** outputstreambox **\outputstreambox [...]** outputstreamcopy **\outputstreamcopy [...]** outputstreamunvbox **\outputstreamunvbox [...]** over [...]<br>
overlaybutton<br>
overlaybutton overlaybutton:direct **\overlaybutton {...}** overlaycolor **\overlaycolor** overlaydepth **\overlaydepth** overlayfigure **\overlayfigure {...}** overlayheight **\overlayheight** overlayimage **\overlayimage {...}** overlaylinecolor **\overlaylinecolor** overlaylinewidth **\overlaylinewidth** overlayoffset **\overlayoffset** overlaywidth **\overlaywidth overloaderror boxerloaderror boxerloaderror** overset **\overset {...} {...}** PDFcolor **\PDFcolor {...} PDFETEX \PDFETEX** PDFTEX **\PDFTEX** PICTEX  $\angle$  **PICTEX** PiCTeX<br>PointsToBigPoints **by the Contract of Security Article** Security Points<sup>2</sup> PointsToReal **\PointsToReal {...} \...** PPCHTEX **\PPCHTEX** PRAGMA *PRAGMA* PtToCm **\PtToCm {...}** pagebreak **\pagebreak [...]** pagefigure **\pagefigure [...] [..=..]** paletsize **\paletsize** paragraphs:example  $\bigwedge$ PARAGRAPHS pdfactualtext **business \pdfactualtext** {...} {...} pdfcolor **\pdfcolor {...}** pdfeTeX **\pdfeTeX**

offsetbox **\offsetbox [..=..] \... {...}**  $\gamma$  (ornamenttext [..=..] [..=..] {...} {...} ornamenttext:direct **being the set of the set of the set of the set of the set of the set of the set of the set of the set of the set of the set of the set of the set of the set of the set of the set of the set of the set** ornamenttext:layer **\ornamenttext [..=..] [..=..] {...} {...}** outputstreamunvcopy **\outputstreamunvcopy [...]** \overlaybutton [...]<br>\overlaybutton {...} overlayrollbutton **\overlayrollbutton [...] [...]** PointsToBigPoints **being a constructed \PointsToBigPoints {...} \...**<br>PointsToReal {...} \... PointsToWholeBigPoints **\PointsToWholeBigPoints {...} \...**<br>PPCHTEX PPCHTeX **\PPCHTeX** pagearea **\pagearea [...] [...] [...]** pageinjection **business in the set of the set of the set of**  $\Box$  **[...] [..=..]** pageinjection:assignment **but all intervalse and intervalse (i.e.**) [..=..] [..=..] pagestaterealpage **\pagestaterealpage {...} {...}** passelayoutan **below basselayoutan [...]** [..=..] passendfeld **\passendfeld [...] [..=..]** pdfbackendactualtext **\pdfbackendactualtext {...} {...}** pdfbackendcurrentresources **\pdfbackendcurrentresources** pdfbackendsetcatalog **\pdfbackendsetcatalog {...} {...}** pdfbackendsetcolorspace **\pdfbackendsetcolorspace {...} {...}** pdfbackendsetextgstate **\pdfbackendsetextgstate {...} {...}** pdfbackendsetinfo **being a contract to the contract of the set of the position of the position of the position of the position of the position of the position of the position of the position of the position of the position** pdfbackendsetname **beidening to the contract of the contract of the contract of the pdfbackendsetname {...} {...}<br>
pdfbackendsetpageattribute <b>beidening to the contract of the contract of the contract of the point of the c** pdfbackendsetpageattribute **beidenigeatter as a set of the set of the set of the set of the set of the pdfbackendsetpageresource {...} {...}**  $\dots$ **}** pdfbackendsetpageresource **\pdfbackendsetpageresource {...} {...}** pdfbackendsetpagesattribute **\pdfbackendsetpagesattribute {...} {...}** pdfbackendsetpattern **\pdfbackendsetpattern {...} {...}** pdfbackendsetshade **\pdfbackendsetshade {...} {...}**

pdfTeX **\pdfTeX percent \percent** percentdimen **between the set of the set of the set of the set of the set of the set of the set of the set of the set of the set of the set of the set of the set of the set of the set of the set of the set of the set of th** permitcaretescape **business business hermitcaretescape business hermitcaretescape** permitcircumflexescape **\permitcircumflexescape** permitspacesbetweengroups **\permitspacesbetweengroups** persiandecimals **below that the set of the set of the set of the set of the set of the set of the set of the set of the set of the set of the set of the set of the set of the set of the set of the set of the set of the set** persiannumerals **\persiannumerals {...}** phantom **\phantom** {...} phantombox [..=..]<br>pickupgroupedcommand **but and the contract of the contract of the contract of the contract of the contract of t** placeattachments **but all the set of the set of the set of the set of the set of the set of the set of the set of the set of the set of the set of the set of the set of the set of the set of the set of the set of the set o** placebtxrendering **blacebtxrendering [...]** [..=..] placecitation **\placecitation** [...] placecomments **\placecomments** placecurrentformulanumber **\placecurrentformulanumber** placedbox **\placedbox** \placedbox {...} placefloat  $\setminus$ placefloat  $[\dots]$   $[\dots]$   $\{...\}$   $\setminus$   $[\dots]$   $[\dots]$   $[\$ placefloat:instance  $\rho$  placefloat:instance  $\rho$  platziereFLOAT [...] {...} {...} {...} {...} {...} placefloat:instance:chemical  $\begin{matrix} \text{black} & \text{black} & \text{$ placefloat:instance:graphic  $\rangle$ <br>placefloat:instance:intermezzo **[...]** [...] [...] {...} {...} {...} {...} {...} {...} {...} {...} {...} {...} {...} {...} {...} {...} {...} {...} {...} {...} {...} {...} {...} {...} {...} placeframed **but a contract the contract of the contract**  $\Delta$  (...) [..=..] {...} placeheadnumber **\placeheadnumber [...]** placeheadtext **\placeheadtext [...]** placehelp **\placehelp** placeinitial **\placeinitial [...]** placelayer **\placelayer [...]** placelistoffloats:instance  $\Box$   $\Box$ placelistoffloats:instance:chemicals \placelistofchemicals **[..=..]** placelistoffloats:instance:figures \placelistoffigures **[..=..]** placelistoffloats:instance:graphics  $\rho$  \placelistofgraphics [..=..] placelistoffloats:instance:intermezzi \placelistofintermezzi **[..=..]** placelistoffloats:instance:tables \placelistoftables **[..=..]** placelistofpublications **\placelistofpublications [...]** [..=..]<br>placelistofsorts **\placelistoff \placelistoff h** placelistofsorts:instance  $\overrightarrow{p}$   $\overrightarrow{p}$  acelistofSORTS [..=..] placelistofsorts:instance:logos<br>
placelistofsynonyms
placelistofsynonyms
com
placelistofsynonyms
com
placelistofsynonyms
com
placelistofsynonyms
com
placelistofsynonyms
com
placelistofsynonyms
com
placelistofsynonyms
com
p placelistofsynonyms:instance<br>placelistofsynonyms:instance:abbreviations \placelistofabbreviations [..=..] placelistofsynonyms:instance:abbreviations \placelistofabbreviations **[..=..]** placelocalnotes **being the contract of the contract of the contract of the placenent [...] [..=..] {...} placement for all placement of the placement of the placement of the placement**  $\mathbb{R}$  **placement**  $\mathbb{R}$  **. The plac** placement **but contained placement** [...] [..=..] {...}<br>placement:example **but contained \PLACEMENT** [..=..] {...} placenamedfloat **being the set of the set of the set of the set of the set of the set of the set of the set of the set of the set of the set of the set of the set of the set of the set of the set of the set of the set of t** placenamedformula **\placenamedformula [...] {...} {...}** placenotes **being the set of the set of the set of the set of the set of the set of the set of the set of the set of the set of the set of the set of the set of the set of the set of the set of the set of the set of the se** placepagenumber **\placepagenumber** placepairedbox **\placepairedbox [...] [..=..] {...} {...}** placepairedbox:instance \platzierePAIREDBOX **[..=..] {...} {...}** placepairedbox:instance:legend \platzierelegend **[..=..] {...} {...}** placerawlist **\placerawlist [...] [..=..]** placerenderingwindow **\placerenderingwindow [...] [...]** platzierebookmarks **\platzierebookmarks [...] [...] [..=..]** platziereformel **\platziereformel [...] {...}** platzierefussnoten **\platzierefussnoten [..=..]** platziereliste **\platziereliste [...] [..=..]** platzierelokalefussnoten **\platzierelokalefussnoten [..=..]** platzierenebeneinander **bei Spanisher (1998)**<br>
platziereregister **bei Spanisher (1999)**<br>
platziereregister [...] [..=..] platziereregister:instance \platziereREGISTER **[..=..]** platziereregister:instance:index \platziereindex **[..=..]** platziereuntereinander **\platziereuntereinander** {...} {...}<br>platziereunterformel **\platziereunterformel** [...] {...} platziereunterformel **\platziereunterformel** [...] {...}<br>platzierezusammengestellteliste **\platzierezusammengestellteliste** platzierezusammengestellteliste:instance \platziereCOMBINEDLIST **[..=..]** platzierezusammengestellteliste:instance:content \platzierecontent **[..=..]**

pickupgroupedcommand **\pickupgroupedcommand {...} {...} {...}** placefloatwithsetups **\placefloatwithsetups [...] [...] [...] {...} {...}** \platzierefigure [...] [...] {...} {...} placefloat:instance:intermezzo \platziereintermezzo [...] [...] {...} {...}<br>placefloat:instance:table \platzieretable [...] [...] {...} {...} \platzieretable [...] [...] {...} {...} placelayeredtext **business \placelayeredtext** [...] [..=..]  $\{ \ldots \} \{ \ldots \}$ placelistofsorts **\placelistofsorts [...] [..=..]** placelistofsynonyms **\placelistofsynonyms [...] [..=..]**  $\Delta$ PLACEMENT  $[\ldots = \ldots]$   $\{\ldots\}$ placeparallel **\placeparallel [...] [...] [..=..]** \platziereregister [...] [..=..]<br>\p*latziereREGISTER* [..=..] platzierezusammengestellteliste **\platzierezusammengestellteliste [...] [..=..]**

popattribute **but a** popattribute  $\setminus \ldots$ popmacro **\popmacro \popmacro** \end{care} popmode **business in the contract of the contract of the contract of the popmode**  $\left[ \ldots \right]$ popsystemmode **business here here here here here here here here here here here here here here here here here here here here here here here here here here here here** pos **but the set of the set of the set of the set of the set of the set of the set of the set of the set of the set of the set of the set of the set of the set of the set of the set of the set of the set of the set of the** position **\position [..=..] (...,...) {...}** positionoverlay **being the set of the set of the set of the set of the set of the set of the set of the set of the set of the set of the set of the set of the set of the set of the set of the set of the set of the set of t** posten **b posten b posten c posten c posten c posten c posten c posten c p** postponenotes **\postponenotes**<br>predefinedfont **because the contract of the contract of the contract of the contract of the contract of the contra** predefinefont **being the contract of the set of the set of the set of the set of the set of the set of the set of the set of the set of the set of the set of the set of the set of the set of the set of the set of the set o** predefinesymbol **\predefinesymbol [...]** prefixedpagenumber **\prefixedpagenumber** prependetoks **but all the set of the set of the set of the set of the set of the set of the set of the set of the set of the set of the set of the set of the set of the set of the set of the set of the set of the set of th** prependgvalue **business business here here here here here here here here here here here here here here here here here here here here here here here here here here her** prependtocommalist **business \prependtocommalist** {...} \... prependtoks <br>prependtoksonce **being the set of the set of the set of the set of the set of the set of the set of the set of the set of the set of the set of the set of the set of the set of the set of the set of the set of** prependvalue **being the set of the set of the set of the set of the set of the set of the set of the set of the s**<br>
prerollblank **being the set of the set of the set of the set of the set of the set of the set of the set o** prerollblank **between the contract of the contract of the contract of the preset document [...]<br>
presetdocument <b>between the contract of the contract of the contract of the contract of the contract of the con** presetdocument **being the contract of the contract of the contract of the presettields whole presettields whole<br>presetfields whole presettields whole presettields whole presettields whole presettields whole presettields wh** presetlabeltext:instance \presetLABELtext [...] [..=..]<br>presetlabeltext:instance:btxlabel \presetbtxlabeltext [...] [..=..] presetlabeltext:instance:btxlabel \presetbtxlabeltext **[...] [..=..]** presetlabeltext:instance:head \presetheadtext **[...] [..=..]** presetlabeltext:instance:label \presetlabeltext **[...] [..=..]** presetlabeltext:instance:operator \presetoperatortext **[...] [..=..]** presetlabeltext:instance:prefix  $\text{Spec}(S_1, S_2, S_3)$ presetlabeltext:instance:suffix  $\backslash$ presetsuffixtext [...] [..=..] presetlabeltext:instance:taglabel \presettaglabeltext **[...] [..=..]** presetlabeltext:instance:unit pretocommalist **being the set of the set of the set of the set of the set of the set of the set of the set of the set of the set of the set of the set of the set of the set of the set of the set of the set of the set of th** prettyprintbuffer **business business heating in the set of the set of the set of the set of the set of the set of the set of the set of the set of the set of the set of the set of the set of the set of the set of the s** prevcounter **but a set of the set of the set of the set of the set of the set of the set of the set of the set of the set of the set of the set of the set of the set of the set of the set of the set of the set of the set o** prevcountervalue **business business here here here here here here here here here here here here here here here here here here here here here here here here here here** preventmode **\preventmode [...]** prevrealpage **\prevrealpage** prevrealpagenumber **\prevrealpagenumber** prevsubpage **\prevsubpage** prevsubpagenumber **\prevsubpagenumber** prevuserpagenumber **\prevuserpagenumber** procent **\procent \procent \procent \procent \procent \procent \procent**  $\lambda$ processassignlist **being the set of the set of the set of the set of the set of the set of the set of the set o** processbetween **\processbetween {...} \...** processcolorcomponents **being the control of the control of the control of the control of the processcommacommand [...] \.** processcommalist **\processcommalist [...] \...** processcontent **but all intervalse the content {...}** \... processfile **but a heating the contract of the set of the set of the set of the set of the set of the set of the set of the set of the set of the set of the set of the set of the set of the set of the set of the set of t** processfilemany **being the set of the set of the set of the set of the set of the set of the set of the set of the set of the set of the set of the set of the set of the set of the set of the set of the set of the set of t** processfilenone **by the contract of the contract of the contract of the processfilenone {...}<br>processfilence <b>by the contract of the contract of the contract of the contract of the contract of the contract o** processfileonce<br>
processfirstactioninset<br>
processfirstactioninset<br> **processfirstactioninset** processisolatedchars **but a contract the contract of the set of the contract of the set of the set of the set of the set of the set of the set of the set of the set of the set of the set of the set of the set of the set of** processisolatedwords **being the set of the set of the set of the set of the set of the set of the set of the s**<br>
processlinetablebuffer **being the set of the set of the set of the set of the set of the set of the set of th** processlinetablebuffer **businesslinetablebuffer businesslinetablebuffer** [...]<br>processlinetablefile **businesslinetablefile** {...} processlinetablefile **being the contract of the set of the set of the set of the processlinetablefile {...} {...} \end{math} \processlinetablefile {...} \end{math} \processlinetablefile {...} \end{math} \processlinetablefi** processMPbuffer **\processMPbuffer [...]** processmonth **being the set of the set of the set of the set of the set of the set of the set of the set of the set of the set of the set of the set of the set of the set of the set of the set of the set of the set of the** processranges **but all the set of the set of the set of the set of the set of the set of the set of the set of the set of the set of the set of the set of the set of the set of the set of the set of the set of the set of t** 

positionregionoverlay **because the set of the set of the set of the set of the set of the set of the set of the set of the set of the set of the set of the set of the set of the set of the set of the set of the set of the** predefinedfont **\predefinedfont [...]** prependtoksonce **\prependtoksonce ... \to \...** presetfieldsymbols **\presetfieldsymbols [...]** presetlabeltext:instance:mathlabel \presetmathlabeltext **[...] [..=..]** prevsubcountervalue **\prevsubcountervalue [...] [...]** prevuserpage **\prevuserpage** processaction **better as a contract of the contract of the contract of the processaction**  $\{... \}$  **[...,.] [..,.<br>processallactionsinset <b>better and processallactionsinset** [...] [..,. processallactionsinset **\processallactionsinset [...] [..,..=>..,..]** processassignmentcommand **butter in the set of the set of the set of the set of the set of the set of the set of the set of the set of the set of the set of the set of the set of the set of the set of the set of the set of** processassignmentlist **\processassignmentlist [..=..] \...** processbodyfontenvironmentlist **\processbodyfontenvironmentlist \...** \processcommacommand [...] \... processcommalistwithparameters **\processcommalistwithparameters [...] \...** processfirstactioninset **\processfirstactioninset [...] [..,..=>..,..]** processlist **because the contract of the contract of the contract of the processlist**  $\{... \} \{... \} \{... \}$ <br>processMPbuffer processMPfigurefile **\processMPfigurefile {...}**

processtexbuffer **business and the contract of the contract of the processTEXbuffer [...]<br>processtokens <b>business h**usiness **humous humous humous humous humous humous humous humous humous humous humou** processuntil **being the set of the set of the set of the set of the set of the set of the set of the set of the set of the set of the set of the set of the set of the set of the set of the set of the set of the set of the** produkt **but a set of the set of the set of the set of the set of the set of the set of the set of the set of the set of the set of the set of the set of the set of the set of the set of the set of the set of the set of th** produkt:string **\produkt ...** programm **\programm** [...]<br>projekt **\piddeff** \projekt [...] projekt:string **by \projekt** ... pseudoMixedCapped **\pseudoMixedCapped {...}** pseudoSmallCapped **\pseudoSmallCapped {...}** pseudoSmallcapped **\pseudoSmallcapped {...}** pseudosmallcapped **better as a consequence of the set of the set of the set of the punkt**  $\{ \ldots \}$ punkt:assignment **\punkt** [..=..] purenumber **1... purenumber** {...} pushattribute **bushattribute bushattribute**  $\setminus \ldots$ <br>pushbar **bushbar bushbar bushbar bushbar bushbar c** *bushbar* **bushbar c** *bushbar* **bushbar c** *b*ushbar **c** *bushbar* **c** *bushbar* **c** *bushbar* **c** pushbutton  $\Box$ <br>pushcatcodetable **bushcatcodetable** ... \ pushmacro **\... pushmacro** \... pushmode **bushmode** [...] pushoutputstream **\pushoutputstream [...]** pushsystemmode **\pushsystemmode {...}** qquad **\qquad** quad **\quad**  $\qquad$ quads **\quads [...]** quarterstrut **\quarterstrut** quitcommalist **\quitcommalist** quitprevcommalist **\quitprevcommalist** quittypescriptscanning **\quittypescriptscanning** ReadFile **ReadFile {...}** Roemischezahlen **beiden film ister in te beiden film ister in te beiden film ister in te beiden film ister in te** raggedbottom **\raggedbottom <u>raggedcenter</u> \raggedcenter** raggedleft **\raggedleft** raggedright **\raggedright** randomizetext **\randomizetext {...}** randomnumber **\randomnumber {...} {...}** rawcounter **\rawcounter [...] [...]** rawcountervalue **\rawcountervalue [...]** rawdate **\rawdate [...]** rbox **\rbox ... {...} readfile headfile headfile headfile headfile headfile headfile headfile headfile headfile headfile headfile headfile headfile headfile headfile headfile headfile headfile headfile h** 

processseparatedlist **\processseparatedlist [...] [...] {...}** processtokens **\processtokens {...} {...} {...} {...} {...}** processxtablebuffer **\processxtablebuffer [...]** processyear **but also a contract the set of the set of the set of the set of the set of the set of the set of the set of the set of the set of the set of the set of the set of the set of the set of the set of the set of th** profiledbox **\profiledbox [...] [..=..] {...}** profilegivenbox<br>
profilegivenbox<br> **\programm** [...]<br> **\programm** [...] projekt **\projekt [...]** punkt **\punkt {...}** pusharrangedpages **busharrangedpages ... \poparrangedpages** busharrangedpages ... \poparrangedpages **bushattribute** pushbar **1.1.1.1.** pushbar  $\begin{bmatrix} 1 & 1 \\ 1 & 1 \end{bmatrix}$  pushbutton  $\begin{bmatrix} 1 & 1 \\ 1 & 1 \end{bmatrix}$  pushbutton  $\begin{bmatrix} 1 & 1 \\ 1 & 1 \end{bmatrix}$  pushbutton  $\begin{bmatrix} 1 & 1 \\ 1 & 1 \end{bmatrix}$ pushcatcodetable **\pushcatcodetable ... \popcatcodetable** pushendofline **\pushendofline ... \popendofline** pushfarbe **\pushfarbe [...] ... \popfarbe** pushhintergrund **\pushhintergrund [...] ... \pophintergrund** pushindentation **\pushindentation ... \popindentation** pushMPdrawing **\pushMPdrawing ... \popMPdrawing** pushmathstyle **\pushmathstyle ... \popmathstyle** pushpath **bushpath bushpath here** is the set of  $\Delta$  **here** is the set of  $\Delta$  **here** is the set of  $\Delta$  **here** is the set of  $\Delta$  **here** is the set of  $\Delta$  **here** is the set of  $\Delta$  **here** is the set of  $\Delta$  **here** is pushpunctuation **\pushpunctuation ... \poppunctuation** pushrandomseed **\pushrandomseed ... \poprandomseed** pushreferenceprefix **bushreferenceprefix**  $\{... \} ... \$ putboxincache **\putboxincache {...} {...} ...** putnextboxincache **\putnextboxincache {...} {...} \... {...}** raggedwidecenter **\raggedwidecenter raisebox by the contract of the contract of the contract of the contract of the contract of the contract of the contract of the contract of the contract of the contract of the contract of the contract of the contract of** rawdoifelseinset **\rawdoifelseinset {...} {...} {...} {...}** rawdoifinset **\rawdoifinset {...} {...} {...}** rawdoifinsetelse **\rawdoifinsetelse {...} {...} {...} {...}** rawgetparameters **being the contract of the contract of the contract of the contract of the contract of the contra<br>
rawprocessaction <b>contract of the contract of the contract of the contract of the contract of the contract** rawprocessaction **being the contract of the contract of the contract of the contract of the contract of the contract of the contract of the contract of the contract of the contract of the contract of the contract of the co** rawprocesscommacommand **\rawprocesscommacommand [...] \...** rawprocesscommalist **\rawprocesscommalist [...] \...** rawstructurelistuservariable **\rawstructurelistuservariable {...}** rawsubcountervalue **\rawsubcountervalue [...] [...]**

readjobfile **the contract of the contract of the contract of the contract of the contract of the contract of the contract of the contract of the contract of the contract of the contract of the contract of the contract of t** readsysfile **the contract of the contract of the contract of the contract of the contract of the contract of the contract of the contract of the contract of the contract of the contract of the contract of the contract of t** readxmlfile **\readxmlfile {...} {...} {...}** realpagenumber **\realpagenumber** realSmallCapped **\realSmallCapped {...}** realSmallcapped **\realSmallcapped {...}** realsmallcapped **\realsmallcapped {...}** rechteck **\rechteck [..=..]** rechtecke **\rechtecke [..=..]** rechts **\rechts ...** rechtsbuendig **\rechtsbuendig {...} recursedepth \recursedepth recurselevel** *recurselevel* **recursestring**  *recursestring recursestring* redoconvertfont **\redoconvertfont** ref **\ref [...] [...]** referenceprefix **\referenceprefix** registerctxluafile **\registerctxluafile {...} {...}** registerfontclass **\registerfontclass {...}** registermenubuttons **\registermenubuttons [...] [...]** registersort **\registersort [...] [...]** registersynonym **\registersynonym [...] [...]** registerunit **\registerunit [...] [..=..]** register:instance \REGISTER **[...] {..+...+..}** register:instance:index \index **[...] {..+...+..}** register:instance:ownnumber:index \index **[...] {...} {..+...+..}** regular **\regular** \regular \regular \regular \regular \regular \regular \regular \regular \regular \regular \regular \regular \regular \regular \regular \regular \regular \regular \regular \regular \regular \regular \regu relatemarking **[...]**<br>
relateparameterhandlers **the set of the set of the set of the set of the set of the set of the set of the set o** relaxvalueifundefined **\relaxvalueifundefined {...}** remainingcharacters **\remainingcharacters removedepth \removedepth** removefromcommalist **\removefromcommalist {...} \...** removelastskip **\removelastskip** removelastspace **\removelastspace** removemarkedcontent **\removemarkedcontent [...]** removepunctuation **\removepunctuation** removetoks **\removetoks ... \from \...** removeunwantedspaces **\removeunwantedspaces** replacefeature **\replacefeature [...]** replacefeature:direct **\replacefeature {...}** replaceincommalist **\replaceincommalist \... {...}** replaceword **\replaceword [...] [...] [...]** rescan **\rescan {...}** rescanwithsetup **\rescanwithsetup {...} {...}** resetallattributes **\resetallattributes** resetandaddfeature **\resetandaddfeature [...]** resetandaddfeature:direct **\resetandaddfeature {...}** resetbar **\resetbar** resetboxesincache **\resetboxesincache {...} resetbreakpoints**<br> **resetbuffer**<br> **resetbuffer**<br> **resetbuffer**<br> **resetbuffer**  $\begin{tabular}{ll} \texttt{resetbuffer} \texttt{resetbuffer} \texttt{Text} \texttt{Text} \$ resetcharacterkerning **\resetcharacterkerning** resetcharacterspacing **\resetcharacterspacing** resetcharacterstripping **\resetcharacterstripping** resetcollector **\resetcollector [...]**

readfixfile **\readfixfile {...} {...} {...} {...}** readlocfile **\readlocfile {...} {...} {...}** readsetfile **\readsetfile {...} {...} {...} {...}** readtexfile **\readtexfile {...} {...} {...}** referenceformat:example<br>
referenceprefix<br>
referenceprefix referenz **\referenz [...] {...}** referieren **(...,...)** [...]<br>
registerattachment **beideren (...,...)** [...,.]<br>
registerattachment [...] [..=..] registerattachment **\registerattachment [...] [..=..]** registerexternalfigure **\registerexternalfigure [...] [...] [..=..]** registerhyphenationexception **\registerhyphenationexception [...] [...]** registerhyphenationpattern **\registerhyphenationpattern [...] [...]** register:instance:ownnumber \REGISTER **[...] {...} {..+...+..}** relateparameterhandlers **\relateparameterhandlers {...} {...} {...} {...}** removebottomthings **\removebottomthings** removesubstring **\removesubstring ... \from ... \to \...** resetcharacteralign **\resetcharacteralign** resetcounter **business here here here here here here here here here here here here here here here here here here here here here here here here here here here here h** 

resetdigitsmanipulation **\resetdigitsmanipulation resetdirection by the set of the set of the set of the set of the set of the set of the set of the set of the set of the set of the set of the set of the set of the set of the set of the set of the set of the set of the** resetfeature **\resetfeature** resetflag **\resetflag {...}** resetfontcolorsheme **\resetfontcolorsheme** resetfontsolution **\resetfontsolution** resethyphenationfeatures **\resethyphenationfeatures** resetinjector **\resetinjector [...]** resetinteractionmenu **\resetinteractionmenu [...]** resetitaliccorrection **\resetitaliccorrection** resetlayer **\resetlayer [...]** resetlocalfloats **\resetlocalfloats** resetMPdrawing **\resetMPdrawing** resetMPenvironment **\resetMPenvironment** resetMPinstance **\resetMPinstance [...]** resetmarker **\resetmarker [...]** resetmode **\resetmode {...}** resetpagenumber **\resetpagenumber** resetparallel **\resetparallel [...] [...] resetpath \resetpath \resetpath \resetpath \resetpath \resetpath \resetpath \resetpath \resetpath \resetpath \resetpath \resetpath \resetpath \resetpath \resetpath \resetpath \resetpath** resetpenalties **\resetpenalties \...**<br>
resetperiodkerning **by the set of the set of the set of the set of the set of the set of the set of the set of t resetprofile \resetprofile** resetrecurselevel **\resetrecurselevel** resetreference **\resetreference [...] resetreplacement** *resetreplacement* **resetscript \resetscript resetsetups** *contract in the contract of the set of the set of the set of the set of the set of the set of the set of the set of the set of the set of the set of the set of the set of the set of the set of the set of th* resetshownsynonyms **\resetshownsynonyms [...]** resetsubpagenumber **\resetsubpagenumber** resetsymbolset **\resetsymbolset** resetsystemmode **\resetsystemmode {...} resettimer** *resettimer resettimer* resettrackers **\resettrackers** resettrialtypesetting **\resettrialtypesetting** resetusedsortings **\resetusedsortings [...]** resetusedsynonyms **\resetusedsynonyms [...]** resetuserpagenumber **\resetuserpagenumber** resetvalue **\resetvalue {...}** reshapebox **\reshapebox {...}** restorebox **\restorebox {...} {...}** restorecatcodes **\restorecatcodes** restorecounter **\restorecounter [...]** restoreendofline **\restoreendofline** restoreglobalbodyfont **\restoreglobalbodyfont** reuseMPgraphic **\reuseMPgraphic {...} {..=..}** reuserandomseed **\reuserandomseed** rfence **\rfence {...}** rhbox **\rhbox {...}** rightbottombox **\rightbottombox {...}** rightbox **\rightbox {...}** righthbox **\righthbox {...}**  $\begin{tabular}{l} right label text:instance\\ rightLabel text:instance:head \end{tabular} \end{tabular}$ rightlabeltext:instance:head \rightheadtext **{...}** rightlabeltext:instance:label \rightlabeltext **{...}** rightlabeltext:instance:mathlabel \rightmathlabeltext **{...}** rightline **\rightline {...}** rightskipadaption **\rightskipadaption** righttoleft **\righttoleft** righttolefthbox **\righttolefthbox ... {...}** righttoleftvbox **\righttoleftvbox ... {...}**

resetfontfallback **\resetfontfallback [...] [...]** resetperiodkerning **\resetperiodkerning** resetvisualizers **\resetvisualizers** resolvedglyphdirect **\resolvedglyphdirect {...} {...}** resolvedglyphstyled **\resolvedglyphstyled {...} {...}** restartcounter **\restartcounter [...] [...] [...]** restorecurrentattributes **\restorecurrentattributes {...}** reusableMPgraphic **\reusableMPgraphic {...} {..=..}** revivefeature **\revivefeature** rightorleftpageaction **\rightorleftpageaction {...} {...}** rightsubguillemot **\rightsubguillemot** righttoleftvtop **\righttoleftvtop ... {...}**

ring **\ring {...}** rlap **\rlap {...}** roemischezahlen **\roemischezahlen {...}** rtop **\rtop ... {...}** ruby **\ruby [...] {...} {...}** ruledhbox **\ruledhbox ... {...}** ruledhpack **\ruledhpack ... {...}** ruledmbox **\ruledmbox {...}** ruledtopv **\ruledtopv ... {...}** ruledtpack **\ruledtpack ... {...}** ruledvpack **\ruledvpack ... {...}** ruledvtop **\ruledvtop ... {...}** runMPbuffer **\runMPbuffer [...]** Smallcapped **\Smallcapped {...}** safechar **\safechar {...}** samplefile **\samplefile {...}** sans **\sans sansfett \sansfett \sansfett** sansnormal **\sansnormal**  $\text{savebox} \left\{ \dots \right\}$  {...} {...} savebuffer **business and the same of the same of the same of the same of the same of**  $\sim$  **savebuffer [..=..]** savebuffer:list **being a same of the same of the same of the same of the same of the same of the same of the same of the same of the same of the same of the same of the same of the same of the same of the same of the same** savecounter **business** and **savecounter [...]** savecurrentattributes **\savecurrentattributes {...} savefarbe** *savefarbe savefarbe n* savenormalmeaning **being the savenormalmeaning \...** sbox **\sbox** \show **\sbox** {...}  $s$ cript: instance script:instance:ethiopic  $\setminus$ script:instance:hangul  $\Delta$ script:instance:hanzi \hanzi script:instance:latin  $\lambda$ script:instance:nihongo \nihongo script:instance:test \test \test  $\vert$ script:instance:thai  $\vert$   $\vert$ thai seitenreferenz **\seitenreferenz [...]** seitenummer **\seitenummer \seitenummer \seitenummer** serializedcommalist **\serializedcommalist** serif **\serif**  $\setminus$  \serif **serifbold \serifbold** serifnormal **blue and the serifficial serificial** setbar **best and the set of the set of the set of the set of the set of the set of the set of the set of the set of the set of the set of the set of the set of the set of the set of the set of the set of the set of the set** setbigbodyfont **\setbigbodyfont**

```
righttopbox \righttopbox {...}
robustaddtocommalist \robustaddtocommalist {...} \...
robustdoifelseinset \robustdoifelseinset {...} {...} {...} {...}
robustdoifinsetelse \robustdoifinsetelse {...} {...} {...} {...}
robustpretocommalist \robustpretocommalist {...} \...
rollbutton:button \rollbutton [..=..] ... [...]
rollbutton:interactionmenu \rollbutton [...] [..=..] ... [...]
ruecksetztenbeschriftung \ruecksetztenbeschriftung [...]
                                           ruledvbox \ruledvbox ... {...}
                                          runninghbox \runninghbox {...}
ScaledPointsToBigPoints \ScaledPointsToBigPoints {...} \...
ScaledPointsToWholeBigPoints \ScaledPointsToWholeBigPoints {...} \...
savebtxdataset \savebtxdataset [...] [...] [..=..]
savetaggedtwopassdata beidening at the savetaggedtwopassdata {...} {...} {...} {...} {...}
                                           savetwopassdata \savetwopassdata {...} {...} {...}
schreibezurliste \schreibezurliste [...] [..=..] {...} {...}<br>schreibezwischenliste [...] [..=..] {...}
                                          schreibezwischenliste \schreibezwischenliste [...] [..=..] {...}
secondoffivearguments becondoffivearguments {...} {...} {...} {...} {...}
secondoffourarguments become as a secondoffourarguments \{\ldots\} {...} {...}
secondofsixarguments by the condofsixarguments {...} {...} {...} {...} {...}
\begin{tabular}{l} s\texttt{econdofthreearguments} \end{tabular} \vspace{0.05in} \textbf{A secondofthreearguments} \hspace{0.15in} \{ \ldots \} \hspace{0.15in} \{ \ldots \} \end{tabular}secondofthreeunexpanded become also seems that is exampled to the secondofthreeunexpanded {...} {...}
secondoftwoarguments \secondoftwoarguments {...} {...}
secondoftwounexpanded \secondoftwounexpanded {...} {...}
seeregister:instance \setminussiehREGISTER [...] {..+...+..} {...}
seeregister:instance:index <br>seite \seite \seite [...] {..+...+..} {...}
                                          seite \seite [...]
select \{\ldots\} {...} {...} {...} {...} {...}
OPT
OPT
OPT
OPT
OPT
OPT
OPT
OPT
OPT
OPT
OPT
```
setboxllx **but also contained the set of the set of the set of the set of the set of the set of the set of the set of the set of the set of the set of the set of the set of the set of the set of the set of the set of the s** setboxlly **be set as a set of the set of the set of the set of the set of the set of the set of the set of the set of the set of the set of the set of the set of the set of the set of the set of the set of the set of the s** setbreakpoints **business in the set of the set of the set of the set of the set of the set of the set of the set of the set of the set of the set of the set of the set of the set of the set of the set of the set of the set** setcapstrut **blue**  $\setminus$  setcapstrut setcatcodetable **business and the set of the set of the set of the set of the set of the set of the set of the set of the set of the set of the set of the set of the set of the set of the set of the set of the set of the** setcharactercasing **betcharactercasing the set of the set of the set of the set of the set of the set of the set of the set of the set of the set of the set of the set of the set of the set of the set of the set of the set** setcharactercleaning **betcharactercleaning [...]** setcharacterkerning **betcharacter in the set of the set of the set of the set of the set of the set of the set o** setcharacterspacing **betcharacters \setcharacterspacing [...]** setcharacterstripping **betcharacterstripping [...]** setcharstrut **because the set of the set of the set of the set of the set of the set of the set of the set of the set of the set of the set of the set of the set of the set of the set of the set of the set of the set of th** setcolormodell **betcolormodell betcolormodell** [...] setcounter **business and the set of the set of the set of the set of the set of the set of the set of the set of the set of the set of the set of the set of the set of the set of the set of the set of the set of the set** setcurrentfontclass **between the set of the set of the set of the set of the set of the set of the set of the set of the set of the set of the set of the set of the set of the set of the set of the set of the set of the se** setdefaultpenalties **beidefaultpenalties** setdigitsmanipulation **beta \setdigitsmanipulation** [...]<br>setdirection **beta \setdirection** [...] setemeasure **but also assume that the setemeasure {...}** {...} setevalue **business and the sete** of  $\setminus$  setevalue  $\{ \ldots \}$   $\{ \ldots \}$ setevariables **between the set of the set of the set of the set of the set of the set of the set of the set of the set of the set of the set of the set of the set of the set of the set of the set of the set of the set of t** setfirstline **but a set of the set of the set of the set of the set of the set of the set of the set of the set of the set of the set of the set of the set of the set of the set of the set of the set of the set of the set** setfirstpasscharacteralign **bilities is a set of the set of the set of the set of the set of the set of the set o** setflag **b** setflag {...} setfont **\setfont** ... setfontcolorsheme **business \setfontcolorsheme** [...] setfontfeature **business \setfontfeature {...}** setfontsolution **business and the set of the set of the set of the set of the set of the set of the set of the set of the set of the set of the set of the set of the set of the set of the set of the set of the set of the** setfontstrut **\setfontstrut**  $\setlength{\unitlength}{.5cm} \begin{picture}(10,10) \put(0,0){\vector(1,0){100}} \put(10,0){\vector(1,0){100}} \put(10,0){\vector(1,0){100}} \put(10,0){\vector(1,0){100}} \put(10,0){\vector(1,0){100}} \put(10,0){\vector(1,0){100}} \put(10,0){\vector(1,0){100}} \put(10,0){\vector(1,0){100}} \put(10,0){\vector(1,0){100}} \put(10,0){\vector(1,0){100}} \put(10,0){\vector$ setgmeasure **but all the setgmeasure {...}** {...} setgvalue **by the contract of the contract of the contract of the contract**  $\setminus$  **setgvalue**  $\set{...}$  $\set{...}$ sethboxregister **by the set of the set of the set of the set of the set of the set of the set of the set of the set of the set of the set of the set of the set of the set of the set of the set of the set of the set of the** sethyphenatedurlafter **business \sethyphenatedurlafter {...}** setinitial **below that the set of the set of the set of the set of the set of the set of the set of the set of t** setinteraction **but all the set of the set of the set of the set of the set of the set of the set of the set of the set of the set of the set of the set of the set of the set of the set of the set of the set of the set of** setitaliccorrection **business \setitaliccorrection** [...] setJSpreamble **\setJSpreamble {...}** {...} setlinefiller **better and the set of the set of the set of the set of the set of the set of the set of the set o<br>setlocalhsize <b>better in the set of the set of the set of the set of the set of the set of the set of the set** setlocalhsize **business in the set of the set of the set of the set of the set of the set of the set of the set of the set of the set of the set of the set of the set of the set of the set of the set of the set of the set** setMPtext **{...}** {...} setMPvariable **business are the set of the set of the set of the set of the set of the set of the set of the set of the set of the set of the set of the set of the set of the set of the set of the set of the set of the set** 

setcharacteralign **betcharacteralign (...**} {...} setcharacteraligndetail **betcharacteraligndetail {...} {...} {...}** setcollector **but all the set of the set of the set of the set of the set of the set of the set of the set of the set of the set of the set of the set of the set of the set of the set of the set of the set of the set of th** setcounterown **between between heading heading heading heading heading heading heading heading heading heading heading heading heading heading heading heading heading heading heading** setdataset **\setdataset [...] [...] [..=..]** setdirection **\setdirection [...]** setdocumentargument **business \setdocumentargument {...}** {...} setdocumentargumentdefault **betdocumentargumentdefault**  $\setminus$ setdocumentargumentdefault {...} {...} setdocumentfilename **\setdocumentfilename {...} {...}** setdummyparameter **business \setdummyparameter {...}** {...} setelementexporttag **betelementexporttag [...]** [...] setevariable **business business here business here here here here here here here here here here here here here here here here here here here here here here here here** setgvariable **between the setgen of the setgen of the setgen of the setgen of the setgen of the setgen in the setgen in the setgen in the setgen in the setgen in the setgen in the setgen in the setgen in the setgen in the** setgvariables **\setgvariables [...] [..=..]** sethyphenatedurlbefore **business \sethyphenatedurlbefore** {...} sethyphenatedurlnormal **business \sethyphenatedurlnormal {...}** sethyphenationfeatures **business and the set of the set of the set of the set of the set of the set of the set of the set of the set of the set of the set of the set of the set of the set of the set of the set of the set** setinjector **business in the seties of the seties of the seties of the seties of**  $\setminus$  **seties**  $\set{1}$  **[...] [...]** setinterfacecommand **between the setimal setimal (i.e.**  $\setminus$  setinterfacecommand  $\{ \ldots \}$  {...} setinterfaceconstant **betterfaceconstant**  $\setminus$  **setinterfaceconstant** {...} {...} setinterfaceelement **below \setinterfaceelement** {...} {...} setinterfacemessage **\setinterfacemessage {...} {...} {...}** setinterfacevariable **\setinterfacevariable {...} {...}** setinternalrendering **below that the set of the set of the set of the set of the set of the set of the set of the set of the set of the set of the set of the set of the set of the set of the set of the set of the set of th** setlayer **but all the set of the set of the set of the set of the set of the set of the set of the set of the set of the set of the set of the set of the set of the set of the set of the set of the set of the set of the se** setlayerframed **\setlayerframed [...] [..=..] [..=..] {...}** setlayerframed:combination **\setlayerframed [...] [..=..] {...}** setlayertext **betaken as a set of the set of the set of the set of the set of the set of the set of the set of the set of the set of the set of the set of the set of the set of the set of the set of the set of the set of t** setlocalscript **\setlocalscript [...]** setMPlayer **\setMPlayer [...] [...] [..=..] {...}** setMPpositiongraphic **\setMPpositiongraphic {...} {...} {..=..}** setMPpositiongraphicrange **\setMPpositiongraphicrange {...} {...} {...} {..=..**} setmainbodyfont **butters and the set of the set of the set of the set of the set of the set of the set of the set of the set of the set of the set of the set of the set of the set of the set of the set of the set of the** setmainparbuilder **beider and the set of the set of the set of the set of the set of the set of the set of the s** setmarker **business and the set of the set of the set of the set of the set of the set of the set of the set of the set of the set of the set of the set of the set of the set of the set of the set of the set of the set o** setmarking **between the set of the set of the set of the set of the set of the set of the set of the set of the set of the set of the set of the set of the set of the set of the set of the set of the set of the set of the** setmathstyle **business** and **setmathstyle**  $\{... \}$ setmeasure **but all the set of the set of the set of the set of the set of the set of the set of the set of the set of the set of the set of the set of the set of the set of the set of the set of the set of the set of the** setmessagetext **but all the set of the set of the set of the set of the set of the set of the set of the set of the set of the set of the set of the set of the set of the set of the set of the set of the set of the set of** setmode **\setmode** {...} setnostrut **bluestrut and the set of the set of the set of the set of the set of the set of the set of the set of the set of the set of the set of the set of the set of the set of the set of the set of the set of the set** setnote **by a set of the set of the set of the set of the set of the set of the set of the set of the set of the set of the set of the set of the set of the set of the set of the set of the set of the set of the set of the** setnotetext:assignment **between the setnotetext** [...] [..=..] setnote:assignment **but also constructed assignment \setnote [...]** [..=..] setoldstyle **blue \setoldstyle \setoldstyle \setoldstyle** setpagestate **business in the set of the set of the set of the set of the set of the set of the set of the set of the set of the set of the set of the set of the set of the set of the set of the set of the set of the set o** setposition **between the set of the set of the set of the set of the set of the set of the set of the set of the set of the set of the set of the set of the set of the set of the set of the set of the set of the set of the** setpositiononly **be setup as a set of the set of the set of the set of the set of the set of the set of the set of the set of the set of the set of the set of the set of the set of the set of the set of the set of the set** setpositionstrut **business \setpositionstrut {...}** setprofile **better as a set of the set of the set of the set of the set of the set of the set of the set of the set of the set of the set of the set of the set of the set of the set of the set of the set of the set of the** setrandomseed **business and a set of the set of the set of the set of the set of the set of the set of the set of the set of the set of the set of the set of the set of the set of the set of the set of the set of the set** setreference **by a set of the set of set of set of set of set of set of set of set of set of set of set of set o** setreplacement **between the set of the set of the set of the set of the set of the set of the set of the set of the set of the set of the set of the set of the set of the set of the set of the set of the set of the set of** setrigidcolumnbalance **\setrigidcolumnbalance ...** setscript **business \setscript** [...] setsmallbodyfont **\setsmallbodyfont** setsmallcaps **between the contract of the set of the set of the set of the set of the set of the set of the set of the set of the set of the set of the set of the set of the set of the set of the set of the set of the set** setstrut **between \setstrut \setstrut \setstrut** setsuperiors **butch in the setsuperiors**  $\setminus$  setsuperiors setsystemmode **\setsystemmode {...}** settabular **bular and the set of the set of the set of the set of the set of the set of the set of the set of the set of the set of the set of the set of the set of the set of the set of the set of the set of the set of** settaggedmetadata **bettaggedmetadata** [..=..] settightstrut **blue and the settightstrut**  $\setminus$  settightstrut  $\setlength{\fboxsep}{4pt} \setlength{\fboxsep}{4pt} \begin{picture}(20,5) \put(0,0){\vector(1,0){100}} \put(10,0){\vector(1,0){100}} \put(20,0){\vector(1,0){100}} \put(20,0){\vector(1,0){100}} \put(20,0){\vector(1,0){100}} \put(20,0){\vector(1,0){100}} \put(20,0){\vector(1,0){100}} \put(20,0){\vector(1,0){100}} \put(20,0){\vector(1,0){100}} \put(20,0){\vector(1,0){100}}$ setuevalue **business in the setuevalue of the setuevalue {...}** {...} setugvalue **business in the setugal of the setugvalue {...} {...}** setupbackend **\setupbackend [..=..]** setupbar **discription in the setup-of-setup-of-setup-of-setup-of-setup-of-setup-of-setup-of-setup-of-setup-of-s**<br>| setup-of-setup-of-setup-of-setup-of-setup-of-setup-of-setup-of-setup-of-setup-of-setup-of-setup-of-setup-of setupbars **\setupbars**  $\left[\ldots\right]$  [..=..]<br>setupbleeding **between the setup-of-contract of the setup-of-contract of the setup-of-contract**  $\setminus$  **setup-of-contract of the setup-of-contract of the setup-of-contract of the setu** setupbookmark **business in the setup-of-contract of the setup-of-contract**  $\setminus$  **setupbookmark [..=..] setupbtx** [...] [..=..] setupbtxlist **butched a contract the setup-of-contract**  $\left\{ \text{Setupbtxlist } [\dots] \right. [\dots]$ setupbtxregister **being the setup-of-contract of the setup-of-contract**  $\setminus$  **setupbtxregister [...] [..=..]** 

```
\verb|\setMPvariables [...] [...].\setlength{\unitlength}{.5cm} \begin{picture}(10,10) \put(0,0){\vector(0,1){100}} \put(10,0){\vector(0,1){100}} \put(10,0){\vector(0,1){100}} \put(20,0){\vector(0,1){100}} \put(20,0){\vector(0,1){100}} \put(20,0){\vector(0,1){100}} \put(20,0){\vector(0,1){100}} \put(20,0){\vector(0,1){100}} \put(20,0){\vector(0,1){100}} \put(20,0){\vector(0,1){100}} \put(20,0){\vectorsetobject become as a set of the set of the set of the set of the set of the set of the set of the set of the set of the set of the set of the set of the set of the set of the set of the set of the set of the set of the s
setpagereference business \setpagereference {...} {...}
setpagestaterealpageno \setpagestaterealpageno {...} {...}
setpenalties below that the setpenalties \... {...} {...}
setpercentdimen between the set of the set of the set of the set of the set of the set of the set of the set o<br>setperiodkerning between the set of the set of the set of the set of the set of the set of the set of the se
                                                                   setperiodkerning \setperiodkerning [...]
setpositionbox \setpositionbox {...} \... {...} setpositiondata {...} {...} {...} {...} {...} {...} {...} {...} {...} {...} {...} {...} {...} {...} {...} {...} {...} {...} {...} {...} {...} {...} {...} {...} {...} {...} 
                                                                   setpositiondata \setpositiondata {...} {...} {...} {...}
setpositiondataplus bethrough the set of the set of the set of the set of the set of the set of the set of the s
setpositionplus between \setpositionplus {...} \... {...}
setpuffer butter constant to the set of the set of the set of the set of the set of the set of the set of the set of the set of the set of the set of the set of the set of the set of the set of the set of the set of the
\ket{\text{setreferencedobject}} \ket{\text{setreferencedobject} + ...} \ket{...}setregisterentry but a set of the set of the set of the set of the set of the set of the set of the set of the set of the set of the set of the set of the set of the set of the set of the set of the set of the set of the 
setrigidcolumnhsize \setrigidcolumnhsize {...} {...} {...}
setsecondpasscharacteralign betsecondpasscharacteralign \setsecondpasscharacteralign
setsectionblock business business here here here here here here here here here here here here here here here here here here here here here here here here here here h
setsimplecolumnhsize between the setsimplecolumnhsize [..=..]<br>setsmallbodyfont between \setsmallbodyfont
                                                                   setstackbox \setstackbox {...} {...} {...}
setstructurepageregister between \setstructurepageregister [...] [..=..] [..=..]
settext \settext [...] [...] [...] [...] [...]
settightobject bettightobiect \setminus settightobject {...} \setminus \ldots {...}
settightreferencedobject \settightreferencedobject {...} \... {...}
settightunreferencedobject \settightunreferencedobject {...} \... {...}
setunreferencedobject betwireferencedobject {...} {...} \... {...}
setupalternativestyles business \setupalternativestyles [..=..]
setupattachment between the setupattachment [...] [..=..]
setupattachments \setupattachments [...] [..=..]
                                                                   setupbleeding \setupbleeding [..=..]
setupbtxdataset \setupbtxdataset [...] [..=..]
```
setupbtx:name **\setupbtx** [...] setupbutton **button here here here here here here here here here here here here here here here here here here here here here here here here here here here here here** setupcharacteralign **betured as a setupcharacteralign** [..=..] setupchemical **business \setupchemical [...]** [..=..] setupcolumnset **betured as a setupcolumned by the setupcolumnset [...] [..=..]** setupcolumnspan **between the setup-olumnspan [..=..]** setupcounter **business in the setup-counter [...]** [..=..] setupdataset **being a setupdataset [...]** [..=..] setupdirections **between the setupdirections**  $\setminus$  setupdocument  $\setminus$  = ...] setupeffect  $\begin{array}{ccc}\n\text{setupefficient} & \text{setupefficient} & \text{f} & \text{f} & \text{f} \\
\text{setupenumeration} & \text{setupenumeration} & \text{setupenumeration} & \text{f} & \text{f} & \text{f}\n\end{array}$ setupenv **but in the setupenv**  $\left[\ldots\right]$ setupexport **between** the setupexport  $[...]=...$ ] setupfiller **betumined as a setup-of-contract of the setup-of-contract**  $\setminus$  **setup-filler [...] [..=..]** setupfonts **between contracts and the setup-of-contracts**  $\left\{ \ldots \right\}$ setupforms **between the contract of the setupforms**  $\begin{bmatrix} . & = . . . \\ . & \end{bmatrix}$  setupformula  $\begin{bmatrix} . & . . . \\ . & . . \end{bmatrix}$ setupformula **discussed between** the setupformula  $\{... \}$  [..=..] [..=..] [setupformula **[...]** [setupformula **framed between**  $\{... \}$  [setupformula **framed** [...] [setupformula **framed between**  $\{... \}$  [setupformula setuphelp **betuphelp betuphelp** [...] [..=..] setuphigh **between contracts and the setuphigh [...] [..=..]** setuphyphenation **between \setuphyphenation [..=..]** setupinitial **beta heating in the setupinitial [...]** [..=..] setupitaliccorrection **business \setupitaliccorrection** [...] setuplabel **(1.1)**<br>setuplayer **and the setuplayer (1.1)** [..=..]<br>setuplayer **below** (1.1) [..=..] setuplayer [...] [..=..]<br>setuplayeredtext **be absoluted** a setuplayeredtext [...] [ setuplinenote **business \setuplinenote** [...] [..=..]

setupbtxrendering **bettering bettering heating heating heating heating heating heating heating heating heating heating heating heating heating heating heating heating heating heating** setupcharacterkerning **betwiered as a set of the set of the set of the set of the set of the set of the set of the set of the set of the set of the set of the set of the set of the set of the set of the set of the set of t** setupcharacterspacing **\setupcharacterspacing [...] [...] [..=..]** setupchemicalframed **\setupchemicalframed [...] [..=..]** setupcollector **between \setupcollector [...]** [..=..] setupcolumnsetarea **\setupcolumnsetarea [...] [..=..]** setupcolumnsetareatext **business \setupcolumnsetareatext** [...] [...] setupcolumnsetlines **\setupcolumnsetlines [...] [...] [...] [...]** setupcolumnsetspan **blue and the setupcolumnsetspan [...]** [..=..] setupcolumnsetstart **\setupcolumnsetstart [...] [...] [...] [...]** setupcombination **but all in the setup-of-combination**  $\lambda$  is the problem in the setup-of-combination  $\lambda$ .... setupdelimitedtext **\setupdelimitedtext [...] [..=..]** setupdescription **between the contract of the setupdescription** [...] [..=..]<br>setupdirections **between the contract of the setupdirections** [..=..] setupdocument **\setupdocument [..=..]** \setupenumeration [...] [..=..] setupexternalfigure **business \setupexternalfigure [...]** [..=..] setupexternalsoundtracks **\setupexternalsoundtracks [..=..]** setupfacingfloat **betured as a setupfacingfloat** [...] [..=..] setupfieldbody **betupfieldbody betupfieldbody** [...] [..=..]  $\verb|\setupfieldcategory [...] [...].$ setupfieldcontentframed **\setupfieldcontentframed [...] [..=..]** setupfieldlabelframed **\setupfieldlabelframed [...] [..=..]** setupfieldtotalframed **\setupfieldtotalframed [...] [..=..]** setupfirstline **butter is a setupfirstline [...]** [..=..] setupfittingpage **\setupfittingpage [...] [..=..]** setupfontexpansion **better as a setup-of-contexpansion a**  $\left\{ \text{setup} \right\}$  [...] [..=..] setupfontprotrusion **\setupfontprotrusion** [...] [..=..] setupfontsolution **being the setupfontsolution**  $\setminus$  setupfontsolution  $[\dots]$   $[\dots]$ setupformulaframed **\setupformulaframed [...] [..=..]** setupframedcontent **but in the setup-of-content [...]** [..=..] setupframedtable **business is a setup-of-contract of the setup-of-contract of the setup-of-contract**  $\set{0}$ **. [..=..]** setupframedtablecolumn **\setupframedtablecolumn [...] [...] [..=..]** setupframedtablerow **\setupframedtablerow [...] [...] [..=..]** setupframedtext **being the setupframediest**  $\setminus$  setupframedtext  $[\ldots]$   $[\ldots]$ . setupglobalreferenceprefix **\setupglobalreferenceprefix [...]** setupheadalternative **business in the setupheadalternative [...]** [..=..]  $\setminus \texttt{setuphighlight} \quad [\dots] \quad [\dots=1]$ setupindentedtext **between the setupindentedtext** [...] [..=..] setupinsertion **between the setupinsertion** [...] [..=..] setupitemgroup **betupitemgroup [...]** [...] [...] [...] [....] [....] [....] [... setupitemgroup:assignment **business \setupitemgroup** [...] [..=..] setupitemgroup:instance  $\setminus$  stelleITEMGROUP [...] [...] [..=..] setupitemgroup:instance:itemize  $\setminus$ stelleitemize  $[\ldots]$   $[\ldots]$   $[\ldots]$ \setuplayeredtext [...] [..=..] setuplayouttext **betuplayouttext** [...] [...] [...] [...]  $\setminus \texttt{setuplinefiller} \qquad \qquad \setminus \texttt{setuplinefiller} \qquad \qquad \texttt{[..]} \qquad \texttt{[..]}$ setuplinefillers **\setuplinefillers [...] [..=..]** setuplinetable **\setuplinetable [...] [...] [..=..]**

setuplistextra **by the setuplistic in the setuplistextra [...] [..=..]** setuplocalfloats **between the setuplocalfloats** [..=..] setuplocalinterlinespace:argument **\setuplocalinterlinespace [...]** setuplocalinterlinespace:name **\setuplocalinterlinespace [...]** setuplow **betuplow contained a setuplow contained by setuplow contained by setuplow**  $\Lambda$  $\setlength{\unitlength}{4pt} \begin{picture}(20,5) \label{picc} \put(0,0){\dashbox{0.5}(5,0){ }} \put(15,0){\dashbox{0.5}(5,0){ }} \put(25,0){\dashbox{0.5}(5,0){ }} \put(35,0){\dashbox{0.5}(5,0){ }} \put(45,0){\dashbox{0.5}(5,0){ }} \put(55,0){\dashbox{0.5}(5,0){ }} \put(65,0){\dashbox{0.5}(5,0){ }} \put(65,0){\dashbox{0.5}(5,0){ }} \put(65,0){\dashbox{0.5}(5,0){ }} \put(65,0$ setuplowmidhigh **between \setuplowmidhigh [...]** [..=..] setupMPgraphics **betupMPgraphics betupMPgraphics c**  $\lambda$ **setupMPgraphics** [..=..] setupMPinstance **\setupMPinstance [...]** [..=..] setupMPpage **business in the setup of the setup of the setup of the setup of the setup of**  $\sim$  **setup of**  $\sim$  **setup of**  $\sim$  **setup of**  $\sim$  **setup of**  $\sim$  **setup of**  $\sim$  **setup of**  $\sim$  **setup of**  $\sim$  **setup of**  $\sim$  **setup of**  $\sim$  **s** setupMPvariables **\setupMPvariables [...] [..=..]** setupmarginblock **business \setupmarginblock** [...] [..=..] setupmargindata **between the setup-of-setupmargindata [...]** [..=..] setupmarginframed **by the setupmarginframed [...]** [..=..] setupmarginrule **better as a set of the set of the set of the set of the set of the set of the set of the set of the set of the set of the set of the set of the set of the set of the set of the set of the set of the set of** setupmathalignment **beider as a setupmathalignment [...]** [..=..] setupmathcases **\setupmathcases [...] [..=..]** setupmathematics **\setupmathematics [...] [..=..]** setupmathfence [...] [..=..]<br>setupmathfraction **between the setupmathfraction** [...] [..= setupmathfraction **between the setupmathfraction between the setupmathfraction [...]** [..=..]<br>| setupmathfractions **between the setupmathfractions** [...] [..=..] setupmathframed **business and the setupmathframed [...]** [..=..] setupmathmatrix  $\begin{bmatrix} \text{setup} \\ \text{setup} \\ \text{setup} \\ \text{setup} \\ \text{setup} \\ \text{setup} \\ \end{bmatrix}$  [..=..] setupmathradical **between the setup-setup-setup-setup-setup-setup-setup-setup-setup-setup-setup-setup-setup-setup-setup-setup-setup-setup-setup-setup-setup-setup-setup-setup-setup-setup-setup-setup-setup-setup-setup-setup**setupmathstackers **being a setupmathstackers** [...] [..=..] setupmathstyle **blue assets and the setup-ation**  $\setminus$  setupmathstyle [...] setupmixedcolumns **\setupmixedcolumns [...] [..=..]** setupmodule **business in the setup-of-contract of the setup-of-contract**  $\setminus$  **setup-odule [...] [..=..]** setupnotation **between the setupnotation**  $\Lambda$  [...] [..=..] setupnotations **between between heading heading heading heading heading heading heading heading heading heading heading heading heading heading heading heading heading heading headin** setupnote **between contained as a setupnote [...]** [..=..] setupnotes **butter in the setupnotes [...]** [..=..] setupoffset **between the setupoffset**  $\left[ \ldots \right]$ . setupoffsetbox **butters** and the setupoffsetbox  $\left[ \ldots \right]$ . setupoutputroutine **busine in the setupoutputroutine [...]** [..=..] setupoutputroutine:name **business \setupoutputroutine [...]** setuppagechecker **betuppagechecker and the setuppagechecker [...] [..=..]** setuppagecolumns **but a setuppagecolumns** [...] [..=..] setuppageinjection **by the setuppageing containing the setuppageinjection [...] [..=..]** setuppageshift **between heating heating heating heating heating heating heating heating heating heating heating heating heating heating heating heating heating heating heating heatin** setuppagestate **being a setuppagestate [...]** [..=..] setuppairedbox [...] [..=..]<br>setuppairedbox:instance <br>setuppairedbox:instance <br>setuppairedbox:instance **by the setupaired of the setupaired box** [..=..]  $|\texttt{setuppairedbox:instance}|$ setuppairedbox:instance:legend  $\setminus$ stellelegend [..=..] setuppaper **contains the contract of the setup-setup-setup-setup-setup-setup-setup-setup-setup-setup-setup-setup**setupparagraph **\setupparagraph [...] [..=..]** setupparagraphintro **being the setup-setup-setup-setup-setup-setup-setup-setup-setup-setup-setup-setup-setup-setu** setupperiodkerning **betterning that is a setupperiodkerning [...]** [..=..] setupperiods **beturned as a constructed as a constructed as a construction of**  $\setminus$  **setupperiods [..=..]** setupplacement **betumplacement and the setupplacement** [...] [..=..] setuppositionbar **better as a setup of the setup of the setup** of  $\sim$  **setup of the setup of the setup of the setup of the setup of the setup of the setup of the setup of the setup of the setup of the setup of the setup o** setupprocessor **being a setupprocessor [...]** [..=..] setupprofile **business in the setup of the setup of the setup of the setup of the setup of the setup of the setup of the setup of the setup of the setup of the setup of the setup of the setup of the setup of the setup of t**  $\setlength{\unitlength}{.5cm} \begin{picture}(20,5) \put(0,0){\vector(0,1){100}} \put(15,0){\vector(0,1){100}} \put(25,0){\vector(0,1){100}} \put(25,0){\vector(0,1){100}} \put(25,0){\vector(0,1){100}} \put(25,0){\vector(0,1){100}} \put(25,0){\vector(0,1){100}} \put(25,0){\vector(0,1){100}} \put(25,0){\vector(0,1){100}} \put(25,0){\vector(0,1){100}} \put(25,0){\vector($ setuprealpagenumber **business \setuprealpagenumber [..=..]** setupreferenceprefix **blue and the setup-setup-energy of setup-setup-energy energy in the setup-setup-energy**  $\sim$ setupregisters **\setupregisters [...] [..=..]** setupruby **between**  $\left\{ \text{setupruby } [...] \text{ } [-] \text{ } [-] \right\}$ setups **but is a setup of the setup of the setup of the setup of**  $\setminus$  **setups [...]** setupscale **business in the contract of the setupscale [...]** [..=..] setupscript **\setupscript [...] [..=..]** setupscripts **butters** and the setupscripts in the setup of  $\setminus$  setupscripts  $[\ldots]$   $[\ldots]$  ... setupselector **between the setupselector [...]** [..=..]

setuplistalternative **business \setuplistalternative [...]** [..=..] setuplocalinterlinespace **\setuplocalinterlinespace [...] [..=..]** \setupmathfractions [...] [..=..] setupmathornament **\setupmathornament [...] [..=..]** setuppageinjectionalternative **\setuppageinjectionalternative [...] [..=..]** setupparallel **betupparallel [...]** [...] [...] [...] setupreferenceformat **butter is a setup-of-container in the setup-of-containing setup-of-containing**  $\mathbb{R}$ **. If**  $\dots$  **]** setupreferencestructureprefix **\setupreferencestructureprefix [...]** [...] [..=..] setupregisters:argument **beidening that the setup-registers [...] [...**.] [....] [... setuprenderingwindow **\setuprenderingwindow [...] [..=..]**

setupshift **between heating in the setupshift** [...] [..=..] setupsidebar **between the setupsidebar [...]** [..=..] setupspellchecking **better as a setup of the setup of the setup specific example of the setup specific example of**  $\lambda$ setupstartstop **between the setup of the setup of the setup of the setup of the setup of the setup of the setup of the setup of the setup of the setup of the setup of the setup of the setup of the setup of the setup of the** setupstretched **being a setup of the setup of the setup setup setup setup setup setup setup setup setup setup setup setup setup setup setup setup setup setup setup setup setup setup setup setup setup setup setup setup setu** setupstruts **the contract of the contract of the contract**  $\setminus$  **setupstruts**  $[\,\ldots\,]$ setupstyle **butter in the setupstyle [...]** [..=..] setupsubformula **between the setup-of-contract of the setup-of-contract (i.e.)** [..=..] setupsubformulas **betupsubformulas betupsubformulas** [...] [..=..] setupsynctex **butter**  $\setminus$  setupsynctex [..=..] setups:direct **\setups {...}** setupTABLE **\setupTABLE [...] [...] [..=..]** setupTEXpage **\setupTEXpage [..=..]** setuptabulation **but also constructed to the setuptabulation** [...] [..=..] setuptagging **better as a setup of the setup of the setup of the setup of**  $\setminus$  **setup tagging [..=..]** setuptextflow **between the setuptextflow** [...] [..=..] setuptooltip **betuptooltip heating heating heating heating heating heating heating heating heating heating heating heating heating heating heating heating heating heating heating hea** setupunit **between between heading heading heading heading heading heading heading heading heading heading heading heading heading heading heading heading heading heading heading h** setupuserpagenumber **\setupuserpagenumber [..=..]** setupversion **between the setup of the setup of the setup version**  $\setminus$  setup version  $[...]$ <br>**setupviewerlayer between the setup of the setup version**  $\setminus$  setup viewerlayer [ setupviewerlayer **between the setup-of-contract of the setup-of-contract of the setup-of-contract of the setup<br>
setupvspacing [...]** setupwithargument **between the setup of the setup of the setup of the setup of the setup of the setup of the setup of the setup of the setup of the setup of the setup of the setup of the setup of the setup of the setup of** setupxml **\setupxml c**  $\text{Setupxml}$  **c**  $\text{Setupxml}$  [..=..] setupxtable **business in the setup of the setup of the setup of the setup of the setup of the setup of the setup of the setup of the setup of the setup of the setup of the setup of the setup of the setup of the setup of th** setuvalue **business in the setuvalue of the setuvalue**  $\{ \ldots \}$  {...} setuxvalue **business in the seturn of the seturn of the seturn of the seturn of the seturn of the seturn of the s** setvalue **business in the set of the set of the set of the set of the set of the set of the set of the set of the set of the set of the set of the set of the set of the set of the set of the set of the set of the set of th** setvariable **business \setvariable {...}** {...} {...} setvariables **betwariables and the set of the set of the set of the set of the set of the set of the set of the set of the set of the set of the set of the set of the set of the set of the set of the set of the set of th**  $\begin{tabular}{llllll} \hline \texttt{setvboxregister} & \texttt{...} & \texttt{...} \end{tabular}$ setvisualizerfont **by the setup of the setup of the setup of the setup of**  $\setminus$  **setuisualizerfont [...]** setvtopregister **by the set of the set of the set of the set of the set of the set of the set of the set of the s** setwidthof **betwidthof** ... \to \... setxmeasure **but also assume that the set of the set of the set of the set of the set of the set of the set of the set of the set of the set of the set of the set of the set of the set of the set of the set of the set of t** setxvalue **business and the set of the set of the set of the set of the set of the set of the set of the set of the set of the set of the set of the set of the set of the set of the set of the set of the set of the set o** setxvariable **betxvariable {...}** {...} {...} {...} {...} {...} {...} {...} {...} {...} {...} {...} {...} {...} {...} {...} {...} {...} {...} {...} } setxvariables **\setxvariables** [...] [..=..]<br>shapedhbox **\setxvariables** [...] [..=..] shift:instance<br>shift:instance:shiftdown<br>shift:instance:shiftdown<br>and the state of the shiftdown **{...}** shift:instance:shiftdown **being the solution of the shift of the shift of the shift of the shift of the shift of the shift of the shift of the shift of the shift of the shift of the shift of the shift of the shift of the s**  $\left| \begin{matrix} \text{shift:instance:shiftup} \ \text{showallmakeup} \end{matrix} \right.$ showattributes **by the set of the set of the set of the set of the set of the set of the set of the set of the set of the set of the set of the set of the set of the set of the set of the set of the set of the set of the s** showboxes **\showboxes** showbtxdatasetauthors **\showbtxdatasetauthors [..=..]** showbtxdatasetauthors:argument **\showbtxdatasetauthors [...]** showbtxdatasetfields **\showbtxdatasetfields [..=..]** showbtxdatasetfields:argument **\showbtxdatasetfields [...]** showbtxfields **\showbtxfields [..=..]** showbtxfields:argument **\showbtxfields [...]** showbtxhashedauthors **\showbtxhashedauthors [...]** showbtxtables **being the solution of the set of the set of the set of the set of the set of the set of the set o** showchardata **being a solution of the set of the set of the set of the set of the set of the set of the set of the set of the set of the set of the set of the set of the set of the set of the set of the set of the set of t** showcharratio **\showcharratio {...}** showcolorbar **but also we have also well as a set of the set of the set of the set of the set of the set of the set of the set of the set of the set of the set of the set of the set of the set of the set of the set of the** showcolorcomponents **but allows \showcolorcomponents** [...] showcolorset **being the solution of the set of the set of the set of the set of the set of the set of the set o**<br>showcolorstruts **being the set of the set of the set of the set of the set of the set of the set of the set o** showcounter **the substitute of the set of the set of the set of the set of the set of the set of the set of the s** showdirectives **but a set of the set of the set of the set of the set of the set of the set of the set of the s**<br>showdirsinmargin show the set of the set of the set of the set of the set of the set of the set of the set of **showedebuginfo \showedebuginfo** showexperiments **but allow \showexperiments** showfont **but contained**  $\sim$  **howfont** [...] [...] showfontdata **b** a showfontdata **b** a showfontdata **b** a showfontdata **b** a showfontdata **b** a showfontdata **b** a showfontdata **b** a showfontdata **b** a showfontdata **b** a showfontdata **b** a showfontdata **b** a showfontdata showfontexpansion **being the solution**  $\setminus$ showfontexpansion showfontitalics **being the solution of the set of the set of the set of the set of the set of the set of the set of the set of the set of the set of the set of the set of the set of the set of the set of the set of the set** 

setuptextbackground **between the setuptextbackground [...]** [..=..] setupvspacing **\setupvspacing [...]** setupwithargumentswapped **\setupwithargumentswapped {...} {...}** \shapedhbox **{...}**<br>\SHIFT **{...**} showallmakeup **\showallmakeup** showbtxdatasetcompleteness **\showbtxdatasetcompleteness [..=..]** showbtxdatasetcompleteness:argument **\showbtxdatasetcompleteness [...]** showcolorstruts **\showcolorstruts** showdirsinmargin **\showdirsinmargin**

showfontparameters **\showfontparameters** showfontstrip **butch**  $\mathbb{R}$ ...] showglyphdata **blue assets and the set of the set of the set of the set of the set of the set of the set of the set of the set of the set of the set of the set of the set of the set of the set of the set of the set of the** showglyphs **blue** showglyphs **blue**  $\lambda$ showglyphs showgridsnapping **\showgridsnapping** showhelp **\showhelp {...} [...]** showhyphens **but all the set of the set of the set of the set of the set of the set of the set of the set of the set of the set of the set of the set of the set of the set of the set of the set of the set of the set of the** showinjector **but all the set of the set of showinjector**  $\lambda$ . showjustification **being the solution and the set of the set of the set of the set of the set of the set of the set of the set of the set of the set of the set of the set of the set of the set of the set of the set of th** showkerning **the set of the set of the set of the set of the set of the set of the set of the set of the set of the set of the set of the set of the set of the set of the set of the set of the set of the set of the set of** showlayoutcomponents **\showlayoutcomponents** showligature **but all the set of the set of the set of the set of the set of the set of the set of the set of the set of the set of the set of the set of the set of the set of the set of the set of the set of the set of th** showligatures **by the set of the set of the set of the set of the set of the set of the set of the set of the set of the set of the set of the set of the set of the set of the set of the set of the set of the set of the se** showlogcategories **\showlogcategories** showmargins **being the source of the set of the set of the set of the set of the set of the set of the set of the set of the set of the set of the set of the set of the set of the set of the set of the set of the set of th** showminimalbaseline **\showminimalbaseline** shownextbox **\shownextbox** \... {...}<br>showotfcomposition **\showotfcomposition** {... showsymbolset **but allow** and the showsymbolset [...] showtimer **but all the set of the set of the set of the set of the set of the set of the set of the set of the set of the set of the set of the set of the set of the set of the set of the set of the set of the set of the s** showtokens **being the set of the set of the set of the set of the set of the set of the set of the set of the set of the set of the set of the set of the set of the set of the set of the set of the set of the set of the se** showtrackers **by the set of the set of the set of the set of the set of the set of the set of the set of the set of the set of the set of the set of the set of the set of the set of the set of the set of the set of the set**  $\begin{array}{ccc} \text{showvalue} & \text{if} & \text{if} & \text{$ showvariable **but also we have also well as a set of the set of the set of the set of the set of the set of the set of the set of the set of the set of the set of the set of the set of the set of the set of the set of the** singlebond **\singlebond**  $\lambda$ slantedface **\slantedface** slovenianNumerals **being a constructed** and the slovenianNumerals {...}<br>sloveniannumerals **being a constructed by the sloveniannumerals** {...} sloveniannumerals **being a support of the support of the support of the support of the support of the support of the support of the support**  $\lambda$  **smallbodyfont <b>being the support of the support of the support of the support** smaller **\smaller**  $\setminus$  smaller smallskip **b**  $\text{smallskip}$ smash  $\setminus$  smash  $[...]$   $\setminus$  ...} smashbox **\smashbox ...** smashboxed **\smashboxed ...** smashedhbox **\smashedhbox ... {...}** smashedvbox **\smashedvbox ... {...}** somekindoftab **\somekindoftab [..=..]** somelocalfloat **bluesting the somelocalfloat bluesting the somelocalfloat** sorting:instance  $\setminus$ SORTING [...] {...}<br>sorting:instance:logo  $\setminus$ logo [...] {...} sorting:instance:logo \logo **[...] {...}** spalte [...]<br>spanishNumerals \spanishNumer spanishNumerals **being the spanish of the spanishNumerals {...}**<br>spanishnumerals **being the spanish of the spanishnumerals {...}** spatium **\spatium \spatium** spiegeln **business in the set of the set of the set of the set of the set of the set of the set of the set of the set of the set of the set of the set of the set of the set of the set of the set of the set of the set of th** 

```
showfontkerns \showfontkerns
showfontstyle \showfontstyle [...] [...] [...] [...]
showhyphenationtrace being a support of the set of the set of showhyphenationtrace [...] [...]
showmessage \showmessage {...} {...} {...}
showotfcomposition because the control of the show-term (show-term in the show-term in the show-term in the show-term in the show-term in the show-term in the show-term in the show-term in the show-term in the show-term 
                                                            showparentchain \showparentchain \... {...}
showsetupsdefinition being the solution and the set of set of set of set of set of set of set of set of set of set of set of set of set of set of set of set of set of set of set of set of set of set of set of set of set
showwarning being the solution of the state of the state of the state of the state of the state of the state of the state of the state of the state of the state of the state of the state of the state of the state of the s
simplealignedbox \simplealignedbox {...} {...} {...}
simplealignedboxplus \simplealignedboxplus {...} {...} {...} {...}
                                                            simplealignedspreadbox \simplealignedspreadbox {...} {...} {...}
simplegroupedcommand \simplegroupedcommand {...} {...}
simplereversealignedbox \simplereversealignedbox {...} {...} {...}
simplereversealignedboxplus \simplereversealignedboxplus {...} {...} {...} {...}
singalcharacteralign \singalcharacteralign {...} {...}
sixthofsixarguments<br>
slantedface<br>
slantedface<br>
\lambdaslantedface
slicepages (i.e.)<br>slovenianNumerals (i.e.)<br>slovenianNumerals (i.e.)
                                                            smallbodyfont \smallbodyfont
smallcappedcharacters \smallcappedcharacters {...}
smallcappedromannumerals \smallcappedromannumerals {...}
snaptogrid \snaptogrid [...] \... {...}
snaptogrid:list being the solution of the set of the set of the set of the set of the set of the set of the set of the set of the set of the set of the set of the set of the set of the set of the set of the set of the set
someheadnumber beiden and the someheadnumber [...] [...]
somenamedheadnumber but also as a set of the set of the set of the set of the set of the set of the set of the set of the set of the set of the set of the set of the set of the set of the set of the set of the set of the 
someplace \someplace {...} {...} {...} {...} {...} [...]
                                                            spanishnumerals \spanishnumerals {...}
splitatasterisk \splitatasterisk ... \... \...
splitatcolon being the splitation \gamma... \... \... \...
splitatcolons because the splitations \sim \... \... \... \...
splitatcomma blue and the splitation of the splitation of the splitation of the splitation of the splitation of the splitation of \lambdasplitation of the splitation of the splitation of the splitation of the splitation of t
```
splitatperiod **by the splitation of the splitation**  $\sum_{i=1}^n$ splitdfrac **being the splitdfrace of the splitdfrace (...}** {...}<br>splitfilename **being the splitfilename {...}** splitfrac **by the splitfrac {...}** {...} splitoffbase **by the split of the set of the split of the split of the split of the split of the split of the sp** splitofffull **being the split of the split of full** splitoffkind **by split-ind** splitoffname **\splitoffname** splitoffpath **blue** splitoffpath **blue**  $\beta$ splitoffroot **behavior as a set of the split of the split of the split of the split of the split of the split of the split of the split of the split of the split of the split of the split of the split of the split of the s splitofftype by the split of the split of the split of the split of the split of the split of the split of the split of the split of the split of the split of the split of the split of the split of the split of the spli** sprache **business in the set of the set of the set of the set of the set of the set of the set of the set of the set of the set of the set of the set of the set of the set of the set of the set of the set of the set of the** sprache:example  $\triangle$ spreadhbox ... sqrt **\sqrt [...] {...}** stackrel **\stackrel {...} {...} b**  $\begin{cases} \text{start} \quad \ldots \quad \ldots \end{cases}$ startbar **beiden and the startbar [...]** ... \stopbar \startbar [...] ... \stopbar startcollect **be a startcollect** ... \stopcollect startcollecting **\startcollecting ... \stopcollecting**

splitfilename **\splitfilename {...}** \splitofftokens ... \from ... \to \... splitstring  $\text{splitstring} \dots \text{mat} \dots \text{and } \dots$ startabbildung **\startabbildung [...] [...] [..=..] ... \stopabbildung** startabsatz<br>
startabsatz:instance<br>
startabsatz:instance<br>
startabsatz:instance<br>  $\text{startSECTION}$  [..=..] [..=..] ... \stopSEC  $\begin{bmatrix} \text{MatrixECTION} & [\dots = \dots] & [\dots = \dots] & \dots & \text{XstopSECTION} \end{bmatrix}$ startabsatz:instance:chapter \startchapter **[..=..] [..=..] ...** \stopchapter startabsatz:instance:part \startpart **[..=..] [..=..] ...** \stoppart startabsatz:instance:section \startsection **[..=..] [..=..] ...** \stopsection startabsatz:instance:subject  $\begin{matrix} \text{start} \text{subject} \text{[} \ldots = .] \text{[} \ldots \text{end} \text{stophy}$ startabsatz:instance:subsection  $\setminus$ startsubsection  $[..=..]$   $[..=..]$  ....  $\setminus$ stopsubsection startabsatz:instance:subsubject \startsubsubject **[..=..] [..=..] ...** \stopsubsubject startabsatz:instance:subsubsection \startsubsubsection [..=..] [..=..] ... \stopsubsubsection startabsatz:instance:subsubsubject  $\text{[s.t.1, 1]}$  .....] ... \stopsubsubsubject startabsatz:instance:subsubsubsection \startsubsubsubsection [..=..] [..=..] ... \stopsubsubsection startabsatz:instance:subsubsubsubject \startsubsubsubsubject **[..=..] [..=..] ...** \stopsubsubsubsubject startabsatz:instance:subsubsubsubsubsection \startsubsubsubsubsubsection [..=..] [..=..] ... \stopsubsubsubsubsubsubsuction startabsatz:instance:subsubsubsubsubject \startsubsubsubsubsubject **[..=..] [..=..] ...** \stopsubsubsubsubsubject startabsatz:instance:title \starttitle **[..=..] [..=..] ...** \stoptitle startalignment **\startalignment [...] ... \stopalignment** startallmodes **\startallmodes [...] ... \stopallmodes** startattachment:instance  $\setminus$ startATTACHMENT [...] [..=..] ... \stopATTACHMENT startattachment:instance:attachment **busised assumed \text** \\text{startattachment [...] [..=..] ... \stopattachment startbbordermatrix **\startbbordermatrix ... \stopbbordermatrix** startbeschreibung:example \startBESCHREIBUNG **[..=..] ...** \stopBESCHREIBUNG startbeschreibung:example:title  $\setminus$ startBESCHREIBUNG [...] {...} ... \stopBESCHREIBUNG<br>startbitmapimage [..=..] ... \stopbitmapimage startbitmapimage **bittimapimage is a startbitmapimage is a startbitmapimage in the startbordermatrix ... \stopbitmapimage** startbordermatrix ... \stopbordermatrix startbordermatrix **\startbordermatrix ... \stopbordermatrix** startbtxrenderingdefinitions **\startbtxrenderingdefinitions [...] ... \stopbtxrenderingdefinitions** startcatcodetable **\startcatcodetable \... ... \stopcatcodetable** startcenteraligned **\startcenteraligned ... \stopcenteraligned** startcharacteralign **bidden \startcharacteralign** [..=..] ... \stopcharacteralign startcharacteralign:argument **\startcharacteralign [...]** ... \stopcharacteralign startcheckedfences **\startcheckedfences ... \stopcheckedfences** startchemical **\startchemical [...] [..=..] ... \stopchemical** startcolorintent **\startcolorintent [...] ... \stopcolorintent** startcoloronly **\startcoloronly [...] ... \stopcoloronly** startcolorset **\startcolorset [...] ... \stopcolorset** startcolumnset **\startcolumnset [...] [..=..] ... \stopcolumnset** startcolumnsetspan **\startcolumnsetspan [...] [..=..] ... \stopcolumnsetspan** startcolumnset:example \startCOLUMNSET **[..=..] ...** \stopCOLUMNSET startcolumnspan **\startcolumnspan [..=..] ... \stopcolumnspan** startcombination **\startcombination [...] [..=..] ... \stopcombination** \startcombination [...] [...] ... \stopcombination startcontextcode **\startcontextcode ... \stopcontextcode** startcontextdefinitioncode **\startcontextdefinitioncode ... \stopcontextdefinitioncode** startctxfunction **between the contracts**  $\begin{array}{r} \begin{array}{r} \text{startctxfunction} \dots \dots \text{set}} \end{array} \end{array}$ startctxfunctiondefinition **\startctxfunctiondefinition ... ... \stopctxfunctiondefinition** startcurrentcolor **\startcurrentcolor ... \stopcurrentcolor** startcurrentlistentrywrapper **\startcurrentlistentrywrapper ... \stopcurrentlistentrywrapper** startdelimited **being the startdelimited [...] [...] [...] ... \stopdelimited** startdelimitedtext **\startdelimitedtext [...] [...] [...] ... \stopdelimitedtext** startdelimitedtext:instance \startDELIMITEDTEXT **[...] [...] ...** \stopDELIMITEDTEXT

startdmath **being the startdmath** the startdmath startdmath startdmath startdmath in  $\lambda$ stopdmath starteffect **because that the starteffect**  $\left[\ldots\right]$  ... \stopeffect  $\texttt{\texttt{set:example}} \begin{minipage}{0.5\textwidth} \begin{itemize} \texttt{set:example} \end{itemize} \end{minipage} \begin{minipage}{0.5\textwidth} \begin{itemize} \texttt{set:example} \end{itemize} \end{minipage} \caption{The \texttt{set:example} \texttt{set:example} \texttt{set:example} \end{minipage} \begin{minipage}{0.5\textwidth} \begin{itemize} \texttt{set:example} \end{itemize} \end{minipage} \begin{minipage}{0.5\textwidth} \begin{itemize} \texttt{set:example} \end{itemize} \end{minipage} \begin{minipage}{0.5\$ startexpanded **\startexpanded ... \stopexpanded** startfarbe **being the startfarbe (i...)** ... \stopfarbe \startfarbe [...] ... \stopfarbe \startfast f \startfast f \stopfarbe startfest **\startfest** [...] ... \stopfest \startfest [...] ... \stopfest \startfittingpage [...] [..=.. startfont **being the startfont [...]** ... \stopfont startformel **\startformel [...] ... \stopformel** starthelp:instance  $\setminus$  **startHELP** [...] ...  $\setminus$  stopHELP  $|\texttt{start}|\dots\texttt{start}$ 

startdelimitedtext:instance:aside \startaside **[...] [...] ...** \stopaside  $|\texttt{start}|\_\texttt{start} \texttt{start}|\_\texttt{start} \texttt{start}|\_\texttt{start} \texttt{start}|\_\texttt{start}$ startdelimitedtext:instance:quotation \startquotation **[...] [...] ...** \stopquotation startdelimitedtext:instance:quote  $\setminus$  \startquote  $[\ldots]$   $[\ldots]$  ... \stopquote startdelimitedtext:instance:speech \startspeech **[...] [...] ...** \stopspeech startdisplaymath **the contract of the contract of the contract of the contract of the contract of the contract o**<br>Startdisplaymath the contract of the contract of the contract of the contract of the contract of the contrac startdocument **\startdocument [..=..] ... \stopdocument** startelement **\startelement {...} [..=..] ... \stopelement** startembeddedxtable **\startembeddedxtable [..=..] ... \stopembeddedxtable** startembeddedxtable:name **\startembeddedxtable [...] ... \stopembeddedxtable** startexceptions **\startexceptions [...] ... \stopexceptions** startexpandedcollect **\startexpandedcollect ... \stopexpandedcollect** startextendedcatcodetable **\startextendedcatcodetable \... ... \stopextendedcatcodetable** startexternalfigurecollection **\startexternalfigurecollection [...] ... \stopexternalfigurecollection** startfacingfloat **\startfacingfloat [...] ... \stopfacingfloat** startfittingpage **\startfittingpage [...] [..=..] ... \stopfittingpage** startfittingpage:instance  $\setminus$ startFITTINGPAGE [..=..] ... \stopFITTINGPAGE startfittingpage:instance:MPpage  $\setminus$ startMPpage [..=..] ... \stopMPpage  $\verb|\startfitingpage:instance:TEXpage \qquad \qquad \verb|\startTEXpage [...=..] ... \stopTEXpage$ startfloatcombination **\startfloatcombination [..=..] ... \stopfloatcombination** startfloatcombination:matrix **\startfloatcombination [...] ... \stopfloatcombination** startfloattext:instance \startFLOATtext **[...] [...] {...} ...** \stopFLOATtext startfloattext:instance:chemical \startchemicaltext [...] [...] {...} ... \stopchemicaltext  $\begin{tabular}{l} static x t : instance: figure \\ \hline \end{tabular} \begin{tabular}{l}{{. . . . }} {\ldots} {\ldots} \end{tabular} \begin{tabular}{l}{{. . . . }} \end{tabular}$ startfloattext:instance:graphic  $\text{Simplify} \setminus \text{Simplify} \setminus \text{Simplify} \setminus$ startfloattext:instance:intermezzo**mextual startintermezzotext** [...] [...] {...} ... \stopintermezzotext startfloattext:instance:table \starttabletext **[...] [...] {...} ...** \stoptabletext startfontclass **\startfontclass [...] ... \stopfontclass** startfontsolution **\startfontsolution [...] ... \stopfontsolution** startformeln **business \startformeln** [...] ... \stopformeln startformel:assignment **\startformel [..=..] ... \stopformel**  $\begin{tabular}{l} \end{tabular} \begin{tabular}{l} \end{tabular} \end{tabular} \begin{tabular}{l} \end{tabular} \begin{tabular}{l} \end{tabular} \end{tabular} \begin{tabular}{l} \end{tabular} \begin{tabular}{l} \end{tabular} \end{tabular} \begin{tabular}{l} \end{tabular} \end{tabular} \begin{tabular}{l} \end{tabular} \end{tabular} \begin{tabular}{l} \end{tabular} \begin{tabular}{l} \end{tabular} \end{tabular} \begin{tabular}{l} \end{tabular} \end{tabular} \begin{tabular}{l} \end{tabular} \end{tabular} \begin{tabular$ startformel:instance:md \startmdformula **[...] ...** \stopmdformula startformel:instance:mp \startmpformula **[...] ...** \stopmpformula startformel:instance:sd \startsdformula **[...] ...** \stopsdformula startformel:instance:sp  $\begin{array}{c} \text{starts} \text{for } m \text{ and } n \text{ is a random variable } \end{array}$ startframedcell **\startframedcell [..=..] ... \stopframedcell** startframedcontent **the startframedical startframedcontent** [...] ... \stopframedcontent **content**  $\setminus$ startframedrow [..=..] ... \stopframedrow startframedrow **\startframedrow [..=..] ... \stopframedrow** startframedtable **\startframedtable [...] [..=..] ... \stopframedtable** startgegenueber **\startgegenueber ... \stopgegenueber** startgridsnapping **\startgridsnapping [...] ... \stopgridsnapping** startgridsnapping:list **\startgridsnapping [...] ... \stopgridsnapping** starthaengend **\starthaengend [..=..] {...} ... \stophaengend** starthaengend:argument **\starthaengend [...] {...} ... \stophaengend** starthboxestohbox **\starthboxestohbox ... \stophboxestohbox** starthboxregister **\starthboxregister ... ... \stophboxregister** starthelp:instance:helptext  $\setminus$  **starthelptext**  $\ldots$  ... \stophelptext starthighlight **\starthighlight [...] ... \stophighlight** starthilfetext **\starthilfetext [...] ... \stophilfetext** starthintergrund **\starthintergrund [..=..] ... \stophintergrund** starthintergrund:example \startHINTERGRUND **[..=..] ...** \stopHINTERGRUND starthyphenation **between the control of the starthyphenation**  $\lambda$  starting the starting of the starting of the starting of the starting of the starting of the starting of the starting of the starting of the starting of t startimath **\startimath ... \stopimath** startindentedtext **\startindentedtext [...] ... \stopindentedtext** startindentedtext:example<br>startinteraktion \startINDENTEDTEXT ... \stopINDENTEDTEXT<br>startinteraktion [...] ... \stopinteraktion startinteraktion **\startinteraktion [...] ... \stopinteraktion** startinteraktionsmenue **\startinteraktionsmenue [...] ... \stopinteraktionsmenue** startinterface **by the starting of the starting of the startinterface** ... ... \stopinterface startitemgroup **\startitemgroup [...] [...] [..=..] ... \stopitemgroup** startitemgroup:instance \startITEMGROUP **[...] [..=..] ...** \stopITEMGROUP startitemgroup:instance:itemize \startitemize **[...] [..=..] ...** \stopitemize

startknockout **\startknockout ... \stopknockout** startkopf **\startkopf [...] {...} ... \stopkopf** startlayout **\startlayout [...] ... \stoplayout** startlinenote:instance  $\setminus$  **startLINENOTE** [...] {...} startlinenote:instance:linenote  $\setminus$ startlinenote [...] {...} startlinetable **\startlinetable ... \stoplinetable** startlua **\startlua ... \stoplua** startluasetups:string **blue and the startluasetups in the startluasetups in the startluasetups**  $\setminus$ startMPclip  $\setminus$ ... \stopMPclip startMPclip **\startMPclip {...} ... \stopMPclip** startMPrun **\startMPrun {...} ... \stopMPrun** startmathalignment:instance:align  $\setminus$ startalign [..=..] ... \stopalign startmathcases:instance:cases **butter in the startcases [..=..]** ... \stopcases startmathmatrix:instance:matrix \startmatrix **[..=..] ...** \stopmatrix startmathmode **\startmathmode ... \stopmathmode**

startJScode **\startJScode ... ... ... ... \stopJScode** startJSpreamble **\startJSpreamble ... ... ... ... \stopJSpreamble** startkleinerdurchschuss **\startkleinerdurchschuss [...] ... \stopkleinerdurchschuss** startkommentar:instance \startCOMMENT **[...] [..=..] ...** \stopCOMMENT startkommentar:instance:comment \startcomment **[...] [..=..] ...** \stopcomment startkomponente **\startkomponente [...] ... \stopkomponente** startkomponente:string **\startkomponente ... ... \stopkomponente**  $\begin{tabular}{l} \end{tabular} \begin{tabular}{l} \end{tabular} \begin{tabular}{l} \end{tabular} \end{tabular} \begin{tabular}{l} \end{tabular} \begin{tabular}{l} \end{tabular} \end{tabular} \begin{tabular}{l} \end{tabular} \begin{tabular}{l} \end{tabular} \end{tabular} \begin{tabular}{l} \end{tabular} \end{tabular} \begin{tabular}{l} \end{tabular} \begin{tabular}{l} \end{tabular} \end{tabular} \begin{tabular}{l} \end{tabular} \end{tabular} \begin{tabular}{l} \end{tabular} \begin{tabular}{l} \end{tabular} \end{$ startlabeltext:instance:btxlabel \startbtxlabeltext **[...] [...] ...** \stopbtxlabeltext startlabeltext:instance:head \startheadtext **[...] [...] ...** \stopheadtext startlabeltext:instance:label \startlabeltext **[...] [...] ...** \stoplabeltext startlabeltext:instance:mathlabel \startmathlabeltext [...] [...] ... \stopmathlabeltext  $\begin{tabular}{l} static set: instance: operator & \texttt{[...]} {\dots} & ... & \texttt{stroperator} \\ \end{tabular}$ startlabeltext:instance:prefix  $\text{[...]}$  ...] ... \stopprefixtext startlabeltext:instance:suffix  $\text{listartsuffix text}$  [...] ... \stopsuffixtext startlabeltext:instance:taglabel \starttaglabeltext **[...] [...] ...** \stoptaglabeltext startlabeltext:instance:unit \startunittext **[...] [...] ...** \stopunittext startlinealignment **\startlinealignment [...] ... \stoplinealignment** startlinecorrection **between the contraction of the startlinecorrection**  $\{... \} ... \$ stoplinecorrection<br>startlinefiller [...] [..=..] ... \stoplinefiller startlinefiller **\startlinefiller [...] [..=..] ... \stoplinefiller** startlinenumbering **\startlinenumbering [...] [..=..] ... \stoplinenumbering** startlinenumbering:argument **\startlinenumbering [...] [...] ... \stoplinenumbering** startlinetablebody **\startlinetablebody ... \stoplinetablebody** startlinetablecell **\startlinetablecell [..=..] ... \stoplinetablecell** startlinetablehead **\startlinetablehead ... \stoplinetablehead** startlinksbuendig **\startlinksbuendig ... \stoplinksbuendig** startlocalfootnotes **\startlocalfootnotes ... \stoplocalfootnotes** startlocalheadsetup **\startlocalheadsetup ... \stoplocalheadsetup** startlocallinecorrection **\startlocallinecorrection [...] ... \stoplocallinecorrection** startlocalnotes **\startlocalnotes [...] ... \stoplocalnotes** startlocalsetups **\startlocalsetups [...] [...] ... \stoplocalsetups** startlocalsetups:string **blue and the startlocal setups** ... ... \stoplocalsetups startluacode **\startluacode ... \stopluacode** startluaparameterset **\startluaparameterset [...] ... \stopluaparameterset** startluasetups **\startluasetups [...] [...] ... \stopluasetups** startMPcode **\startMPcode {...} ... \stopMPcode** startMPdefinitions **being the startMPdefinitions {...}** ... \stopMPdefinitions {...} ... \stopMPdefinitions startMPdrawing **\startMPdrawing [...] ... \stopMPdrawing** startMPenvironment **\startMPenvironment [...] ... \stopMPenvironment** startMPextensions **\startMPextensions {...} ... \stopMPextensions** startMPinclusions **\startMPinclusions [...] {...} ... \stopMPinclusions** startMPinitializations **\startMPinitializations ... \stopMPinitializations** startMPpositiongraphic **\startMPpositiongraphic {...} {...} ... \stopMPpositiongraphic** startMPpositionmethod **\startMPpositionmethod {...} ... \stopMPpositionmethod** startmarginallinie **\startmarginallinie [...] ... \stopmarginallinie** startmarginallinie:assignment **\startmarginallinie [..=..] ... \stopmarginallinie** startmarginblock **\startmarginblock [...] ... \stopmarginblock** startmarkedcontent **being the startmarked of the startmarked content** [...] ... \stopmarkedcontent startmarkpages **\startmarkpages [...] ... \stopmarkpages** startmathalignment:instance  $\setminus$ startMATHALIGNMENT [..=..] ... \stopMATHALIGNMENT startmathalignment:instance:mathalignment  $\vert$ \startmathalignment [..=..] ... \stopmathalignment startmathcases:instance  $\overline{\text{S}$  \startMATHCASES [..=..] ... \stopMATHCASES startmathcases:instance:mathcases<br>startmatheases:instance:mathcases \startmathcases \startmathmatrix:instance \startmathmatrix:instance \startmathmatrix:instance \startmathmatrix:instance \startmathmatrix:instance \startma \startMATHMATRIX [..=..] ... \stopMATHMATRIX startmathmatrix:instance:mathmatrix \startmathmatrix **[..=..] ...** \stopmathmatrix startmathstyle **\startmathstyle [...] ... \stopmathstyle** startmatrices **butters \startmatrices** [..=..] ... \stopmatrices startmaxaligned **\startmaxaligned ... \stopmaxaligned**

startmode **\startmode [...] ... \stopmode** startmodule **\startmodule [...] ... \stopmodule** startmodule:string **black in the startmodule ... ... \stopmodule** \\startmodule ... ... \stopmodule startnarrower **\startnarrower [...] ... \stopnarrower** startnarrower:example  $\setminus$  **startNARROWER** [...] ... \stopNARROWER **startnegativ b** and the startnegativ **and the startnegativ**  $\sim$  \startnegativ ... \stopnegativ startnotext **being the startnotext** ... \stopnotext \startnotext \stopnotext \stopnotext \end{math}  $\setminus \texttt{startMOTE} \texttt{[} \dots \texttt{]} \dots \setminus \texttt{stopMOTE}$ startnotiz:instance:assignment<br>startnotiz:instance:assignment:endnote<br>\startendnote [..=..] ... \stopen startnotiz:instance:assignment:footnote \startfootnote [..=..] ... \stopfootnote startnotiz:instance:endnote  $\setminus$ startendnote  $\setminus$ startendnote  $\setminus$ startfootnote  $\setminus$ startfootnote  $\setminus$ startfootnote  $\setminus$ startfootnote  $\setminus$ startfootnote  $\setminus$ startfootnote  $\setminus$ startfootnote  $\setminus$ startfootnote  $\setminus$ s startnotmode **\startnotmode [...] ... \stopnotmode startoverlay because the contract of the startoverlay** ... \stopoverlay startoverprint **butters \startoverprint** ... \stopoverprint  $\begin{tabular}{l} \end{tabular} \begin{tabular}{l} \end{tabular} \end{tabular} \begin{tabular}{l} \end{tabular} \begin{tabular}{l} \end{tabular} \end{tabular} \begin{tabular}{l} \end{tabular} \begin{tabular}{l} \end{tabular} \end{tabular} \begin{tabular}{l} \end{tabular} \end{tabular} \begin{tabular}{l} \end{tabular} \begin{tabular}{l} \end{tabular} \end{tabular} \begin{tabular}{l} \end{tabular} \end{tabular} \begin{tabular}{l} \end{tabular} \begin{tabular}{l} \end{tabular} \end{tabular} \begin{tabular}{l} \end{$ startpagecomment **business \startpagecomment** ... \stoppagecomment startpar **but a start of the startpar [...]** [..=..] ... \stoppar startparagraphs:example  $\text{S}$ ... \stopPARAGRAPHS startparallel:example  $\setminus$ startPARALLEL ... \stopPARALLEL startpos **\startpos [...] ... \stoppos** startpositiv **business in the startpositiv** ... \stoppositiv  $\begin{array}{ccc}\n\texttt{start} & \texttt{start} & \texttt$ startprojekt **\startprojekt [...] ... \stopprojekt** startprojekt:string **\startprojekt ... ... \stopprojekt** startpuffer **\startpuffer [...] ... \stoppuffer** startpuffer:instance  $\setminus$ startBUFFER  $\ldots$   $\setminus$ stopBUFFER

startmiddlealigned **\startmiddlealigned ... \stopmiddlealigned** startmixedcolumns **\startmixedcolumns [...] [..=..] ... \stopmixedcolumns** startmixedcolumns:instance \startMIXEDCOLUMNS **[..=..] ...** \stopMIXEDCOLUMNS  $\begin{minipage}[c]{0.7cm}{\texttt{startmixedcolumns}}: \texttt{instance:boxedcolumns} & \texttt{startboxed[...=..] ... \stopboxed{\texttt{otopboxedc}}$} \end{minipage}$ startmixedcolumns:instance:itemgroupcolumns \startitemgroupcolumns **[..=..] ...** \stopitemgroupcolumns startmodeset **\startmodeset [...] {...} ... \stopmodeset** startmoduletestsection **\startmoduletestsection ... \stopmoduletestsection** startnamedsection **\startnamedsection [...] [..=..] [..=..] ... \stopnamedsection** startnamedsubformulas **\startnamedsubformulas [...] {...} ... \stopnamedsubformulas** startnicelyfilledbox **\startnicelyfilledbox [..=..] ... \stopnicelyfilledbox** startnointerference **\startnointerference ... \stopnointerference** startnotallmodes **\startnotallmodes [...] ... \stopnotallmodes** \startendnote [..=..] ... \stopendnote \startfootnote [...] ... \stopfootnote startnummerierung:example \startNUMMERIERUNG **[..=..] ...** \stopNUMMERIERUNG startnummerierung:example:title \startNUMMERIERUNG **[...] {...} ...** \stopNUMMERIERUNG startoutputstream **\startoutputstream [...] ... \stopoutputstream** startpagecolumns **\startpagecolumns [..=..] ... \stoppagecolumns** startpagecolumns:name **\startpagecolumns [...] ... \stoppagecolumns**  $\setminus \texttt{startpagefigure} \quad \texttt{[...]} \quad \texttt{[...]} \quad \texttt{stotpagefigure}$ startpagelayout **\startpagelayout [...] ... \stoppagelayout** startparagraphs **\startparagraphs [...] ... \stopparagraphs** startparagraphscell **\startparagraphscell ... \stopparagraphscell** startparbuilder **beider and the startparbuilder [...]** ... \stopparbuilder **beider** that the startplacefloat [...] [..=..] ... \stopparbuilder **beider** that the startplacefloat [...] [..=..] ... startplacefloat **\startplacefloat [...]** [..=..] [..=..] ... \stopplacefloat <br>startplacefloat:instance \startplatziereFLOAT [..=..] [..=..] ... \stopplatziereFLO startplacefloat:instance \startplatziereFLOAT **[..=..] [..=..] ...** \stopplatziereFLOAT startplacefloat:instance:chemical  $\setminus$ startplatzierechemical [..=..] [..=..] ... \stopplatzierechemical startplacefloat:instance:figure  $\setminus$ startplatzierefigure [..=..] [..=..] ... \stopplatzierefigure startplacefloat:instance:graphic \startplatzieregraphic **[..=..] [..=..] ...** \stopplatzieregraphic startplacefloat:instance:intermezzo \startplatziereintermezzo **[..=..] [..=..] ...** \stopplatziereintermezzo startplacefloat:instance:table \startplatzieretable **[..=..] [..=..] ...** \stopplatzieretable startplacepairedbox **\startplacepairedbox [...] [..=..] ... \stopplacepairedbox** startplacepairedbox:instance  $\setminus$ startplatzierePAIREDBOX [..=..] ... \stopplatzierePAIREDBOX startplacepairedbox:instance:legend \startplatzierelegend **[..=..] ...** \stopplatzierelegend startplatziereformel **\startplatziereformel [..=..] ... \stopplatziereformel** startplatziereformel:argument **\startplatziereformel [...] ... \stopplatziereformel** startpositioning **\startpositioning [...] [..=..] ... \stoppositioning** startpositionoverlay **\startpositionoverlay {...} ... \stoppositionoverlay** startpostponingnotes **\startpostponingnotes ... \stoppostponingnotes** startprocessassignmentcommand **\startprocessassignmentcommand [..=..] ... \stopprocessassignmentcommand** startprocessassignmentlist **\startprocessassignmentlist [..=..] ... \stopprocessassignmentlist** startprocesscommacommand **\startprocesscommacommand [...] ... \stopprocesscommacommand** startprocesscommalist **\startprocesscommalist [...] ... \stopprocesscommalist** \startprodukt ... ... \stopprodukt startprotectedcolors **\startprotectedcolors ... \stopprotectedcolors** startpublikation **by the startpublikation [...]** [..=..] ... \stoppublikation

startpuffer:instance:hiding **being the starthiding ...** \stophiding \\starthiding \\starthiding \\stophiding \\st startregime **\startregime [...] ... \stopregime** startruby **butartruby** [...] ... \stopruby startscript **\startscript [...] ... \stopscript** startsetups:string **being the startsetups of the startsetups** ... ... \stopsetups \startshift [...] ... \stopshift **being** startspread **\startspread ... \stopspread** startstartstop:example \startSTARTSTOP **...** \stopSTARTSTOP  $\begin{array}{c|c|c|c|c} \text{startstop:example} & \text{MSTARTSTOP } \{ \dots \} \end{array}$ startstyle **\startstyle [..=..] ... \stopstyle** startstyle:argument **\startstyle [...] ... \stopstyle** startstyle:instance  $\setminus$ startSTYLE  $\ldots$  \stopSTYLE  $\ldots$  \stopSTYLE  $\ldots$  \stopSTYLE  $\ldots$  \stopSTYLE  $\ldots$  \startSTYLE  $\ldots$  \startSTYLE  $\ldots$  \startSTYLE  $\ldots$  \startSTYLE  $\ldots$  \startSTYLE  $\ldots$  \startSTYLE  $\ldots$  \sta startsubstack **being the startsubstack** ... \stopsubstack startTABLE **\startTABLE [..=..] ... \stopTABLE** starttexcode **by the contract of the starttexcode** ... \stoptexcode ... \stoptexcode ... \stoptexcode ... \stoptexcode ... \stoptexcode ... \stoptexcode ... \stoptexcode ... \stoptexcode ... \stoptexcode ... \stoptexcode . starttext **because the starttext** ... \stoptext

startrandomized **\startrandomized ... \stoprandomized** startrawsetups **\startrawsetups [...] [...] ... \stoprawsetups** startrawsetups:string **\startrawsetups ... ... \stoprawsetups** startreadingfile **\startreadingfile ... \stopreadingfile** startrechtsbuendig **\startrechtsbuendig ... \stoprechtsbuendig** startregister **\startregister [...] [...] [...] [...] {..+...+..}** startreusableMPgraphic **\startreusableMPgraphic {...} {...} ... \stopreusableMPgraphic** startschmall **\startschmall [...] [..=..] ... \stopschmall** startschmall:assignment **\startschmall [..=..] [...] ... \stopschmall** startschmall:name **\startschmall [...] [...] ... \stopschmall** startsectionblock **\startsectionblock [...] [..=..] ... \stopsectionblock** startsectionblockenvironment **\startsectionblockenvironment [...] ... \stopsectionblockenvironment** startsectionblock:instance  $\setminus$ startSECTIONBLOCK [..=..] ... \stopSECTIONBLOCK startsectionblock:instance:appendices \startappendices **[..=..] ...** \stopappendices startsectionblock:instance:backmatter  $\setminus$  \startbackmatter  $[..=..]$  ... \stopbackmatter startsectionblock:instance:bodymatter  $\setminus$  \startbodymatter  $[\ldots]$  ... \stopbodymatter startsectionblock:instance:frontmatter **[..=..]** ... \stopfrontmatter startsectionlevel  $\{... \}$  [..=..] [..=..] ... \startsectionlevel \startsectionlevel [...] [..=..] [..=..] ... \stopsectionlevel startsetups **\startsetups [...] [...] ... \stopsetups** startshift **\startshift [...] ... \stopshift** startsidebar **\startsidebar [...] [..=..] ... \stopsidebar** startsimplecolumns **\startsimplecolumns [..=..] ... \stopsimplecolumns** startspalten **\startspalten [..=..] ... \stopspalten** startspecialitem:item **blue contrary to the startspecialitem [...] [...] ... \stopspecialitem** startspecialitem:none **\startspecialitem [...] ... \stopspecialitem** startspecialitem:symbol **\startspecialitem [...] {...} ... \stopspecialitem** startsplitformula **\startsplitformula ... \stopsplitformula** startstaticMPfigure **\startstaticMPfigure {...} ... \stopstaticMPfigure** startstaticMPgraphic **\startstaticMPgraphic {...} {...} ... \stopstaticMPgraphic** startstrictinspectnextcharacter **\startstrictinspectnextcharacter ... \stopstrictinspectnextcharacter** startstructurepageregister **\startstructurepageregister [...] [..=..]** [..=..]<br>startstyle [..=..] ... \stopstyle startsubformulas **\startsubformulas [...] ... \stopsubformulas** startsubjectlevel **\startsubjectlevel [...] [..=..] [..=..] ... \stopsubjectlevel** startsubsentence **by the startsubsentence** ... \stopsubsentence startsymbolset **\startsymbolset [...] [..=..] ... \stopsymbolset** startTABLEbody **\startTABLEbody [..=..] ... \stopTABLEbody** startTABLEfoot **\startTABLEfoot [..=..] ... \stopTABLEfoot** startTABLEhead **\startTABLEhead [..=..] ... \stopTABLEhead** startTABLEnext **\startTABLEnext [..=..] ... \stopTABLEnext** starttabelle **\starttabelle [|...|] [..=..] ... \stoptabelle** starttabellen **\starttabellen [|...|] ... \stoptabellen** starttabellenende **\starttabellenende [...] ... \stoptabellenende** starttabellenueberschrift **\starttabellenueberschrift [...] ... \stoptabellenueberschrift** starttabellen:name **\starttabellen [...] ... \stoptabellen** starttabelle:name **\starttabelle [...] [..=..] ... \stoptabelle** starttabulatehead **\starttabulatehead [...] ... \stoptabulatehead** starttabulatetail **\starttabulatetail [...] ... \stoptabulatetail** starttabulation:example  $\setminus$ startTABULATION [...] [..=..] ... \stopTABULATION  $\text{startabulator} \quad \text{listartabulator} \quad \text{if } \dots \text{listextabulator} \quad \text{if } \dots \text{listextabulator} \quad \text{if } \dots \text{listextabulator} \quad \text{if } \dots \text{listextabulator} \quad \text{if } \dots \text{listextabulator} \quad \text{if } \dots \text{listextabulator} \quad \text{if } \dots \text{listextabulator} \quad \text{if } \dots \text{listextabulator} \quad \text{if } \dots \text{listextabulator} \quad \text{if } \dots \text{listextabulator} \quad \text{if } \dots \text{listextabulator} \quad \text{if } \dots \text{listextabulator}$ Starttabulator:instance  $\setminus$ StartTABULATE [...] ... \stopTABULATE starttabulator:instance:fact \startfact **[...] [..=..] ...** \stopfact starttabulator:instance:legend  $\begin{matrix} \text{startlegend} \dots & \text{startlegend} \\ \text{starttexcode} \dots & \text{starttexcode} \end{matrix}$ \starttexdefinition ... ... ... ... ... ... ... ... \stoptexdefinition starttextbackground **\starttextbackground [...] [..=..] ... \stoptextbackground** starttextbackgroundmanual **\starttextbackgroundmanual ... \stoptextbackgroundmanual** starttextbackground:example \startTEXTBACKGROUND **[..=..] ...** \stopTEXTBACKGROUND starttextcolor **\starttextcolor [...] ... \stoptextcolor**

starttippen:instance  $\setminus$  \startTYPING [..=..] ... \stopTYPING starttippen:instance:argument \startTYPING **[...] ...** \stopTYPING starttippen:instance:argument:LUA  $\setminus$ StartLUA  $\ldots$  ...  $\setminus$ StopLUA starttippen:instance:argument:MP  $\setminus$ StartMP [...] ... \stopMP starttippen:instance:argument:TEX  $\setminus$  \startTEX [...] ... \stopTEX  $\begin{tabular}{l|l|l|l|l|} \hline \texttt{starttippen:instance:argument:typing} & \texttt{\$text{if } ...] ... \stotopying} \hline \texttt{starttippen:instance:argument:XML} & \texttt{\$text{if } ...] ... \stotopyML} \hline \end{tabular}$  $|\text{starttippen:instance: argument: XML}$ starttippen:instance:LUA  $\overline{\text{S}}$  \startLUA  $\overline{\text{S}}$ ..... \stopLUA starttippen:instance:MP  $\begin{array}{ccc} \cdot & \cdot & \cdot \\ \text{startMP} & \text{[..=..]} & \dots & \text{stepMP} \end{array}$ starttippen:instance:TEX  $\overline{\phantom{a}}$  \startTEX [..=..] ... \stopTEX starttippen:instance:typing  $\text{startyping}$  [..=..] ... \stoptyping starttippen:instance:XML  $\text{StartXML}$  [..=..] ... \stopXML starttokens **\starttokens [...] ... \stoptokens** startumgebung **\startumgebung [...] ... \stopumgebung** startumgebung:string **\startumgebung ... ... \stopumgebung** startungepackt **\startungepackt ... \stopungepackt** startvboxtohbox **\startvboxtohbox** ... \stopvboxtohbox startxmlraw **blue and the starting of the startxmlraw** ... \stopxmlraw **blue** startxmlsetups:string **\startxmlsetups ... ... \stopxmlsetups startxrow** 1 ... The start of the start of the start strow [...] [..=..] ... \stopxrow startxtable **\startxtable [..=..] ... \stopxtable** startxtable:example  $\setminus$ startXTABLE [..=..] ...  $\setminus$ stopXTABLE startxtable:name **\startxtable [...] ... \stopxtable** startzeile **\startzeile**  $\left\{ . . . . . \right\}$ startzeilen:instance  $\begin{cases} \text{startLINES} \text{ } [\dots = 0] \dots \\ \text{startLINES} \end{cases}$ startzeilen:instance:lines  $\begin{cases} \text{startlines} \text{[..=..]} \dots \text{totoplines} \end{cases}$ 

starttextcolorintent **\starttextcolorintent ... \stoptextcolorintent** starttextflow **\starttextflow [...] ... \stoptextflow** starttextlinie **\starttextlinie {...} ... \stoptextlinie** starttippen:instance:argument:PARSEDXML \\startPARSEDXML [...] ... \stopPARSEDXML starttippen:instance:PARSEDXML \startPARSEDXML **[..=..] ...** \stopPARSEDXML starttransparent **\starttransparent [...] ... \stoptransparent** starttypescript **\starttypescript [...] [...] [...] ... \stoptypescript** starttypescriptcollection **\starttypescriptcollection [...] ... \stoptypescriptcollection** startumbruch **being the startumbruch \startumbruch** [...] [..=..] ... \stopumbruch startumbruch:instance  $\setminus$ startMAKEUPumbruch  $[..=..] ... \$ stopMAKEUPumbruch startumbruch:instance:middle  $\setminus$ startmiddleumbruch [..=..] ... \stopmiddleumbruch startumbruch:instance:page \startpageumbruch **[..=..] ...** \stoppageumbruch startumbruch:instance:standard  $\overline{\phantom{a}}$  \startstandardumbruch  $[\ldots]$  ... \stopstandardumbruch startumbruch:instance:text \starttextumbruch **[..=..] ...** \stoptextumbruch startumrahmt **beides and the startumrahmt [...]** [..=..] ... \stopumrahmt startumrahmtertext:instance  $\setminus$ startFRAMEDTEXT [...] [..=..] ... \stopFRAMEDTEXT  $|\texttt{start}(\texttt{unram}(\texttt{unram}(\texttt{un$ startuniqueMPgraphic **\startuniqueMPgraphic {...} {...} ... \stopuniqueMPgraphic** startuniqueMPpagegraphic **\startuniqueMPpagegraphic {...} {...} ... \stopuniqueMPpagegraphic** startusableMPgraphic **\startusableMPgraphic {...} {...} ... \stopusableMPgraphic** startuseMPgraphic **\startuseMPgraphic {...} {...} ... \stopuseMPgraphic** startusemathstyleparameter **\startusemathstyleparameter \... ... \stopusemathstyleparameter** startusingbtxspecification **\startusingbtxspecification [...] ... \stopusingbtxspecification** startvboxregister **\startvboxregister ... ... \stopvboxregister** startvboxtohboxseparator **\startvboxtohboxseparator ... \stopvboxtohboxseparator** startverschieben **bei Eine Startverschieben (m. 1988)**<br>Startviewerlayer **bei Startviewerlayer (m. 1998)**<br>Startviewerlayer (m. 1999)<br>Startviewerlayer (m. 1999) startviewerlayer **\startviewerlayer [...] ... \stopviewerlayer** startviewerlayer:example \startVIEWERLAYER **...** \stopVIEWERLAYER startvtopregister **\startvtopregister ... ... \stopvtopregister** startxcell **\startxcell [...] [..=..] ... \stopxcell** startxcellgroup **\startxcellgroup [...] [..=..] ... \stopxcellgroup** startxcolumn **\startxcolumn [...] [..=..] ... \stopxcolumn** startxgroup **\startxgroup [...] [..=..] ... \stopxgroup** startxmldisplayverbatim **\startxmldisplayverbatim [...] ... \stopxmldisplayverbatim** startxmlinlineverbatim **\startxmlinlineverbatim [...] ... \stopxmlinlineverbatim** startxmlsetups **\startxmlsetups [...] [...] ... \stopxmlsetups** startxrowgroup **\startxrowgroup [...] [..=..] ... \stopxrowgroup** startxtablebody **\startxtablebody [..=..] ... \stopxtablebody** startxtablebody:name **\startxtablebody [...] ... \stopxtablebody** startxtablefoot **\startxtablefoot [..=..] ... \stopxtablefoot** startxtablefoot:name **\startxtablefoot [...] ... \stopxtablefoot** startxtablehead **\startxtablehead [..=..] ... \stopxtablehead** startxtablehead:name **beidenische abenduare auch and the startxtablehead [...] ... \stopxtablehead**<br>startxtablenext = 1 \stopxtablene; startxtablenext **\startxtablenext [..=..] ... \stopxtablenext** \startxtablenext [...] ... \stopxtablenext startzentriert **\startzentriert ... \stopzentriert**

startzu **\startzu [...] ... \stopzu** stelle **business**  $\setminus$  stelle  $[...]$ stelleabsaetzeein:assignment **\stelleabsaetzeein [...] [..=..]** stelleanordnenein **\stelleanordnenein [...]** stelleausrichtungein **bei der Stelleausrichtungein [...]** stelleausschnittein **\stelleausschnittein [..=..]** stellebindestrichein **\stellebindestrichein [..=..]** stelleblankoein **belangreiche Einestelleblankoein** [...] stelleblockein **\stelleblockein [...] [..=..]** stelleduennerumrissein **\stelleduennerumrissein [..=..]** stelleeinziehenein **behaartelijke van die verschiedenische konstantiere (metalleeinziehenein [...]** stelleengerein **\stelleengerein [...] [..=..]** stellefarbeein **\stellefarbeein [...]** stellefarbenein **beiderein (m. 1988)**<br>stellefeldein **beiderein (m. 1988)**<br>beiderein **beiderein (m. 1988)** stellefliesstextein **business in the set of the set of the set of the set of the set of the set of the set of t** stelleformelnein **business is a set of the set of the set of the set of the set of the set of the set of the set o** stellefusszeileein **bischein (i.e. ) stellefusszeileein** [...] [..=..] stellegefuelltezeileein **\stellegefuelltezeileein [..=..]** stellegleitobjektein **\stellegleitobjektein [...] [..=..]** stelleinteraktionein **\stelleinteraktionein [...] [..=..]** stelleinteraktionein:name **\stelleinteraktionein [...]** stellekommentarein **\stellekommentarein [...] [..=..]** stellekopfzahlein **beiden (i.e.) (i.e.)**<br>stellekopfzeileein **beiden (i.e.)**<br>beidekopfzeileein [...] [..= stellelabeltextein:instance:btxlabel \stellebtxlabeltext **[...] [..=..]** stellelabeltextein:instance:head  $\setminus$ stelleheadtext [...] [..=..] stellelabeltextein:instance:label \stellelabeltext **[...] [..=..]** stellelabeltextein:instance:mathlabel \stellemathlabeltext **[...] [..=..]** stellelabeltextein:instance:operator \stelleoperatortext **[...] [..=..]** stellelabeltextein:instance:prefix  $\setminus$ stelleprefixtext [...] [..=..] stellelabeltextein:instance:suffix  $\setminus$ stellesuffixtext [...] [..=..] stellelabeltextein:instance:taglabel \stelletaglabeltext **[...] [..=..]** stellelabeltextein:instance:unit  $\setminus$ stelleunittext [...] [..=..] stellelayoutein **\stellelayoutein [...] [..=..]** stellelayoutein:name **\stellelayoutein [...]** stellelinienbreiteein **\stellelinienbreiteein [...]** stellelisteein **business \stellelisteein** [...] [..=..] stellenobenein **\stellenobenein [...] [..=..]** stellepaletteein **\stellepaletteein [...]** stellepapierformatein:name **\stellepapierformatein [...] [...]** stellepostenein **beidening tellepostenein \stellepostenein** [...] [..=..]<br>stelleprogrammein **\stelleprogrammein** [..=..] stellepufferein **\stellepufferein [...] [..=..]** stellerechteckein **beiderechteckein [....**] stellereferenzierenein **\stellereferenzierenein [..=..]**

stelleabsaetzeein **\stelleabsaetzeein [...] [...] [..=..]** stelleabsatznummerierungein **\stelleabsatznummerierungein [..=..]** stelleabschnittsblockein **\stelleabschnittsblockein [...] [..=..]** stelleaufzaehlungenein **\stelleaufzaehlungenein [...] [..=..]** stellebeschreibungein **\stellebeschreibungein [...] [..=..]** stellebeschriftungein **\stellebeschriftungein [...] [..=..]** stellebilderunterschriftein **\stellebilderunterschriftein [...] [..=..]** stellebildunterschriftein **\stellebildunterschriftein [...] [..=..]** stelledrehenein **\stelledrehenein [..=..]** stellefeldein **beidein [...]** [...] [...=..] [..=..] [..=..] [...=..] [...=..] [...=..] [...=..] [...=..] [...=..] [...=..] [...=..] [...=...] [...=...] [...=...] [...=...] [...=...] [...=...] [...=...] [...=...] [...=...] stellefelderin **\stellefelderin [...] [..=..] [..=..] [..=..]** stellefusszeilentextein **biograficial (stellefusszeilentextein [...] [...] [...] [...]** [...] stellegefuelltesrechteckein **\stellegefuelltesrechteckein [..=..]** stellegegenueberplatzierenein **\stellegegenueberplatzierenein [..=..]** stellegleitobjekteein **\stellegleitobjekteein [...] [..=..]** stellehintergruendeein **\stellehintergruendeein [...] [...] [..=..]** stellehintergruendeein:page **\stellehintergruendeein [...] [..=..]** stellehintergrundein **\stellehintergrundein [...] [..=..]** stelleinteraktionsbalkenein **\stelleinteraktionsbalkenein [...] [..=..]** \stelleinteraktionsbildschirmein [..=..] stelleinteraktionsmenueein **\stelleinteraktionsmenueein [...] [..=..]** stellekopfzeileein **\stellekopfzeileein [...] [..=..]** stellekopfzeilentextein **beidenische Stellekopfzeilentextein** [...] [...] [...] [...] [...]<br>stellelabeltextein:instance **beidenische Stellelabeltext** [...] [..=..] \stelleLABELtext [...] [..=..] stellemarginallinieein **\stellemarginallinieein [...] [..=..]** stellepapierformatein **\stellepapierformatein [...] [..=..]** stelleplatziegeteiltegleitobjekt **\stelleplatziegeteiltegleitobjekt [..=..]** stellepositionierenein **\stellepositionierenein [...] [..=..]** stelleprogrammein **\stelleprogrammein [..=..]**

stelleregisterein:argument **\stelleregisterein [...] [...] [..=..]** stelleregisterein:instance  $\setminus$ stelleREGISTER [...] [..=..] stelleregisterein:instance:index **\stelleindex** [...] [..=..] stelleseitenkommentarein **\stelleseitenkommentarein [..=..]** stelleseitennummerein **\stelleseitennummerein [..=..]** stelleseitennummeriernungein **\stelleseitennummeriernungein [..=..]** stelleseitenuebergangein **\stelleseitenuebergangein [...]** stellesortierenein **beidlesortierenein \stellesortierenein** [...] [..=..] stellespaltenein **beiderein (m. 1988)**<br>stellespatiumein **beiderein (m. 1988)**<br>beiderein **beiderein (m. 1988)** stellespracheein **\stellespracheein [...] [..=..]** stellesymbolsetein **beidering the stellesymbolsetein [...]** stellesynonymein **but also be a set of the set of the set of the set of the set of the set of the set of the set of the set of the set of the set of the set of the set of the set of the set of the set of the set of the set** stelletabellenein **beidenein and the stelletabellenein** [..=..] stelletabulatorein **business in the stelletabulatorein** [...] [...] [...] [...] stelletextein **\stelletextein [...] [..=..]** stelletextumrissein **\stelletextumrissein [..=..]** stelletipein **\stelletipein [...] [..=..]** stelletoleranzein **\stelletoleranzein [...]** stelleueberschriftenein **\stelleueberschriftenein [...] [..=..]** stelleumbruchein **beiderichein (i.e.) \stelleumbruchein** [...] [..=..] stelleumrahmtein **\stelleumrahmtein [...] [..=..]** stelleumrahmtetexteein **\stelleumrahmtetexteein [...] [..=..]** stelleuntenein **business is a constant of the stelleuntenein [...] [..=..]** stelleunterseitennummerein **\stelleunterseitennummerein [..=..]** stelleurlein **\stelleurlein** [..=..] stelleversalienein **\stelleversalienein [...] [..=..]** stellezeilenabstandein **\stellezeilenabstandein [...] [..=..]** stellezeilenabstandein:argument **\stellezeilenabstandein [...]** stellezeilenabstandein:name **\stellezeilenabstandein [...]** stellezeilenein **bei der Stellezeilenein [...]** [..=..] stellezeilennumerierungein **\stellezeilennumerierungein [...] [..=..]** stellezitierenein **\stellezitierenein [..=..]** stellezusammengestelltelisteein:instance \stelleCOMBINEDLIST [.<br>stellezusammengestelltelisteein:instance:content \stellecontent [..=..] stellezusammengestelltelisteein:instance:content \stellecontent **[..=..]**  $\begin{tabular}{l} \bf style="font-weight: bold; color: white; background-color: red; color: white; background-color: red; color: white; background-color$  $\vert$ stoplinenote: instance stoplinenote:instance:linenote  $\setminus$ stoplinenote  $[...]$ stopregister **by the stop-in-contract of the stop-in-contract of the stop-in-contract**  $\setminus$  **stop-in-contract**  $\setminus$  **stop-in-contract**  $\setminus$  **stop-in-contract**  $\setminus$  **stop-in-contract**  $\setminus$  **stop-in-contract**  $\setminus$  **stop-in-contrac** stopstructurepageregister **\stopstructurepageregister [...] [...]** stopzeile **business in the set of the set of the set of the set of the set of the set of the set of the set of the set of the set of the set of the set of the set of the set of the set of the set of the set of the set of t** strictdoifelsenextoptional **\strictdoifelsenextoptional {...} {...}** strictdoifnextoptionalelse **\strictdoifnextoptionalelse {...} {...}** stripcharacter **but in the stripcharacter ...** \from ... \to \... strippedcsname **business in the set of the set of the set of the set of the set of the set of the set of the set of the set of the set of the set of the set of the set of the set of the set of the set of the set of the set** strippedcsname:string **blue \strippedcsname** ... **stripspaces because the contract of the stripspaces \from ... \to \...** structurelistuservariable **\structurelistuservariable {...}** structurenumber **\structurenumber** structuretitle **\structuretitle** structureuservariable **\structureuservariable {...}** structurevariable **business \structurevariable {...**} strut **\strut**  $\setminus$ strutdp **\strutdp**  $\lambda$ strutdp **strutgap \strutgap** strutht **\strutht**  $\lambda$ struthtdp **\struthtdp** \struthtdp \struthtdp \struthtdp \struthtdp \struthtdp \struthtdp \struthtdp \struthtdp \struthtdp \struthtdp \struthtdp \struthtdp \struthdp \struthdp \struthdp \struthdp \struthdp \struthdp \struth strutwd **\strutwd \strutwd** style **\style [..=..] {...}** styleinstance **business in the set of the set of the set of the set of the set of the set of the set of the set o** style:argument **\style [...] {...}** style:instance  $\setminus$ STYLE {...} subpagenumber **\subpagenumber**

stelleregisterein **\stelleregisterein [...] [..=..]** stellespatiumein **\stellespatiumein [...]** stelletextobenein **\stelletextobenein [...] [...] [...] [...] [...]** stelletexttexteein **being the stellet of the stelletext of the stellet extreme [...] [...] [...] [...]** stelletextuntenein **\stelletextuntenein [...] [...] [...] [...] [...]** stelletippenein **\stelletippenein [...] [..=..]** stelleueberschriftein **\stelleueberschriftein [...] [..=..]** \stellezusammengestelltelisteein [...] [..=..]<br>\st*elleCOMBINEDLIST* [..=..] stellezwischenraumein **\stellezwischenraumein [...]** struttedbox **\struttedbox {...}**

subsentence **\subsentence** {...} subtractfeature **business business \subtractfeature [...]** subtractfeature:direct **\subtractfeature {...}** swapcounts **being the substitute of the set of the set of the set of the set of the set of the set of the set o** swapdimens **being the contract of the contract of the contract of the contract of the contract of the contract of the contract of the contract of the contract of the contract of the contract of the contract of the contract** swapface **\swapface**  $\setminus$  \swapface **swapmacros \swapmacros \... \... swaptypeface \swaptypeface**  $[$  switchstyleonly **be absolute of the switchstyleonly i...]**<br>switchstyleonly:command **be absolute of the switchstyleonly** \... switchstyleonly:command **\switchstyleonly \...** switchtocolor **\switchtocolor [...]** switchtointerlinespace:argument **\switchtointerlinespace [...]** switchtointerlinespace:name **\switchtointerlinespace [...]** symbol **\symbol [...] [...]** symbolreference **\symbolreference [...]** symbol:direct **\symbol** {...} synchronizeblank **\synchronizeblank** synchronizeindenting **being the synchronizeindenting** synchronizewhitespace **\synchronizewhitespace** synctexblockfilename **by the synctexblockfilename** {...} synctexresetfilename **business \synctexresetfilename** synctexsetfilename **business \synctexsetfilename** {...} synonym:instance  $\setminus$ SYNONYM [...] {...} {...} systemlog **\systemlog {...} {...} {...}** TABLE **\TABLE** TaBlE **\TaBlE** TEX **\TEX** TeX **\TeX** TheNormalizedFontSize **\TheNormalizedFontSize** TransparencyHack **\TransparencyHack** tabulateautoline **\tabulateautoline** tabulateautorule **business in the set of the set of the set of the set of the set of the set of the set of the s**<br>tabulateline **in the set of the set of the set of the set of the set of the set of the set of the set of the** tabulateline **bulgarian (tabulateline \tabulateline \tabulateline \tabulateline** tabulaterule **\tabulaterule** taggedctxcommand **taggedctxcommand {...}**<br>taggedlabeltexts **taggediabeltexts** {...} tbox **\tbox {...}** testcolumn **business in the contract of the set of the set of the set of the set of the set of the set of the s** testfeature **\testfeature {...} {...}** testfeatureonce **\testfeatureonce {...} {...}** testpage **business here here here here here here here here here here here here here here here here here here here here here here here here here here here here here** testpageonly **be the contract of the contract of the set of the contract of the contract of the contract of the t** testpagesync **business in the set of the set of the set of the set of the set of the set of the set of the set o** testtokens **but a contract to the contract of the contract of the contract of the contract of the contract of the contract of the contract of the contract of the contract of the contract of the contract of the contract of** tex **the set of the set of the set of the set of the set of the set of the set of the set of the set of the set of the set of the set of the set of the set of the set of the set of the set of the set of the set of the set** texdefinition **better as the contract of the contract of the set of the contract of the contract of the contract of the contract of the contract of the contract of the contract of the contract of the contract of the contra** texsetup<br>textbackground:example<br>textbackground:example textbackground:example \TEXTBACKGROUND **{...}** textcitation **between the contract of the set of the set of the set of the set of the set of the set of the set of the set of the set of the set of the set of the set of the set of the set of the set of the set of the set** textcitation:alternative **business** \textcitation [...] [...] textcitation:userdata **\textcitation [..=..] [..=..]** textcite **\textcite [..=..] [...]** textcite:alternative **\textcite [...] [...]** textcite:userdata **between the set of the set of the set of the set of the set of the set of the set of the set of the set of the set of the set of the set of the set of the set of the set of the set of the set of the set** textcontrolspace **textcontrolspace**<br>textflowcollector **textflowcollector** textflowcollector **textflowcollector textflowcollector** {...} textmath  $\{\ldots\}$ textminus **\textminus** textormathchar **\textormathchar {...}** textormathchars **\textormathchars {...}**

substituteincommalist **bubstituteincommalist** {...} {...} \... switchtointerlinespace **\switchtointerlinespace [...] [..=..]** synchronizemarking **the synchronizemarking [...]** [...] [...]<br>synchronizeoutputstreams **being the synchronizeoutputstreams** [...] synchronizeoutputstreams **being a synchronizeoutputstreams** [...]<br>synchronizestrut **being a synchronizestrut** {...} synchronizestrut **\synchronizestrut {...}** synonym:instance:abbreviation \abbreviation **[...] {...} {...}** systemlogfirst **\systemlogfirst {...} {...} {...}** systemloglast **being the systemloglast**  $\{... \} \{... \}$ <br>systemsetups  $\{... \}$ systemsetups **\systemsetups {...}** taggedlabeltexts **\taggedlabeltexts {...} {...} {...}** teilegleitobjekt **\teilegleitobjekt [..=..] {...} {...}** testandsplitstring **bestandsplitstring ... \at ... \and \...** textlinie **\textlinie [...] {...}**

textplus **\textplus** textreferenz **\textreferenz [...] {...}** textvisiblespace **\textvisiblespace** thainumerals **\thainumerals {...}** thefirstcharacter **business \thefirstcharacter {...}** theremainingcharacters **\theremainingcharacters {...}** thickspace **\thickspace** thinspace **\thinspace** threedigitrounding **the set of the set of the set of the set of the set of the set of the set of the set of the s** tibetannumerals **\tibetannumerals {...}** tief {...}<br>tief:instance <br>\LOW {...} tief:instance  $\setminus$ LOW {...}<br>tief:instance:unitslow  $\setminus$ tief:instance:unitslow \unitslow **{...}** tightlayer **the contract of the contract of the contract of the contract of the contract of the contract of the contract of the contract of the contract of the contract of the contract of the contract of the contract of th** tiho **(iii)**  $\begin{cases} \text{tiho} \\ \text{tilde} \end{cases} \quad \begin{cases} \text{tiho} \\ \text{tilde} \end{cases} \quad \begin{cases} \text{t.,.}} \\ \text{tilde} \end{cases}$ tilde **the set of the set of the set of the set of the set of the set of the set of the set of the set of the set of the set of the set of the set of the set of the set of the set of the set of the set of the set of the se** tip **\tip [..=..] {...}** tippen **\tippen [..=..] {...}** tippen:angles **\tippen [..=..] <<...>>** tippen:example  $\setminus$ TIPPEN [..=..] {...} tippen:example:angles \TIPPEN **[..=..] <<...>>** tippepuffer **contained to the contract of the contract of the contract of the contract of the contract of the contract of the contract of the contract of the contract of the contract of the contract of the contract of the** tippepuffer:instance  $\setminus$ tippenBUFFER [..=..] tip:angles **\tip [..=..] <<...>>** tlap **\tlap {...}** tochar **\times\tochar {...}** tolinenote **\tolinenote [...]** tooltip:instance \TOOLTIP **[..=..] {...} {...}** tooltip:instance:argument \TOOLTIP **[...] {...} {...}** tooltip:instance:argument:tooltip \tooltip **[...] {...} {...}** tooltip:instance:tooltip  $\setminus$  \tooltip  $\setminus$  {...} {...} {...} topbox **distribution** topbox  $\{ \text{topbest} \}$  topbox  $\{ \text{topbest} \}$ toplinebox **the contract of the contract of the contract of the contract of the contract of the contract of the contract of the contract of the contract of the contract of the contract of the contract of the contract of th** toprightbox **being the contract of the contract of the contract of the contract of the contract of the contract of the contract of the contract of the contract of the contract of the contract of the contract of the contrac** topskippedbox **\topskippedbox {...}** tracedfontname **\tracedfontname {...}** traceoutputroutines **\traceoutputroutines** tracepositions **\tracepositions** transparencycomponents **\transparencycomponents {...}** transparent **\transparent [...] {...}** triplebond **\triplebond** truefilename **\truefilename {...}** truefontname **\truefontname {...}** ttraggedright **\ttraggedright** twodigitrounding **\twodigitrounding {...}**  $\text{tx}$   $\text{tx}$ txx  $\qquad \qquad \downarrow$ typeface **\typeface** typescriptone **\typescriptone** typescriptprefix **\typescriptprefix {...}** typescriptthree **\typescriptthree** typescripttwo **\typescripttwo** typesetbuffer **the contract of the contract of the contract of the contract of the contract of the contract of the contract of the contract of the contract of the contract of the contract of the contract of the contract of** ueber **\ueber \ueber**  $\cup$  **\ueber**  $\cup$  **\ueber**  $\cup$   $\cup$  **\ueber**  $\cup$   $\cup$   $\cup$ uebersetzten **\uebersetzten [..=..]** umgebung **\umgebung [...]** umgebung:string **\umgebung ...**

```
thenormalizedbodyfontsize \thenormalizedbodyfontsize {...}
thirdoffivearguments butters \thirdoffivearguments {...} {...} {...} {...} {...}
thirdoffourarguments \thirdoffourarguments {...} {...} {...} {...}
thirdofsixarguments \thirdofsixarguments {...} {...} {...} {...} {...} {...}
thirdofthreearguments \thirdofthreearguments {...} {...} {...}
thirdofthreeunexpanded \thirdofthreeunexpanded {...} {...} {...}
                                               tinyfont \tinyfont
tippedatei \tippedatei [...] [..=..] {...}
                                               topleftbox \topleftbox {...}
                                               tracecatcodetables \tracecatcodetables
typedefinedbuffer \typedefinedbuffer [...] [..=..]
typeinlinebuffer \typeinlinebuffer [...] [..=..]
typesetfile the convertion of the convertion of the convertion of the convertion of the convertion of the convertion of the convertion of the convertion of the convertion of the convertion of the convertion of the convert
                                               uconvertnumber \uconvertnumber {...} {...}
uedcatcodecommand business \uedcatcodecommand \... ... {...}
```
umrahmt **\umrahmt [..=..] {...}** umrahmtertext:instance  $\Gamma$  [...] {...} |umrahmtertext:instance:framedtext **|**\framedtext [..=..] {...} umrahmt:instance \FRAMED **[..=..] {...}** umrahmt:instance:fitfieldframed \fitfieldframed **[..=..] {...}** umrahmt:instance:unframed  $\text{Var}$ unbekant **\unbekant** undefinevalue **\undefinevalue {...}** undepthed **\undepthed {...}** underset **\underset {...} {...}** undoassign **\undoassign [...] [..=..]** unhhbox **bunhhbox with {...}** unihex **\unihex {...}** uniqueMPgraphic **\uniqueMPgraphic {...} {..=..}** unprotect **bunden \unprotect** ... \protect unprotected **\unprotected ... \par** unspaceafter **the set of the set of the set of the set of the set of the set of the set of the set of the set of the set of the set of the set of the set of the set of the set of the set of the set of the set of the set of** unspaceargument **the set of the set of the set of the set of the set of the set of the set of the set of the set of the set of the set of the set of the set of the set of the set of the set of the set of the set of the set** unspaced **the contract of the contract of the contract of the contract of the contract of the contract of the contract of the contract of the contract of the contract of the contract of the contract of the contract of the** untexargument **\untexargument {...} \to \...** untexcommand **and the set of the set of the set of the set of the set of the set of the set of the set of the set of the set of the set of the set of the set of the set of the set of the set of the set of the set of the se** uppercasestring **\uppercasestring ... \to \...** upperleftdoubleninequote **\upperleftdoubleninequote** upperleftdoublesixquote **burned in the set of the set of the set of the set of the set of the set of the set of t** upperleftsingleninequote **\upperleftsingleninequote** upperleftsinglesixquote **\upperleftsinglesixquote** upperrightdoubleninequote **\upperrightdoubleninequote** upperrightdoublesixquote **\upperrightdoublesixquote** upperrightsingleninequote **\upperrightsingleninequote** upperrightsinglesixquote **\upperrightsinglesixquote** url **\url [...]** useblankparameter **buseblankparameter** \... usebodyfont **busebodyfont here here here here here here here here here here here here here here here here here here here here here here here here here here here here** usebodyfontparameter **business in the set of the set of the set of the set of the set of the set of the set of t**<br>usebtxdataset [...] [...] usebtxdefinitions **business \usebtxdefinitions** [...]<br>usecitation **business business \usecitation c** 1 usecitation:direct **\usecitation {...} usecolors busecolors a** usecomponent **\usecomponent** [...] usedummycolorparameter **\usedummycolorparameter {...}** usedummystyleparameter **\usedummystyleparameter {...}** useenvironment **\useenvironment [...]** usefigurebase **\usefigurebase [...]** usefile **busefile the set of the set of the set of the set of the set of the set of the set of the set of the s** usegridparameter **\usegridparameter** \... useindentingparameter **bused in the set of the set of the set of the set of the set of the set of the set of the set of the set of the set of the set of the set of the set of the set of the set of the set of the set of the** useindentnextparameter **\useindentnextparameter \...** uselanguageparameter **\uselanguageparameter \...** useluamodule **\useluamodule [...]** useMPenvironmentbuffer **buse and the set of the set of the set of the set of the set of the set of the set of th** useMPgraphic **\useMPgraphic {...} {..=..}**<br>useMPlibrary **\useMPlibrary \useMPlibrary** [...] useMPlibrary **\useMPlibrary [...]** useMPvariables **\useMPvariables [...] [...]** usemathstyleparameter **\usemathstyleparameter \...** useproduct **the example of the example of the example of the example of the example of the example of the example of the example of the example of the example of the example of the example of the example of the example of** useproject **\useproject [...]** usereferenceparameter **business \usereferenceparameter \...** userpagenumber **\userpagenumber** usesetupsparameter **business in the set of the set of the set of the set of the set of the set of the set of th** usestaticMPfigure **busestaticMPfigure [....]** [...]

unexpandeddocumentvariable **\unexpandeddocumentvariable {...}** uniqueMPpagegraphic **\uniqueMPpagegraphic {...} {..=..}** unregisterhyphenationpattern **\unregisterhyphenationpattern [...] [...]** unspacestring **\unspacestring ... \to \...** uppercased **\uppercased {...}** usealignparameter **\usealignparameter \...** usebtxdataset **\usebtxdataset [...] [...] [..=..]** usecitation **\usecitation [...]** usedummystyleandcolor **\usedummystyleandcolor {...} {...}** useexternalrendering **\useexternalrendering [...] [...] [...] [...]** useinterlinespaceparameter **\useinterlinespaceparameter \...** useMPrun **\useMPrun {...} {...}** useprofileparameter **\useprofileparameter \...**

usesubpath  $\begin{bmatrix} \text{u} & \text{u} &$ |<br>|usetypescriptfile **|**<br>| usezipfile **\usezipfile [...] [...]** utfchar **\utfchar {...}** |utflower {...} utfupper **\utfupper** {...} utilityregisterlength **\utilityregisterlength** VerboseNumber **\VerboseNumber {...}**  $\forall$  vec {...} verbatim **\verbatim {...}** verbatimstring **\verbatimstring {...}** verbosenumber **\verbosenumber {...}** vergleichepalette **\vergleichepalette [...]** version **\version**  $\sqrt{2}$  \version [...] verwendesymbole **\verwendesymbole [...]** veryraggedcenter **\veryraggedcenter** veryraggedleft **\veryraggedleft** veryraggedright **\veryraggedright** vglue **business**  $\sqrt{v}$   $\sqrt{v}$ viewerlayer **\viewerlayer [...] {...}**  $\forall$ l  $\forall$ l [...] volleswort **\volleswort {...}** von **\von [...]** vphantom **\vphantom {...}** vpos **\vpos {...} {...}** vsmash **\vsmash {...}** vsmashbox **\vsmashbox ...** vsmashed **\vsmashed {...} vspace** [...] [...] vspacing **\vspacing [...]** WOERTER **\WOERTER {...}** WORT {...} Woerter **\Woerter** {...} Wort **\Wort {...}** wdofstring **\wdofstring {...}**  ${\begin{tabular}{l}width of string \\width spanning text \end{tabular}} \begin{tabular}{l} \end{tabular} \begin{tabular}{l} \end{tabular} \begin{tabular}{l} \end{tabular} \begin{tabular}{l} \end{tabular} \end{tabular} \begin{tabular}{l} \end{tabular} \begin{tabular}{l} \end{tabular} \end{tabular} \begin{tabular}{l} \end{tabular} \begin{tabular}{l} \end{tabular} \end{tabular} \begin{tabular}{l} \end{tabular} \begin{tabular}{l} \end{tabular} \end{tabular} \begin{tabular}{l} \end{tabular} \begin{tabular}{l} \end{tabular} \end{tabular} \begin$ withoutpt **\withoutpt {...} wochentag**   $\mathbb{V}$  **\wochentag {...}** words **\words {...}** wordtonumber **\wordtonumber {...} {...}** wort **\wort {...}** wortrechts **being a constructed to the construction**  $\mathbb{V}$  wortrechts [...] {...}<br>writedatatolist **being a constructed by the construction**  $\mathbb{V}$  writedatatolist [...] writestatus **witestatus writestatus {...}** {...} XETEX **\XETEX** XeTeX **\XeTeX** xmladdindex **\xmladdindex {...}** xmlall **\xmlall {...} {...}**

usetexmodule **busetexmodule [...]** [...] [..=..]<br>usetypescript **husetypescript** [...] [...] [...] usetypescript **\usetypescript [...] [...] [...]** vboxreference **\vboxreference [...] {...}** verbergebloecke **\verbergebloecke [...] [...]** vergleichefarbengruppe **\vergleichefarbengruppe [...]** verticalgrowingbar **\verticalgrowingbar [..=..]** verticalpositionbar **(1.2)**<br>
verticalpositionbar (1.2)<br>
verwendebloecke [...] [...] verwendebloecke **(i.e.)**<br>|verwendebloecke [...] [...] [...]<br>|verwendeexteresdokument | ...] [...] verwendeexteresdokument **\verwendeexteresdokument [...] [...] [...]** verwendeexterneabbildung **\verwendeexterneabbildung [...] [...] [...] [..=..]** verwendeexternestonstueck **\verwendeexternestonstueck [...] [...]** verwendeJSscript **\verwendeJSscript [...] [...]** verwendemodul **\verwendemodul [...] [...] [..=..]** verwendeURL **\verwendeURL [...] [...] [...] [...]** verwendeurl **\verwendeurl [...] [...] [...] [...]** WidthSpanningText **being the control of the control of the control of the control of the control of the control of the control of the widthSpanningText**  $\{ \ldots \}$  **widthSpanningText**  $\{ \ldots \}$ WOCHENTAG **\WOCHENTAG {...}** waehlebloeckeaus **\waehlebloeckeaus [...] [...] [..=..]** wechselezumfliesstext **\wechselezumfliesstext [...]** widthspanningtext **\widthspanningtext {...} {...} {...}** writedatatolist **\writedatatolist [...] [..=..] [..=..]** xdefconvertedargument **\xdefconvertedargument \... {...}** xmlafterdocumentsetup **\xmlafterdocumentsetup {...} {...} {...}** xmlaftersetup **\xmlaftersetup {...} {...}** xmlappenddocumentsetup **\xmlappenddocumentsetup {...} {...}**

xmlappendsetup **\xmlappendsetup {...}** xmlapplyselectors **\xmlapplyselectors {...}** xmlatt **\xmlatt {...} {...}** xmlbadinclusions **\xmlbadinclusions {...}** xmlchainatt **\xmlchainatt {...} {...}** xmlcontext **\xmlcontext {...} {...}**  $\text{xmlcount}$  (...) xmldefaulttotext **\xmldefaulttotext {...}** xmldirectives **\xmldirectives {...}** xmldoifatt **\xmldoifatt {...} {...}** xmlelement **\xmlelement {...} {...}** xmlfilter **\xmlfilter {...} {...}** xmlfirst **\xmlfirst** {...} {...}<br>xmlflush **\xmlflush \xmlflush** {...} xmlflush **\xmlflush {...}** xmlflushlinewise **\xmlflushlinewise {...}**<br>xmlflushpure **\xmlflushpure {...}** xmlflushpure **\xmlflushpure {...}** xmlflushspacewise **\xmlflushspacewise {...}** xmlinclusion **\xmlinclusion {...}** xmlinclusions **\xmlinclusions {...}** xmlinfo **\xmlinfo {...}** xmlinjector **\xmlinjector {...}** xmlinlineverbatim **\xmlinlineverbatim {...}** xmllast **\xmllast {...} {...}** xmllastatt **\xmllastatt** xmllastmatch **\xmllastmatch** xmllastpar **\xmllastpar** xmlloaddirectives **\xmlloaddirectives {...}** xmlmain **\xmlmain {...}** xmlname **\xmlname {...}** xmlnamespace **\xmlnamespace {...}** xmlnonspace **\xmlnonspace {...} {...}** xmlpar **\xmlpar {...} {...}** xmlpath **\xmlpath {...}**

xmlattdef **\xmlattdef {...} {...} {...}** xmlattribute **\xmlattribute {...} {...} {...}** xmlattributedef **\xmlattributedef {...} {...} {...} {...}** xmlbeforedocumentsetup **\xmlbeforedocumentsetup {...} {...} {...}** xmlbeforesetup **\xmlbeforesetup {...} {...}** xmlchainattdef **\xmlchainattdef {...} {...} {...}** xmlchecknamespace **\xmlchecknamespace {...} {...} xmlcommand**  $\overline{\phantom{a} \times a}$  **xmlcommand**  $\overline{\phantom{a} \times a}$   $\overline{\phantom{a} \times a}$ xmlconcat  $\begin{matrix} \lambda \text{m} & \lambda \text{m} & \lambda \text{m$ xmlconcatrange **\xmlconcatrange {...} {...} {...} {...} {...}** xmldirectivesafter **\xmldirectivesafter {...}** xmldirectivesbefore **\xmldirectivesbefore {...}** xmldisplayverbatim **\xmldisplayverbatim {...}**<br>xmldoif {...} {...} {...} xmldoif **\xmldoif {...} {...} {...}** xmldoifelse **\xmldoifelse {...} {...} {...} {...}** xmldoifelseatt **\xmldoifelseatt {...} {...} {...}** xmldoifelseempty **\xmldoifelseempty {...} {...} {...} {...}** xmldoifelseselfempty **\xmldoifelseselfempty {...} {...} {...}** xmldoifelsetext **\xmldoifelsetext {...} {...} {...} {...}** xmldoifelsevalue **\xmldoifelsevalue {...} {...} {...} {...}** xmldoifnot **\xmldoifnot {...} {...} {...}** xmldoifnotatt **\xmldoifnotatt {...} {...}** xmldoifnotselfempty **\xmldoifnotselfempty {...} {...}** xmldoifnottext **\xmldoifnottext {...} {...} {...}** xmldoifselfempty **\xmldoifselfempty {...} {...}** xmldoiftext **\xmldoiftext {...} {...} {...}** xmlflushcontext **\xmlflushcontext {...}** xmlflushdocumentsetups **\xmlflushdocumentsetups {...} {...}** xmlflushtext **\xmlflushtext {...}** xmlinclude **\xmlinclude {...} {...} {...}** xmlinlineprettyprint **\xmlinlineprettyprint {...} {...}** xmlinlineprettyprinttext **\xmlinlineprettyprinttext {...} {...}** xmlinstalldirective **\xmlinstalldirective {...} {...}** xmlloadbuffer **\xmlloadbuffer {...} {...} {...}** xmlloaddata **\xmlloaddata {...} {...} {...}** xmlloadfile **\xmlloadfile {...} {...} {...}** xmlloadonly **\xmlloadonly {...} {...} {...}** xmlmapvalue **\xmlmapvalue {...} {...} {...}** xmlparam **\xmlparam {...} {...} {...}**

xmlpos **\xmlpos {...}** xmlprependsetup **\xmlprependsetup {...}** xmlprettyprint **\xmlprettyprint {...} {...}** xmlpure **\xmlpure {...} {...} xmlraw \xmlraw {...}** xmlrefatt **\xmlrefatt {...} {...}** xmlregisteredsetups **\xmlregisteredsetups** xmlregisterns **\xmlregisterns {...} {...}** xmlremovesetup **\xmlremovesetup {...}** xmlresetinjectors **\xmlresetinjectors** xmlresetsetups **\xmlresetsetups {...}** xmlsetentity **\xmlsetentity {...} {...}** xmlsetinjectors **\xmlsetinjectors [...]** xmlsetup **\xmlsetup {...} {...}** xmlshow **\xmlshow {...}** xmlsnippet **\xmlsnippet {...} {...}** xmlstrip **\xmlstrip {...} {...}** xmlstripped **\xmlstripped {...} {...}** xmltag **\xmltag {...}** xmltexentity **\xmltexentity {...} {...}** xmltext **\xmltext {...} {...}** xmlverbatim **\xmlverbatim {...}** xsplitstring  $\setminus$ xsplitstring  $\setminus \ldots$  {...} xypos **\xypos {...}** Ziffern **\Ziffern {...}** zeigeeinstellungen **\zeigeeinstellungen [...]** zeigefarbe **\zeigefarbe [...]** zeigefliesstext **\zeigefliesstext [...]** zeigegitter **\zeigegitter [...]** zeigelayout **\zeigelayout [...]** zeigepalette **\zeigepalette [...] [...]** zeigerahmen **\zeigerahmen [...] [...]** zeigestruts **by a set of the set of the set of the set of the set of the set of the set of the set of the set of the set of the set of the set of the set of the set of the set of the set of the set of the set of the set of** zeigeumbruch **\zeigeumbruch [...]** zeile **\zeile {...}** ziffern **\ziffern {...}** zu **zu aliaren 18a - Antonio III.a (j. 1898).**<br>Zurbox **diagografia eta aliarra (j. 1898).**<br>2011ko - Azurbox **Azurbox (j. 1898).** zurbox **\zurbox {...} [...]**

xmlposition **\xmlposition {...} {...} {...}** xmlprependdocumentsetup **\xmlprependdocumentsetup {...} {...}** xmlprettyprinttext **\xmlprettyprinttext {...} {...}** xmlprocessbuffer **\xmlprocessbuffer {...} {...} {...}** xmlprocessdata **\xmlprocessdata {...} {...} {...}** xmlprocessfile **\xmlprocessfile {...} {...} {...}** xmlregistereddocumentsetups **\xmlregistereddocumentsetups {...} {...}** xmlremapname **\xmlremapname {...} {...} {...} {...}** xmlremapnamespace **\xmlremapnamespace {...} {...} {...}** xmlremovedocumentsetup **\xmlremovedocumentsetup {...} {...}** xmlresetdocumentsetups **\xmlresetdocumentsetups {...}** xmlsave **\xmlsave {...} {...}** xmlsetatt **\xmlsetatt {...} {...} {...}** xmlsetattribute **\xmlsetattribute {...} {...} {...} {...}** xmlsetfunction **\xmlsetfunction {...} {...} {...}** xmlsetpar **\xmlsetpar {...} {...} {...}** xmlsetparam **\xmlsetparam {...} {...} {...} {...}** xmlsetsetup **\xmlsetsetup {...} {...} {...}** xmlstripnolines **\xmlstripnolines {...} {...}** xmlstrippednolines **\xmlstrippednolines {...} {...}** xmltobuffer **\xmltobuffer {...} {...} {...}** xmltobufferverbose **\xmltobufferverbose {...} {...}**<br>xmltofile **\xmltofile {...}** {...} {...} {...} xmltofile  $\begin{matrix} \text{while} \\ \text{while} \end{matrix} \begin{matrix} \text{while} \{ \ldots \} \end{matrix} \begin{matrix} \{ \ldots \} \end{matrix} \begin{matrix} \{ \ldots \} \end{matrix} \begin{matrix} \ldots \} \end{matrix}$ xmlvalue **\xmlvalue {...} {...} {...}** zeigedruck **\zeigedruck [...] [...] [..=..]** zeigefarbengruppe **\zeigefarbengruppe [...] [...]** zeigefliesstextumgebung **\zeigefliesstextumgebung [...]** zentriert **\zentriert {...}** zurseite **\zurseite {...} [...]**

**PRAGMA ADE Ridderstraat 27 8061GH Hasselt NL www.pragma-ade.com**